# NEHRU MEMORIAL COLLEGE (Autonomous) Nationally accredited with "A" Grade by NAAC PUTHANAMPATTI

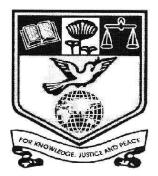

# PROGRAMME

# **BACHELOR OF BUSINESS ADMINISTRATION**

# **SYLLABI**

# **Based on Credit Based Choice System (CBCS)**

(for the candidates admitted from 2019 – 2020 onwards)

# **Course Structure for BBA Programme**

| PART       | Courses                            | No. of<br>Courses | No. of<br>Instruction<br>Hours | No. of<br>Credits | SEMESTER |  |
|------------|------------------------------------|-------------------|--------------------------------|-------------------|----------|--|
| PART - I   | TAMIL                              | 04                | 24                             | 12                | I – IV   |  |
| PART - II  | ENGLISH                            | 04                | 24                             | 12                | 1 – IV   |  |
|            | CORE COURSE                        | 15                | 81                             | 68                | I - VI   |  |
| PART - III | ALLIED COURSE                      | 06                | 26                             | 21                | I - IV   |  |
|            | ELECTIVE COURSE                    | 03                | 13                             | 11                | V & VI   |  |
|            | SKBC (I & II)                      | 02                | 04                             | 04                | &        |  |
|            | NMEC (I & II)                      | 02                | 04                             | 04                | IV & V   |  |
| PART – IV  | VALUE EDUCATION                    | 01                | 02                             | 01                | I        |  |
|            | ENVIRONMENTAL STUDIES              | 01                | 02                             | 02                | II       |  |
|            | GENDER STUDIES                     | 01                |                                | 02                |          |  |
|            | SOFT SKILL COURSE                  | 01                |                                | 02                | IV       |  |
|            | EXTENTION ACTIVITIES               | 01                |                                | 01                | VI       |  |
|            | TOTAL                              | 41                | 180                            | 140               |          |  |
|            | Extra Courses (Offered by College) |                   |                                |                   |          |  |
| COMPREHE   | ENSIVE COURSE                      | 01                |                                | 04                | VI       |  |
| SKBC - III |                                    | 01                |                                | 02                | VI       |  |
|            |                                    |                   |                                |                   |          |  |

# <u> 2019 -- 2020</u>

#### NEHRU MEMORIAL COLLEGE (Autonomous) PUTHANAMPATTI – 621 007

# **UG PROGRAMME - BBA**

Curriculum Framework Courses and scheme of Examination (CBCS Pattern) (for the candidates admitted from the Academic year 2019 – 2020 onwards)

| Sem   |                                          | Course    | Title of the Course       | Ins. Hrs | Credits | CIA | EXT | Total |
|-------|------------------------------------------|-----------|---------------------------|----------|---------|-----|-----|-------|
| -     | I                                        | LC-1      | Language Course (Tamil)   | 6        | 3       | 25  | 75  | 100   |
|       | II                                       | ELC-1     | English Language Course   | 6        | 3       | 25  | 75  | 100   |
| I     |                                          | CC-I      | Core course               | 6        | 5       | 25  | 75  | 100   |
|       | Ш                                        | CC-II     | Core course               | 5        | 4       | 25  | 75  | 100   |
|       |                                          | AC-I      | Allied course             | 5        | 4       | 25  | 75  | 100   |
|       | IV                                       | VE        | Value Education           | 2        | 2       | 25  | 75  | 100   |
|       | Total                                    | Hours and | l Credits (Semester – I)  | 30       | 21      | 150 | 450 | 600   |
|       | I                                        | LC-II     | Language Course (Tamil)   | 6        | 3       | 25  | 75  | 100   |
|       | П                                        | ELC-II    | English Language Course   | 6        | 3       | 25  | 75  | 100   |
|       | 111                                      | CC-III    | Core course               | 5        | 4       | 25  | 75  | 100   |
| Ш     |                                          | AC-II     | Allied course             | 5        | 4       | 25  | 75  | 100   |
|       |                                          | AC-III    | Allied course             | 4        | 3       | 25  | 75  | 100   |
|       |                                          | SKBC-I    | SKBC                      | 2        | 2       | 25  | 75  | 100   |
|       | IV                                       | EVS       | Environmental Studies     | 2        | 2       | 25  | 75  | 100   |
| 1     | <b>Total</b>                             | Hours and | l Credits (Semester – II) | 30       | 21      | 175 | 525 | 700   |
|       | I                                        | LC-III    | Language Course (Tamil)   | 6        | 3       | 25  | 75  | 100   |
|       | П                                        | ELC-III   | English Language Course   | 6        | 3       | 25  | 75  | 100   |
|       |                                          | CC-IV     | Core course               | 5        | 5       | 25  | 75  | 100   |
| III   | Ш                                        | CC-V      | Core course               | 6        | 5       | 25  | 75  | 100   |
|       |                                          | AC-IV     | Allied course             | 5        | 4       | 25  | 75  | 100   |
|       |                                          | SKBC-II   | SKBC                      | 2        | 2       | 25  | 75  | 100   |
|       | IV                                       | GS        | Gender Studies            | 0        | 1       | 25  | 75  | 100   |
| Total | Total Hours and Credits (Semester – III) |           | 30                        | 23       | 175     | 525 | 700 |       |

| Semester                                | Part   | Course      | Title of the Course            | Ins.   | Credits | CIA  | EXT                                                                                                    | Total |
|-----------------------------------------|--------|-------------|--------------------------------|--------|---------|------|----------------------------------------------------------------------------------------------------|-------|
|                                         |        |             |                                | Hrs    |         |      |                                                                                                    | Marks |
|                                         | I      | LC-IV       | Language Course<br>(Tamil)     | 6      | 3       | 25   | 75                                                                                                    | 100   |
|                                         | 11     | ELC-IV      | English Language<br>Course     | 6      | 3       | 25   | 75                                                                                                    | 100   |
|                                         |        | CC-VI       | Core course(P)                 | 5      | 3       | 25   | 75                                                                                                    | 100   |
| IV                                      |        | CC-VII      | Core course                    | 4      | 4       | 25   | 75                                                                                                    | 100   |
|                                         | ш      | AC-V        | (department of<br>mathematics) | 3      | 2       | 25   | 75                                                                                                    | 100   |
|                                         |        | AC-VI       | Allied course                  | 4      | 4       | 25   | 75                                                                                                    | 100   |
|                                         | IV     | NMEC-I      | Non Major Elective             | 2      | 2       | 25   | 75                                                                                                    | 100   |
|                                         |        | SSC         | Soft Skill Course              | 0      | 2       | 25   | 75                                                                                                    | 100   |
| Total Hours and Credits (Semester – IV) |        |             | 30                             | 23     | 200     | 600  | 800                                                                                                    |       |
|                                         |        | CC-VIII     | Core course                    | 6      | 5       | 25   | 75                                                                                                    | 100   |
|                                         |        | CC-IX       | Core course                    | 6      | 5       | 25   | 75                                                                                                    | 100   |
| V                                       | Ш      | CC-X        | Core course                    | 6      | 5       | 25   | 75                                                                                                    | 100   |
|                                         |        | CC-XI       | Core course                    | 5      | 4       | 25   | 75                                                                                                    | 100   |
|                                         |        | EC-I        | Elective course                | 5      | 4       | 25   | 75                                                                                                    | 100   |
|                                         | IV     | NMEC-II     | Non Major Elective             | 2      | 2       | 25   | 75                                                                                                    | 100   |
| Tot                                     | al Hou | rs and Crec | lits (Semester – V)            | 30     | 25      | 150  | 450                                                                                                    | 600   |
|                                         |        | CC-XII      | Core course                    | 6      | 5       | 25   | 75                                                                                                    | 100   |
| Tot                                     |        | CC-XIII     | Core course                    | 6      | 5       | 25   | 75                                                                                                    | 100   |
|                                         | III    | CC-XIV      | Core course                    | 5      | 4       | 25   | 75<br>75<br>75<br>75<br>75<br>75<br>75<br>600<br>75<br>75<br>75<br>75<br>75<br>75<br>75<br>75<br>75<br>75<br>75<br>75 | 100   |
| VI                                      |        | CC-XV       | Core course                    | 5      | 5       | 25   | 75                                                                                                    | 100   |
|                                         |        | EC-II       | Elective Course                | 4      | 4       | 25   | 75                                                                                                    | 100   |
| V<br>Tot                                |        | EC-III      | Elective course                | 4      | 3       | 25   | 75                                                                                                    | 100   |
|                                         | IV     | EA          | Extension Activities           | 0      | 1       | -    |                                                                                                    |       |
|                                         |        |             |                                | 30     | 27      | 150  | 450                                                                                                    | 600   |
|                                         |        |             | TOTAL                          | 180    | 140     | 1000 | 3000                                                                                                    | 4000  |
|                                         |        | E           | xtra Courses (Offere           | d by C | ollege) |      |                                                                                                    |       |
|                                         |        | SKBC-III    | SKBC (Self study)              | -      | 2       |      | 100                                                                                                    | 100   |
|                                         |        | CC          | Comprehension Course           | -      | 4       | -    | 100                                                                                                    | 100   |
| GRAND                                   | тота   | L (for al   | l semesters)                   | 180    | 146     |      |                                                                                                    | 4200  |
|                                         |        |             | -                              |        |         |      |                                                                                                    |       |
|                                         |        |             |                                |        |         |      |                                                                                                    |       |

\*Examination at the end of academic year

#### **Bloom's TAXONOMY BASED Assessment Pattern**

K1 – Acquire

K2 – Understanding

K3 – Apply

K4 – Analyze

K5 – Evaluate

#### Part – I, II and III

#### Theory (Internal & External) = 25 +75 = 100 marks

| Internal                           |                       |                   |         |     |        |      |                 |              |  |
|------------------------------------|-----------------------|-------------------|---------|-----|--------|------|-----------------|--------------|--|
| Con                                | nponents              | <b>Conversion</b> |         | Hou | urs to | otal | Minimum passing |              |  |
| CA 1                               | 75                    | 1                 | 0       | 3   | 5      |      |                 |              |  |
| CA 2                               | 75                    | 10                |         | 3   | 5      | 25   | 10              |              |  |
| Assignment                         | 20                    |                   | 5       |     | 1      |      |                 |              |  |
|                                    |                       | Exte              | rnal    |     |        |      |                 |              |  |
| Knowledge level                    | Section               |                   | Mark    | S   | Hours  | Tot  | al              | Passing mark |  |
| K1,K2                              | Part – A (Answer all) |                   | 10x2=20 |     |        |      |                 |              |  |
| K2.K3 &K4 Part – B (Either or Patt |                       | ttern)            | 5x5=2   | 5   | 3      |      | 5 30            |              |  |
| K2,K3,K4 &K5                       | Part – C (answer 3 ou | t of 5)           | 3x10=3  | 30  |        |      |                 |              |  |
|                                    |                       |                   |         |     | Total  | 10   | 0               | 40           |  |

#### **Question Pattern: External exam**

| SKBC                  | NMEC                | EVS                 | VED                 |
|-----------------------|---------------------|---------------------|---------------------|
| 5 Pair of questions   | 5 Pair of questions | 5 Pair of questions | 5 Pair of questions |
| Out of 10 pair        | Out of 10 pair      | Out of 10 pair      | Out of 10 pair      |
| questions             | questions           | questions           | questions' Each     |
| Each question carries | Each question       | Each question       | question carries 10 |
| 10 marks              | carries 10 marks    | carries 10 marks    | marks               |
|                       |                     | TOTAL               | 5 x 20 = 100        |

#### b. Lab (**Internal + External**) = 40+60=100 Semester – IV (CC – VI)

|                 | Int      | ernal Pract  | ical  |       |              |
|-----------------|----------|--------------|-------|-------|--------------|
| Knowledge level | Section  | Marks        | Hours | Total | Passing mark |
| K3              | Part - A | 20           |       |       |              |
| K4              | Part - B | 30           | 3     | 40    | 10           |
| K5              | Record   | 10           |       |       |              |
|                 | Ex       | ternal Pract | tical |       |              |
| Knowledge level | Section  | Marks        | Hours | Total | Passing mark |
| K3              | Part - A | 20           |       |       |              |
| K4              | Part - B | 30           | 3     | 60    | 30           |
| K5              | Record   | 10           |       |       |              |
|                 |          |              | Total | 100   | 40           |

|                                   | <b>Question Pattern</b> | External marks |
|-----------------------------------|-------------------------|----------------|
| VE, EVS, SKBC, GS, SSC, NMEC & CC | 5 pair questions out of |                |
|                                   | 10 pair questions       | 100            |

#### NEHRU MEMORIAL COLLEGE (AUTONOMOUS) Puthanampatti SYLLABUS REVISION FOR 2019 – 2020 ONWARDS

## **BACHELOR OF OF BUSINESS ADMINISTRATION**

#### **OBE ELEMENTS**

#### **PROGRAMME EDUCATIONAL OBJECTIVES (PEO)**

|       | Upon completion of BBA Degree Programme<br>The students will be able to:                                                                                                    |
|-------|----------------------------------------------------------------------------------------------------|
| PEO-1 | Subject profesiency : Equip with integrated knowledge in the area of<br>marketing, finance, interprersonal management skills, entrepreneurship, stock<br>market, managerial communication and leadership |
| PEO-2 | <b>Professional growth: make</b> excellence in teaching, professional and involve in research activities through effective programmes                                                                    |
| PEO-3 | Cater the need of the industry & society: Gain experience in applying<br>management techniques and decision making in various business activities<br>with positive perspectives in future                |
| PEO-4 | Cater the needs of the Nation & global: Aware the use of computer application<br>in business which connects our national economic development with global                                                |

### **PROGRAMME OUTCOME (PO)**

|             | Upon completion of BBA Degree Programme<br>The students will be able to:                                                                                               |
|-------------|----------------------------------------------------------------------------------------------------|
| <b>PO-1</b> | Acquire knowledge and skills in the field of management and apply such                                                                                                 |
|             | conceptual skills to cater the needs of employer and the society                                                                                                    |
| <b>PO-2</b> | Gain analytical skills in the field of management                                                                                                    |
| PO-3        | Demonstrate and apply all learnt techniques in business or profession & practice ethics in all undertakings for the betterment of community living and nation building |
| <b>PO-4</b> | Manage and carry out the any business situation with the logic management principles even in real life issues                                                          |
| <b>PO-5</b> | Integrate management principles for the betterment of business or profession                                                                                           |
| <b>PO-6</b> | Apply various strategies in business to become successful entrepreneur                                                                                                 |

# PROGRAMME SPECIFIC OUTCOME (PSO)

| PSO NO. | Upon completion of BBA degree Programme, the graduate will be able to:                                                                                                    |
|---------|----------------------------------------------------------------------------------------------------|
| PSO-1   | Build strong foundation of knowledge in different areas of<br>"management"                                                                                                 |
| PSO-2   | Integrate knowledge and skills that sustain effectiveness in all activities                                                                                                |
| PSO-3   | Acquire knowledge regarding national and international business trends                                                                                                    |
| PSO-4   | Evaluate and classify various marketing strategies for the success of<br>business which covers human resource, customers, cost benefits,<br>investment decision making etc |
| PSO-5   | Become creative thinker, good analyzer and problem solver                                                                                                    |
| PSO-6   | Explore how technology supports in managing business information                                                                                                    |

| Seme<br>ster | Course                                | Course Title                                                                                                 | Ins.<br>Hrs/<br>Week | Cre<br>dits | Ex<br>am<br>hrs | Int.<br>Ma<br>rks | Ext.<br>Mar<br>ks | Total |
|--------------|---------------------------------------|----------------------------------------------------------------------------------------------------|----------------------|-------------|-----------------|-------------------|-------------------|-------|
| 1            | Language<br>course 1<br><b>(LC 1)</b> | செய்யுள் (இக்காலம்),<br>சிறுகதை, பயன்முறைத் தமிழ்,<br>தமிழ் இலக்கிய வரலாறு                                   | 6                    | 3           | 3               | 25                | 75                | 100   |
| 11           | Language<br>course 2<br>(LC 2)        | செய்யுள் ( இடைக்காலம் ),<br>உரைநடை,<br>தமிழ்ச் செம்மொழி வரலாறு,<br>மொழிபெயர்ப்பியல்,<br>தமிழ் இலக்கிய வரலாறு | 6                    | 3           | 3               | 25                | 75                | 100   |
| 111          | Language<br>course 3<br>(LC 3)        | செய்யுள் (காப்பியங்கள்),<br>கட்டுரை இலக்கியம், புதினம் ,<br>தமிழ் இலக்கிய வரலாறு                             | 6                    | 3           | 3               | 25                | 75                | 100   |
| IV           | Language<br>course 4<br>(LC4)         | செய்யுள் (பழந்தமிழ்<br>இலக்கியம்) நாடகம்,<br>தமிழ் இலக்கிய வரலாறு,<br>கட்டுரை வரைவியல்                       | 6                    | 3           | 3               | 25                | 75                | 100   |
|              |                                       | Total                                                                                                    | 24                   | 12          |                 |                   |                   | 400   |

#### Part 1 Tamil - Proposed Course Structure under CBCS (For the candidate admitted from the academic year 2019-2020 onwards)

### இளநிலைப் பட்டப் படிப்பு (கலையியல், அறிவியல், வணிகவியல் மற்றும் வணிக மேலாண்மையியல்)

#### முதலாமாண்டு : முதற்பருவம்

#### பகுதி 1 தமிழ் - தாள் 1

# செய்யுள் (இக்காலம்), சிறுகதை, பயன்முறைத் தமிழ், தமிழ் இலக்கிய வரலாறு

#### பாட நோக்கம் (Course Objectives)

தன்னம்பிக்கை, பொறுப்புணர்வு, சமுதாய அக்கறை, மனித உறவுகளைப் போற்றுதல், சுற்றுச்சூழல் விழிப்புணர்வு, உலக அமைதி, அற உணர்ச்சி, தாய்மொழிப் பற்று முதலான இன்றைய இளம் தலைமுறையினருக்குத் தேவையான அடிப்படைப் பண்புகளைக் கற்பித்தல். இக்காலப் படைப்பிலக்கிய வகைமைகளை, படைப்பிலக்கியச் சூழல்களை, படைப்பாளர்களை அறிமுகம் செய்தல். பிழையின்றித் தமிழ் எழுதத் தேவையான அடிப்படைகளைக் கற்கச்

பழையனறுத் தமழ் எழுத்த தேவையான அடிப்படைகளைக் கற்கச செய்தல்.

பணித்தேர்வுகளுக்கு உதவக்கூடிய தமிழ்ப் பாடப்பகுதிகளைக் கற்பித்தல்.

# அலகு – 1

- 1. பாரதியார் பாடல்கள் புதுமைப்பெண் பா.எண்கள் 3,4,5,7,8
- 2. பாரதிதாசன் பாடல்கள் எந்நாளோ
- 3. பெருஞ்சித்திரனார் தமிழ் நெஞ்சம்
- 4. தமிழ் ஒளி மழைக் காலம்
- 5. முருகுசுந்தரம் சமுதாய தர்மம்
- 6. பொன்னடியான் உள்ளம் உயர....
- 7. முடியரசன் மொழியுணர்ச்சி
- 8. முத்துலிங்கம் எது தேசியம்

- 9. தமிழேந்தி தொண்டின் பழம்
- 10. தாரா பாரதி வெறுங்கை என்பது
- 11. இன்குலாப் கவலையும் கண்ணீரும் நம்முடன் இருக்கட்டும்
- 12. நா.காமராசன் காகிதப்பூக்கள்
- 13. ஈரோடு தமிழன்பன் இப்போது நினைந்து

14. தேவதேவன் – நுனிக்கொம்பர் நாரைகள்

15. காசி ஆனந்தன் – தமிழ் மண் வளம்

# அலகு – 2

- 1. அப்துல் ரகுமான் 🛛 ஆறாத அறிவு
- 2. தணிகைச்செல்வன் சுகம் எங்கே
- 3. மீரா உழவன்
- 4. மு.மேத்தா கண்ணீரின் கதை
- 5. சிற்பி தம்பி உனக்காக
- 6. வைரமுத்து கூடு
- 7. அறிவுமதி வலி
- 8. பழநிபாரதி கண்ணில் தெரியுது வானம், இரத்தத்தின் நிறம் பச்சை
  - 9. பிச்சினிக்காடு இளங்கோ பகல் நீ, தஸ்லிமா நஸ்ரின்
- 10. இளம்பிறை மகளிர் நாள் வாழ்த்துகள், ஆசைகள்
- 11. சக்தி ஜோதி நிலவென்று சொல்லாதே, பெண்
- 12. பாவலர் வையவன் முறிந்த சிறகு, பாதை மறந்த போதை
- 13. தாமரை என்னையும் அழைத்துப் போ, ஒரு கதவும் கொஞ்சம் கள்ளிப்பாலும்
- 14. ந.வீ.விசயபாரதி தன்னம்பிக்கைத் தாமரைகள், புன்னகை மந்திரம், அன்புள்ள அம்மா
- 15. அ.வெண்ணிலா ஆதியில் சொற்கள் இருந்தன

## அலகு : 3

சிறுகதை – சிறுகதை மலர்

## அலகு : 4

பயன்முறைத் தமிழ் பிழைகளும், திருத்தங்களும் - வலிமிகுதல், வலி மிகாமை, மயங்கொலி எழுத்துகளின் வேறுபாடுகள் - தமிழில் பிறமொழிச் சொற்கள்

# அலகு : 5

தமிழ் இலக்கிய வரலாறு – இக்காலம்

# கற்றல் விளைவுகள் (Course Outcome)

மாணவர்கள் வாழ்வியல் கூறுகளை அறிந்துகொள்வதோடு, நற்பண்புகளை வளர்த்துக்கொள்வர். இன்றைய இலக்கியப் படைப்புச் சூழலை அறிந்து கொள்வதால் படைப்பிலக்கியவாதிகளாகும் ஆற்றல் பெறுவர். சமுதாய, அரசியல், சூழலியல் விழிப்புணர்வு பெறுவர். தாய்மொழியில் திறன் பெறுவர்.

பணித்தேர்வுகளுக்கு உரிய தமிழ்த்திறன் பெறுவர்.

### பாட நூல்கள்

- 1. செய்யுள் திரட்டு, தமிழ்த்துறை வெளியீடு.
- 2. சிறுகதை மலர் பிரமி பதிப்பகம், திருச்சி-21.
- பயன்பாட்டுத் தமிழ் (இலக்கணக் கையேடு), தமிழ் நாதன் பதிப்பகம், சென்னை - 110.
- தமிழ் இலக்கிய வரலாறு, முனைவர் கோ.பாக்கியவதி, முனைவர் க.சுந்தரபாண்டியன், பிரமி பதிப்பகம், திருச்சி-21.

| Sem. | Course          | Course Title                  | Hrs / | Credit | MA   | AX.MAF | RKS   |
|------|-----------------|-------------------------------|-------|--------|------|--------|-------|
|      |                 |                               | Week  | S      | Int. | Ext.   | Total |
|      | Core Course I   | English For Communication I   | 6     | 3      | 25   | 75     | 100   |
| т    | Core Course II  | English For Communication II  | 6     | 3      | 25   | 75     | 100   |
| 1    | Core Course III | English For Communication III | 6     | 3      | 25   | 75     | 100   |
|      | Core Course IV  | English For Communication IV  | 6     | 3      | 25   | 75     | 100   |
|      |                 | TOTAL                         | 24    | 12     | 200  | 300    | 400   |

#### B.A/B.SC/B.COM/ BCA/BBA PART II ENGLISH COURSE PATTERN (FROM 2019-2020)

#### Programme Educational ojectives (PEO)

Programme Educational Objectives are broad statements that describe the career and professional accomplishments that the program is preparing the graduates to achieve. PEO's are measured 4-5 years after graduation. The PEO is measured through employer satisfaction survey (yearly), alumni survey and placement records.

PEO 1: Learners will participate in critical conversations and prepare, organize, and deliver their work to the public

PEO 2: They will appreciate the literary works.

PEO 3: The Graduates will attain phonological and morphological aspects of English.

PEO 4: Learners can express a thorough command of English and its linguistic structures.

#### **Program Outcome (PO)**

# The POs are narrower statements that describe what the students are expected to know and be able to do by the time of graduation. POs are based on relevance.

PO 1 Become knowledgeable in the subject of <u>English for Communication</u> and apply the principles of the same to the needs of the Employer/Institution/Enterprise/Society.

PO 2: Gain Analytical skills in the field/area of English for Communication.

- PO 3: Understand and appreciate professional ethics, community living and Nation Building initiatives.
- PO 4: Develop language learning skills like Listening, Speaking, Reading and Writing.

PO 5: Making the Learners to realize their own Identity.

#### PROGRAMME SPECIFIC OUTCOME (PSO)

PSOs are Statement that describe what the graduates of a specific educational

#### Programme should be able to

- PSO1: Design solution to overcome Communication Problems.
- PSO 2: Apply Ethical Principles and Commit to Professional Ethics and Responsibilities.
- PSO 3: Recognize the need of Extensive Reading Skills.
- PSO 4: function as a team and an individual member amicably with other co-workers.
- PSO 5: Use English effectively in formal and informal situations.
- PSO 6: Develop vocabulary and communicative skills.

| Course Code<br>& Title | ENGLISH FOR COMMUNICATION - I                                                       |                                          |                                                        |                                     |  |  |  |
|------------------------|-------------------------------------------------------------------------------------|------------------------------------------|--------------------------------------------------------|-------------------------------------|--|--|--|
| Class                  | <u>I YEAR</u>                                                                       |                                          | Semester                                               | Ī                                   |  |  |  |
| Cognitive<br>Level     | K – 1 Acquire<br>K – 2 Understand<br>K – 3 Apply<br>K – 4 Evaluate<br>K – 5 Analyze |                                          |                                                        |                                     |  |  |  |
| Course<br>Objectives   | prose<br>• To make the lea<br>• To help them to                                     | rners aware<br>know great<br>ware of dan | e of social issues<br>personalities<br>gers from humar | on in the form of<br>1 carelessness |  |  |  |
| UNIT                   | C                                                                                   | ontent                                   |                                                        | No. of Hours                        |  |  |  |
| Ι                      | 1.Spoken English and Broke<br>2. Give us a Role Model : D                           | 0                                        |                                                        |                                     |  |  |  |
| II                     | Water-The Elixir of Life<br>No Guarantee Please No Lo                               |                                          | r C. V. Raman<br>Newspaper Articl                      | e                                   |  |  |  |
| III                    | I have a Dream<br>The Gettysburg Address                                            | : Martin Lı<br>: Abraham                 | ther King Jr.<br>Lincoln                               |                                     |  |  |  |
| IV                     | Mosquitoes<br>Polluting the World                                                   | : Article<br>:Article                    |                                                        |                                     |  |  |  |
| V                      | A Little Incident<br>Jimmy Valentine                                                | : Lu Hsun<br>: O. Henry                  |                                                        |                                     |  |  |  |

|                    | GRAMMAR:1. Articles2. Preposition3. Adjective4. Adverb                                                                                                    |
|--------------------|----------------------------------------------------------------------------------------------------|
| Reference          | Lessons will be edited and compiled.                                                                                                    |
| Course<br>Outcomes | On completion of the course, students should be able to<br>CO 1: communicate effectively<br>CO 2: aware of social issues<br>CO 3: know great personalities. |
|                    | CO 4: aware of dangers from human carelessness.<br>CO 5: know the need for honesty                                                                          |

# Mapping of COs with PSOs & POs:

| CO/PO | РО |   |   |   |   |   |   | P | 50 |   |   |
|-------|----|---|---|---|---|---|---|---|----|---|---|
|       | 1  | 2 | 3 | 4 | 5 | 1 | 2 | 3 | 4  | 5 | 6 |
| CO1   | S  | Μ | S | Μ | Μ | М | S | S | Μ  | Μ | S |
| CO2   | S  | М | М | М | М | S | М | S | М  | М | Μ |
| CO3   | S  | М | S | М | М | М | S | S | М  | М | S |
| CO4   | S  | М | М | М | М | S | М | S | М  | М | Μ |
| CO5   | S  | М | S | М | М | М | S | S | М  | М | S |

| Strongly Correlating(S)    | - | 3 marks |
|----------------------------|---|---------|
| Moderately Correlating (M) | - | 2 marks |
| Weakly Correlating (W)     | - | 1 mark  |
| No Correlation (N)         | - | 0 mark  |

| Semester   | Part                                                                                                    | Code       | Title of the course                                                                                         | Hours<br>Per week | Credits |
|------------|----------------------------------------------------------------------------------------------------|------------|----------------------------------------------------------------------------------------------------|-------------------|---------|
| Ι          | III                                                                                                    | 19B101     | Principles of Accounting-CC-I                                                                               | 6                 | 5       |
|            |                                                                                                    | Acquire/re | ,                                                                                                    |                   |         |
| Cognitive  |                                                                                                    | (Understan | ding)                                                                                                    |                   |         |
| Level      |                                                                                                    | (Apply)    |                                                                                                    |                   |         |
|            |                                                                                                    | ourse aims |                                                                                                    | 1                 |         |
| a          | ×                                                                                                    |            | basic knowledge on Accounting concepts a                                                                    | and convention    | S       |
| Course     | A                                                                                                    |            | and and prepare final accounts                                                                              |                   |         |
| Objectives | ×                                                                                                    |            | arious methods in calculating depreciation                                                                  | an ailiation ata  | tamanta |
|            |                                                                                                    |            | e and practice students to prepare Bank Rec<br>ntiate single and double entry system & to p                 |                   |         |
|            |                                                                                                    | affairs    | inate single and double entry system & to p                                                                 | stateme           |         |
| UNIT       |                                                                                                    | arrans     | CONTENT                                                                                                    |                   | HOURS   |
| I          | <b>Introduction to Accounting</b> - Definition of Account – Accounting<br>principles – Concepts and its conventions – Double Entry System –<br>Journal – Subsidiary books – Purchase book, Sales book, Purchase<br>Returns book, Sales Returns book and Types of Cash book – Ledger<br>– Trial Balance |            |                                                                                                    |                   |         |
| п          | <b>Rectification of error</b> - Bank Reconciliation Statement – Account current - Average due date                                                                                                    |            |                                                                                                    |                   | 18      |
|            | Depreciation Accounting – meaning - methods of Depreciation –<br>Straight Line Method, Written down value Method - Annuity Method<br>– Sinking Fund Method                                                                                                    |            |                                                                                                    |                   | 18      |
| IV         | <b>Final Accounts</b> - Preparation of Trading - Profit and Loss account -<br>Balance sheet of the sole trader, Non-Trading concerns – Preparation<br>of Partnership accounts – Admission, Retirement, Death                                                                                           |            |                                                                                                    |                   |         |
| v          | (Ēxclu                                                                                                    | ding Acco  | tions - Bills of Exchange –meaning & c<br>mmodation Bill) – Insurance claims –<br>aims – Loss of stock only | oncepts -         | 18      |

| Theory | Problem |
|--------|---------|
| 30     | 70      |

|             | T.S. Reddy & A. Murthy," <i>Financial Accounting</i> ",            |  |  |  |  |  |
|-------------|--------------------------------------------------------------------|--|--|--|--|--|
| Essential   | Margham Publication, 2016                                          |  |  |  |  |  |
| Reading     | M.C.Shukla/T.S.Grewel/S.C.Gupta,"AdvancedAccounts", S.Chand,       |  |  |  |  |  |
| C           | 19 <sup>th</sup> edition,2017                                      |  |  |  |  |  |
|             | 1. Gupta R.L & Gupta V.K, "Advanced Accounting", New Delhi,        |  |  |  |  |  |
| Decommonded | Sultan Chand & Sons 2012                                           |  |  |  |  |  |
| Recommended | 2. Jain & K.L. Narang, "Financial Accounting", Kalyani Publishers, |  |  |  |  |  |
| Reading     | New Delhi, Revised edition                                         |  |  |  |  |  |
|             | 3. S.N. Maheshwari "Financial Accounting", vikas                   |  |  |  |  |  |

|                  | publication, Delhi, Revised edition                                                             |                         |  |  |  |
|------------------|-------------------------------------------------------------------------------------------------|-------------------------|--|--|--|
| Web<br>Resources | http://www.principlesofaccounting.com<br>http://www.accountingcoach.com<br>http://misscpa.com   |                         |  |  |  |
|                  | COURSE OUTCOME<br>Upon completion of the course, students will be<br>able to:                   | Cognitive level         |  |  |  |
| CO-1             | Understand book keeping, accounting concepts, convention, preparing trial balance and cash book | Understanding and apply |  |  |  |
| CO-2             | Applying skills in preparing Final accounts with adjustments                                    | Apply                   |  |  |  |
| CO-3             | Understand about the different methods of depreciation                                          | Understanding & apply   |  |  |  |
| CO-4             | Prepare BRS and Insurance claims                                                                | Understanding and apply |  |  |  |
| CO -5            | Differentiate ingle entry and double entry system                                               | Understanding           |  |  |  |

| CO         |   |   | P | 0 |   |   |   |   | PS | 50 |   |   |
|------------|---|---|---|---|---|---|---|---|----|----|---|---|
|            | 1 | 2 | 3 | 4 | 5 | 6 | 1 | 2 | 3  | 4  | 5 | 6 |
| CO1        | S | S | Μ | S | S | S | Μ | S | S  | Μ  | Μ | S |
| CO2        | S | S | Μ | S | Μ | S | S | S | Μ  | S  | S | S |
| CO3        | S | Μ | S | S | S | Μ | S | S | S  | S  | Μ | Μ |
| <b>CO4</b> | S | S | Μ | S | S | Μ | Μ | S | S  | Μ  | S | Μ |
| CO5        | Μ | S | S | Μ | S | S | S | Μ | S  | S  | S | Μ |

| Semester           | Part                                                                                                    | Code                  | Title of the course                                    | Hours<br>Per week | Credits                |  |
|--------------------|----------------------------------------------------------------------------------------------------|-----------------------|--------------------------------------------------------|-------------------|------------------------|--|
| Ι                  | III                                                                                                    | 19B102                | <b>Principles of Management</b>                        | 5                 | 4                      |  |
|                    |                                                                                                    |                       | CC-II                                                  |                   |                        |  |
|                    |                                                                                                    | (Acquire/re           |                                                        |                   |                        |  |
| Cognitive<br>Level |                                                                                                    | (Understation (Apply) | naing)                                                 |                   |                        |  |
| Lever              |                                                                                                    | ourse aim             | 8                                                      |                   |                        |  |
|                    |                                                                                                    |                       | nber the basic concepts of management                  | that can be a     | applied in             |  |
| Course             |                                                                                                    |                       | ness situation                                         |                   | 11                     |  |
| Objectives         |                                                                                                    |                       | fy the key competencies needed to take                 |                   | on                     |  |
|                    | $\succ$                                                                                                    |                       | bility to understand the importance of o               |                   |                        |  |
|                    | ×                                                                                                    |                       | stand and apply leadership qualities to l              |                   |                        |  |
| UNIT               | >                                                                                                    | To unders             | tand the importance of control and recal th<br>CONTENT | e techniques r    | elating to<br>Hrs/week |  |
| UNIT               | Intro                                                                                                    | duction- c            | concept of management – scope - fur                    | octions and       | nrs/week               |  |
| I                  | principles of management - Role and Functions of a Manager –<br>Levels of Management - Evolution of management thought. |                       |                                                        |                   |                        |  |
| II                 | Planning – the process of planning – objectives - policy and procedures - forecasting and decision making.       15     |                       |                                                        |                   | 15                     |  |
|                    | Orga                                                                                                    | nizing – 1            | meaning - importance and principles                    | - span of         |                        |  |
| ш                  |                                                                                                    |                       | entralization and decentralization - j                 | patterns of       | 15                     |  |
|                    | organ                                                                                                    | ization - III         | ne and staff relationships.                            |                   |                        |  |
|                    | Direc                                                                                                    | ting – nat            | ure – principles – techniques - leadersh               | ip qualities      |                        |  |
| IV                 | – importance - Co-ordination – Need, Type and Techniques and 15                                                         |                       |                                                        |                   |                        |  |
|                    | requis                                                                                                    | ites for exe          | cellent co-ordination                                  |                   |                        |  |
|                    | Contr                                                                                                    | colling – co          | oncept or managerial control - control a               | ids - core        |                        |  |
| V                  |                                                                                                    | U                     | of managers.                                           |                   | 15                     |  |

| Essential              | 1. L.M.Prasad, "Principles & Practice of Management", Sultan Chand                                                                                                    |  |  |  |  |  |  |
|------------------------|----------------------------------------------------------------------------------------------------|--|--|--|--|--|--|
| Reading                | & Sons, New Delhi, Revised edition                                                                                                    |  |  |  |  |  |  |
| Recommended<br>Reading | <ol> <li>C.B. Gupta, "Management Theory &amp; Practice", Sultan Chand &amp; Sons,</li> <li>R.S.N. Pillai, "Principles &amp; Practice of Management", Sultan Chand &amp; Sons, New Delhi, 2013</li> <li>P.C.Tripathi &amp; P.N.Reddy, "Principles of Managements",</li> </ol>  |  |  |  |  |  |  |
| Web<br>References      | Tata Mc. Graw Hill, New Delhi, 2017 <u>https://www.slideshare.net/ersmbalu/principles-of-management-lecture-notes</u> <u>https://nios.ac.in/media/documents/VocInsServices/m1-4f.pdf</u> <u>https://www.google.com/search?q=principles+of+management+notes</u> COURSE OUTCOME |  |  |  |  |  |  |

|        | Upon completion of the course, students will be    | Cognitive level   |
|--------|----------------------------------------------------|-------------------|
|        | able to:                                           |                   |
| CO-1   | Understand the scope & nature of management        |                   |
|        | process & levels of management                     | Understanding     |
|        | Learn to frame policy & take decisions in virtual  | Understanding and |
| CO-2   | settings. Know the types of planning and           | evaluating        |
|        | decisions.                                         |                   |
|        | Identify various types of organizations & span of  | Understanding and |
| CO-3   | control, delegation, authority & responsibility in | analyze           |
|        | departments                                        |                   |
| CO - 4 | Utilize the various sources of recruitment &       |                   |
|        | selection. Know the training methods               | Understanding     |
| CO - 5 | Practice control & co-ordination techniques for    |                   |
|        | effective organizational function                  | Understanding     |

| CO         | РО |   |   |   |   | PSO |   |   |   |   |   |   |
|------------|----|---|---|---|---|-----|---|---|---|---|---|---|
|            | 1  | 2 | 3 | 4 | 5 | 6   | 1 | 2 | 3 | 4 | 5 | 6 |
| CO1        | S  | S | Μ | S | S | S   | Μ | S | S | Μ | Μ | S |
| CO2        | S  | S | Μ | S | Μ | S   | S | S | Μ | S | S | Μ |
| CO3        | S  | Μ | S | S | S | Μ   | S | S | Μ | S | Μ | S |
| <b>CO4</b> | S  | S | Μ | S | S | Μ   | Μ | S | S | Μ | S | Μ |
| CO5        | Μ  | S | S | Μ | S | S   | S | Μ | S | S | Μ | S |

| Semester   | Part                                                                                                    | Code         | Title of the course                                                                                    | Hours<br>Per week | Credits  |  |  |  |  |
|------------|----------------------------------------------------------------------------------------------------|--------------|----------------------------------------------------------------------------------------------------|-------------------|----------|--|--|--|--|
| Ι          | III                                                                                                    | 19B103A      | Managerial Economics-AC-I                                                                              | 5                 | 4        |  |  |  |  |
| Cognitive  |                                                                                                    | (Acquire/rem |                                                                                                    |                   |          |  |  |  |  |
| Level      |                                                                                                    | (Understand  | ing)                                                                                                   |                   |          |  |  |  |  |
|            |                                                                                                    | (Apply)      |                                                                                                    |                   |          |  |  |  |  |
|            |                                                                                                    | – (Analyze)  |                                                                                                    |                   |          |  |  |  |  |
|            |                                                                                                    | ourse aims   |                                                                                                    |                   |          |  |  |  |  |
|            |                                                                                                    |              | clear understanding of the economic                                                                    |                   |          |  |  |  |  |
| Course     | $\succ$                                                                                                    |              | he students to understand the role of e                                                                | economist in      | decision |  |  |  |  |
| Objectives |                                                                                                    | making       |                                                                                                    |                   |          |  |  |  |  |
|            |                                                                                                    |              | e students to discern the economic the                                                                 |                   |          |  |  |  |  |
|            | $\checkmark$                                                                                                    |              | e the students to recognize the factors                                                                |                   | oricing  |  |  |  |  |
|            | $\succ$                                                                                                    | To promote   | the skills to analyse the various mark                                                                 | ket structure     |          |  |  |  |  |
| UNIT       | _                                                                                                    |              | <b>CONTENT</b><br>[anagerial economics – meaning – na                                                  |                   | Hrs/week |  |  |  |  |
|            |                                                                                                    |              |                                                                                                    |                   |          |  |  |  |  |
|            | scope                                                                                                    |              | 15                                                                                                    |                   |          |  |  |  |  |
| I          |                                                                                                    |              | entiation between economics and man                                                                    | nagerial          |          |  |  |  |  |
|            | econo                                                                                                    |              |                                                                                                    |                   |          |  |  |  |  |
|            |                                                                                                    | -            | <ul> <li>Law of demand – elasticity of demand</li> <li>f demand – types of goods – determin</li> </ul> |                   |          |  |  |  |  |
| II         |                                                                                                    |              | 15                                                                                                    |                   |          |  |  |  |  |
|            |                                                                                                    | y analysis   |                                                                                                    |                   |          |  |  |  |  |
|            |                                                                                                    | fference Cur |                                                                                                    | roduction         |          |  |  |  |  |
|            | <b>Production function</b> – factors of production – Law of production<br>– Law of variable proportion – Law of return to scale – economies |              |                                                                                                    |                   |          |  |  |  |  |
|            |                                                                                                    | lationship   | 15                                                                                                    |                   |          |  |  |  |  |
|            | - Sup                                                                                                    | <b>▲</b>     | 15                                                                                                    |                   |          |  |  |  |  |
|            | supply                                                                                                    |              |                                                                                                    |                   |          |  |  |  |  |
|            |                                                                                                    |              | <b>ind strategies</b> – Factors determining                                                            | pricing –         |          |  |  |  |  |
| IV         |                                                                                                    | 0            |                                                                                                    |                   | 15       |  |  |  |  |
| ••         | kinds of pricing – Methods of pricing – break-even point (BEP) –<br>price discrimination – objectives of price discrimination – theories    |              |                                                                                                    |                   |          |  |  |  |  |
|            | of profit                                                                                                    |              |                                                                                                    |                   |          |  |  |  |  |
|            | -                                                                                                    |              | - competition based markets - Perfec                                                                   | t                 |          |  |  |  |  |
| v          | competition – features – price and output determination -                                                                                   |              |                                                                                                    |                   |          |  |  |  |  |
| -          | Monopoly competition – features – price and output determination 15                                                                         |              |                                                                                                    |                   |          |  |  |  |  |
|            | – Monopolistic Competition – features – duopoly competition –                                                                               |              |                                                                                                    |                   |          |  |  |  |  |
|            |                                                                                                    |              | listic competition – features –                                                                        |                   |          |  |  |  |  |

| Essential              | <ol> <li>H.L Ahuja, ''Managerial Economics'', Sultan Chand Publication,<br/>New Delhi,2014</li> </ol>                       |
|------------------------|----------------------------------------------------------------------------------------------------|
| Reading                | <ol> <li>Christopher R Thomas &amp; S. Charles Maurice," "Managerial<br/>Economics", Mcgraw-hill, New Delhi,2015</li> </ol> |
| Decommonded            | <ol> <li>D.N. Dwivedi." "Managerial Economics", Vikas publication,<br/>New Delhi, 8<sup>th</sup> edition, 2015</li> </ol>   |
| Recommended<br>Reading | <ol> <li>Joel Dean, "Managerial Economics", Prentice Hall of India Pvt<br/>Ltd., New Delhi,2012</li> </ol>                  |
|                        | 3. Dr.S.Shankaran, "ManagerialEconomics", Margham Publication,                                                              |

|                      | Chennai, 2015                                                                                                    |                                                                                      |  |  |  |  |  |  |
|----------------------|----------------------------------------------------------------------------------------------------|--------------------------------------------------------------------------------------|--|--|--|--|--|--|
|                      | 4. R.L.Varshney and K.L. Maheswari, " <i>Ma</i><br>Sultan Chand & Sons Publications, New De                                                                                                    | 0                                                                                    |  |  |  |  |  |  |
|                      | https://www.enotesmba.com/2012/11/mba-notes-nature-and-scope-of-                                                                                                    |                                                                                      |  |  |  |  |  |  |
| Web<br>References    | marketing.html                                                                                                    |                                                                                      |  |  |  |  |  |  |
|                      | http://www.shareyouressays.com/knowledge/9-main-differences-between-                                                                                                    |                                                                                      |  |  |  |  |  |  |
|                      | managerial-economics-and-traditional-economics/95703                                                                                                    |                                                                                      |  |  |  |  |  |  |
|                      | http://www.economicsdiscussion.net/demand/10-determinants-of-demand-                                                                                                    |                                                                                      |  |  |  |  |  |  |
|                      | for-a-product/3402                                                                                                    |                                                                                      |  |  |  |  |  |  |
|                      | https://www.slideshare.net/tanveerabbott/production-function-15871760                                                                                                    |                                                                                      |  |  |  |  |  |  |
|                      | https://keydifferences.com/difference-between-microeconomics-and-                                                                                                    |                                                                                      |  |  |  |  |  |  |
|                      | macroeconomics.html                                                                                                    |                                                                                      |  |  |  |  |  |  |
|                      | COURSE OUTCOME                                                                                                    |                                                                                      |  |  |  |  |  |  |
|                      | Upon completion of the course, students will be                                                                                                    | Cognitive level                                                                      |  |  |  |  |  |  |
|                      | able to:                                                                                                    |                                                                                      |  |  |  |  |  |  |
|                      |                                                                                                    |                                                                                      |  |  |  |  |  |  |
| CO-1                 | Understand the scope & concepts of economics                                                                                                    |                                                                                      |  |  |  |  |  |  |
| CO-1                 | How economics relates with other field of studies                                                                                                    | Understanding                                                                        |  |  |  |  |  |  |
|                      | How economics relates with other field of studies and objectives of any firm                                                                                                    |                                                                                      |  |  |  |  |  |  |
| CO-1<br>CO-2         | How economics relates with other field of studies<br>and objectives of any firm<br>Understand and illustrate demand analysis                                                                                                    | Understanding<br>Understanding                                                       |  |  |  |  |  |  |
| CO-2                 | How economics relates with other field of studies<br>and objectives of any firm<br>Understand and illustrate demand analysis<br>Marginal utility & elasticity of demand                                                                                                    | Understanding                                                                        |  |  |  |  |  |  |
|                      | How economics relates with other field of studies<br>and objectives of any firm<br>Understand and illustrate demand analysis<br>Marginal utility & elasticity of demand<br>Understand and analyze the cost curves relating to                                                                                                    | Understanding<br>Understanding and                                                   |  |  |  |  |  |  |
| CO-2<br>CO-3         | How economics relates with other field of studies<br>and objectives of any firm<br>Understand and illustrate demand analysis<br>Marginal utility & elasticity of demand<br>Understand and analyze the cost curves relating to<br>output, variable proportion and return to scale                                                                                                | Understanding<br>Understanding and<br>analyzing                                      |  |  |  |  |  |  |
| CO-2                 | How economics relates with other field of studies<br>and objectives of any firm<br>Understand and illustrate demand analysis<br>Marginal utility & elasticity of demand<br>Understand and analyze the cost curves relating to<br>output, variable proportion and return to scale<br>Understand and analyze the various methods and                                              | Understanding<br>Understanding and<br>analyzing<br>Understanding,                    |  |  |  |  |  |  |
| CO-2<br>CO-3<br>CO-4 | How economics relates with other field of studies<br>and objectives of any firm<br>Understand and illustrate demand analysis<br>Marginal utility & elasticity of demand<br>Understand and analyze the cost curves relating to<br>output, variable proportion and return to scale<br>Understand and analyze the various methods and<br>learn to fix price for different products | Understanding<br>Understanding and<br>analyzing<br>Understanding,<br>analyze & apply |  |  |  |  |  |  |
| CO-2<br>CO-3         | How economics relates with other field of studies<br>and objectives of any firm<br>Understand and illustrate demand analysis<br>Marginal utility & elasticity of demand<br>Understand and analyze the cost curves relating to<br>output, variable proportion and return to scale<br>Understand and analyze the various methods and                                              | Understanding<br>Understanding and<br>analyzing<br>Understanding,                    |  |  |  |  |  |  |

| CO         | РО |   |   |   |   |   | PSO |   |   |   |   |   |
|------------|----|---|---|---|---|---|-----|---|---|---|---|---|
|            | 1  | 2 | 3 | 4 | 5 | 6 | 1   | 2 | 3 | 4 | 5 | 6 |
| CO1        | S  | S | Μ | S | S | S | Μ   | S | S | Μ | Μ | S |
| CO2        | S  | S | S | S | Μ | S | S   | S | Μ | S | S | S |
| <b>CO3</b> | S  | Μ | S | S | S | Μ | S   | S | S | S | Μ | Μ |
| <b>CO4</b> | S  | S | Μ | S | S | S | Μ   | S | S | Μ | S | S |
| CO5        | Μ  | S | S | Μ | S | S | S   | Μ | S | S | Μ | S |

| Semester | Part | Code  | Title of the course | Hours<br>Per week | Credits |
|----------|------|-------|---------------------|-------------------|---------|
| Ι        | IV   | 19VED | VALUE EDUCATION     | 2                 | 2       |

### இளநிலைப் பட்டப் படிப்பு (கலையியல், அறிவியல், வணிகவியல் மற்றும் வணிக மேலாண்மையியல்)

| Seme<br>ster | Course                       | Course Title                                                                    | Ins.<br>Hrs/<br>Week | Cre<br>dits | Ex<br>am<br>hrs | Int.<br>Ma<br>rks | Ext.<br>Marks | Total |
|--------------|------------------------------|---------------------------------------------------------------------------------|----------------------|-------------|-----------------|-------------------|---------------|-------|
| 1            | Value<br>Education<br>( VE ) | வாழ்வியல் கல்வியும் மனித<br>உரிமைகளும்<br>(Value Education and Human<br>Rights) | 2                    | 1           | 3               | -                 | 100           | 100   |

#### முதலாமாண்டு : முதற்பருவம்

# வாழ்வியல் கல்வியும் மனித உரிமைகளும் (Value Education and Human Rights)

#### பாட நோக்கம் (Course Objectives)

தனித்திறன் மேம்பாடு, தன்னம்பிக்கை, நாட்டுப்பற்று, சமுதாயப் பொறுப்புணர்வு, மனித உறவுகளைப் போற்றும் பண்பு, அறச்சிந்தனை முதலான இன்றைய இளம் தலைமுறையினருக்குத் தேவையான அடிப்படை வாழ்வியல் பண்புகளைக் கற்பித்தல்.

கவலை, சினம், பொறாமை,சோம்பல் முதலான தீமை தரும் பண்புகளை விலக்கச் செய்தல்.உடல்நலத்தில் அக்கறை கொள்ளச் செய்தல்.

மனித உரிமைகளை அறியச் செய்தல்.

#### அலகு :1

வாழ்வியல் கல்வி : திறன் மேம்பாடும் உயர் பண்புகளும்

கல்வி, வாழ்வியல் கல்வியின் நோக்கம் - வாழ்வியல் கல்வியின் பரிணாம வளர்ச்சி - வாழ்வியல் கல்வியின் கூறுகள் - சுய முன்னேற்றம் - திறன் மேம்பாடு - உயர்பண்புகள் - தன்மதிப்பீடும் சுயபரிசோதனையும் - பாலினச் சமத்துவத்தை உளமாரப் பின்பற்றுதல் - மாற்றுத் திறனாளிகள், மனவளம் குன்றியோர், வயதில் பெரியவர்கள், அனுபவசாலிகள், சான்றோர்கள், குடும்ப உறுப்பினர்கள், அருகில் வசிப்பவர்கள், சுற்றத்தார், உடன் பணியாற்றுவோர் இவர்களுக்கு மதிப்பளித்தல் -நற்பண்புகளும் நடத்தை உருவாக்கமும் - உண்மை - ஆக்கத்திறன் -தியாகம் - நேர்மை - கட்டுப்பாடு - உதவி செய்யும் மனப்பான்மை- -சகிப்புத்தன்மை - அறிவியல் கண்ணோட்டம்

#### அலகு : 2

தேசிய, உலக முன்னேற்றத்திற்கான வாழ்வியல் கல்வி

தேசம், சர்வ தேசங்கள் குறித்த எண்ணங்கள் - நமது நாடு - அரசமைப்பு -மக்காளாட்சித் தத்துவம் - சமதர்மம் - மதச்சார்பின்மை - சமத்துவம் -சமூக நீதி, தனியுரிமை - சுதந்திரமும் சகோதரத்துவமும் சமூகப் பண்புகள் -இரக்கம் மற்றும் நேர்மை, சுயகட்டுப்பாடு, உலகளாவிய சகோதரத்துவம் -தொழில் சார் பண்புகள் - அறிவு வேட்கை - தொழிலில் நேர்மை -முறைமை - காலந்தவறாமையும் நம்பிக்கையும் - மதம் சார்ந்த பண்புகள் -சகிப்புத்தன்மை, மெய்யறிவு, நன்னடத்தை - அழகியல் பண்புகள் -தலக்கியம், நுண்கலைகள் ஆகியவற்றைப் பயில்தல், சுவைத்தல், மனதாரப் பாராட்டுதல் மதித்தல், பாதுகாத்தல், தேசிய ஒருமைப்பாடும் சர்வதேசப் புரிதலும்.

#### அலகு : 3

அறப்பண்புகள் மற்றும் வாழ்வியலில் உலகளாவிய பெருவளர்ச்சிகள் ஏற்படுத்தும் தாக்கங்கள்

அறிவியல் வளர்ச்சியின் தாக்கங்கள் - பன்பண்பாட்டு முரண்பாடுகளின் தாக்கங்கள் - பொருளியல் சிந்தனைகள் - மக்கள் தொடர்புச் சாதனங்கள் - இளமை உணர்ச்சி வேக நடத்தையின் நவீன அறைகூவல்கள் - இல்லறமும் நல்லுணர்வும் - ஒப்பீடும் போட்டி இடுதலும் - நேர்மறை, எதிர்மறை எண்ணங்கள் - அகந்தை - சினம் - சுயநலம் -அறைகூவல்கள்

அலகு : 4

உடல், உள்ள நலமும்

நோய் தீர்க்கும் செயல்பாடுகளும் உணவுப் பழக்கமும் உணவு முறைகளும் - பொருந்தும் உணவுகள் - பொருந்தா உணவுகள் - மனக் கட்டுப்பாடு - மனத்திண்மை - எளிய உடற்பயிற்சி - தியானம் - மனம், ஆன்மா சார்ந்த விளைவுகள் - யோகா - நோக்கங்கள் - வகைகள் -முறைகள் - ஆசனங்கள் - ஆசைகளை ஒழுங்குபடுத்துதல் - கவலை நீக்குதல் - சினம் தணிதல் - நெடுநீர், மறதி, சோம்பல் தவிர்த்தல் - தூக்கம் முறைப்படுத்துதல் - துக்கம், இழப்புகளை எதிர்கொள்ளல் - புகை, மது முதலானவைகளின் தீங்கு உணர்தல்- வாழ்த்துகளின் பயன்கள் குறிப்பு : இந்த அலகு உடற்பயிற்சி : தியானம் - யோகா செய்முறைப் பயற்சிகளுடன் கூடியது.

அலகு : 5

மனித உரிமை, மனித உரிமைக் கருத்துகள்

தேசிய மற்றும் பன்னாட்டுக் கண்ணோட்டங்கள் - மனித உரிமையின் பரிணாமம் - மனித உரிமையின் பரந்த வகைப்பாடுகள் வாழ்தற்கான உரிமை, சுதந்திரம், கண்ணியத்துடன் வாழ்வதற்கான உரிமைகள் - கலாச்சாரம் மற்றும் கல்விக்கான உரிமைகள் - பொருளாதார உரிமைகள் - அரசியல் உரிமைகள் - சமூக உரிமைகள் - பெண்கள் மற்றும் குழந்தைகளின் மனித உரிமை - சமூகப் பழக்கங்களும் அரசியலமைப்புப் பாதுகாப்புகளும்.

#### கற்றல் விளைவுகள் (Course OutCome)

மாணவர்கள் வாழ்வியல் கூறுகளை அறிந்துகொள்வதோடு நற்பண்புகளை வளர்த்துக்கொள்வர். தீமை தரும் பண்புகளை அறிந்து அவற்றிலிருந்து தம்மைக் காத்துக்கொள்வர்.

உடல்நலத்தில் அக்கறை கொள்வர். மனித உரிமைகளை அறிந்து கொள்வர்.

#### பாடநூல்

வாழ்வியல் கல்வியும் மனித உரிமைகளும், தமிழ்த்துறை வெளியீடு,

நேரு நினைவுக் கல்லூரி, புத்தனாம்பட்டி.

#### முதலாமாண்டு : இரண்டாம் பருவம்

#### பகுதி 1 தமிழ் - தாள் 2

# செய்யுள் ( இடைக்காலம் ), உரைநடை, தமிழ்ச் செம்மொழி வரலாறு, மொழிபெயர்ப்பியல், தமிழ் இலக்கிய வரலாறு

#### பாட நோக்கம் (Course Objectives)

பக்தி இலக்கியம், சிற்றிலக்கியங்களை அறிமுகம் செய்தல்.

இக்காலத் தமிழ் உரைநடையை அறிமுகம் செய்தல்.

தமிழ்ச் செம்மொழி வரலாற்றைக் கற்கச் செய்தல்.

ஆங்கிலச் சொற்களுக்கு இணையான தமிழ்ச்சொற்களைப் பயன்பாட்டு முறையில் அறியச்செய்தல்.

பணித்தேர்வுகளுக்கு உதவக்கூடிய தமிழ்ப் பாடப்பகுதிகளைக் கற்பித்தல்.

## அலகு – 1 இடைக்கால இலக்கியங்கள்

1.தேவாரம் - திருநாவுக்கரசர் தேவாரம்

### திருவையாற்றுப் பதிகம் - 3 பாடல்கள்

- 1. ஏருமதிக் கண்ணி யானை . . . . (பா.எண் -5)
- 2. விரும்பு மதிக் கண்ணி யானை .. . . . . (பா.எண் -8)
- 3. திங்கள் மதிக் கண்ணி யானை . . . . . (பா.எண் -10)

#### தனித்திருத் தாண்டகம் - 4 பாடல்கள்

- 1. முடிகொண்டார் முளையிளவெண் .... (பா.எண் -3)
- 2. பொக்கணமும் புலித்தோலும் . . . . . (பா.எண் -4)
- 3. அணிதில்லை அம்பலமா ..... (பா.எண் -7)
- 4. கடையொன்றிற் கங்கையையுந் . . . . . (பா.எண் -10)

#### 2.திருவாசகம் - திருப்பூ வல்லி - 3 பாடல்கள்

- 1. எந்தை யெந்தாய் சுற்றம் . . . . . (பா.எண் -276)
- 2. தேனாடு கொன்றை . . . . (பா.எண் -279)
- 3. வானவன் மாலயன் . . . . (பா.எண் 286)

#### திருச்சதகம் – 4 பாடல்கள்

- 1. மெய்தான் அரும்பி ..... (பா.எண் -5)
- 2. நாடகத்தா லுன்னடியார் . . . . (பா.எண் -15)
- 3. ஆமாறுன் திருவடிக்கே . . . . (பா.எண் -18)
- 4. வானாது மண்ணாது . . . . . (பா.எண் -19)

#### 3.திருமந்திரம் - 10 பாடல்கள்

- 1. நான் பெற்ற இன்பம் பெறுக ..... (பா.எண் -85)
- 2. அன்பும் சிவமும் இரண்டென்ப . . . . . (பா.எண் -270)
- 3. என்பே விறகா இறைச்சி ..... (பா.எண் -272)
- நிற்கின்ற போதே . . . . (பா.எண் -292)
- 5. கல்லாத மூடரைக் காணவும் . . . . . (பா.எண் -317)
- 6. உள்ளத்தின் உள்ளே ..... (பா.எண் -509)
- 7. உள்ளம் பெருங்கோயில் ..... (பா.எண் -823)
- 8. உடம்பினை யானிருந்து ..... (பா.எண் -725)
- 9. ஒன்றே குலம் ஒருவனே தேவனும் . . . . (பா.எண் -2103)
- 10. அறிவுக்கு அழிவில்லை ..... (பா.எண் 2358)

#### 4.நாலாயிரத் திவ்ய பிரபந்தம் - 10 பாடல்கள்

குலசேகர ஆழ்வார் - பெருமாள் திருமொழி - நான்காம் திருமொழி

### திருவேங்கடத்தில் இருத்தலும் போதியது எனல்

1. ஊனேறு செல்வத்து பா.எண் 677

2. ஆனாத செல்வத்து பா.எண் 678

3. ஒண்பவள வேலை பா.எண் 680

4. மின்னனைய நுண்ணியர் பா. எண் 682

5. வான்ஆளும் மாமதிபோல் பா.எண் 683

# வித்துவக்கோட்டு அம்மானை வேண்டி நிற்றல்

- 1. தருதுயரம் தடாயேல் பா.எண் 688
- 2. கண்டார் பா.எண் 689
- 3. மீன் நோக்கும் பா.எண் 690
- 4. வாளால் அறுத்து பா.எண் 691
- 5. வெங்களத்தின் பா.எண் 692
- 5.இயேசு காவியம் மலைப்பொழிவு

6.தீன் குறள் - இரு அதிகாரங்கள் – நல்லிணக்கம், வரன் தட்சணை

### 7. கலிங்கத்துப் பரணி - களம் பாடியது - 10 பாடல்கள்

- 1. தேவாசுரம், இராமாயணம் . . . . (பா.எண் -473)
- 2. உடலின் மேல் பல காயம் . . . . (பா.எண் -476)
- 3. நெடுங்குதிரை மிசைக் கலணை . . . . . (பா.எண் -477)
- 4. விருந்தினமும் வறியவரும் . . . . . (பா.எண் -478)
- 5. மா மழைபோல் பொழிகின்ற ..... (பா.எண் -480)
- 6. தன் கணவருடன் தாமும் ..... (பா.எண் -482)
- 7. வாய் மடித்துக் கிடந்ததலை . . . . . (பா.எண் -483)
- 8. பொரு தடக்கை வாள் எங்கே . . . . . (பா.எண் -485)
- 9. ஆடல் துரங்கம் பிடித்து . . . . . (பா.எண் -486)
- 10. சாதுரங்கத் தலைவனைப் போர்க் களத்தில் . . . (பா.எண்-502)

#### 8. குற்றாலக் குறவஞ்சி - குறத்தி கூறும் நாட்டு வளம் - 5 பாடல்கள்

1. சூழ மேதி இலங்குந் துறையில் ..... (பா.எண் -3)

2. தக்க பூமிக்கு முன்புள்ள நாடு . . . . . . (பா.எண் -5)

3. அஞ்சுநூறு மகம்கொண்ட நாடு . . . . (பா.எண் -6)

4. மாதம் மூன்றும் மழையுள்ள நாடு . . . . . (பா.எண் -7)

5. நீங்கக் காண்பது சேர்ந்தவர் பாவம் . . . . (பா.எண் -8)

9. தமிழ் விடுதூது - 110 -120 கண்ணிகள்

#### அலகு : 2

**உரைநடை** - காற்றின் கையெழுத்து - பழநிபாரதி

அலகு - 3

### தமிழ்ச் செம்மொழி வரலாறு

செம்மொழி விளக்கம் - செம்மொழி வரலாறு - உலகச் செம்மொழிகள் - இந்தியச் செம்மொழிகள் - செம்மொழிக்கான தகுதிகள் அல்லது செம்மொழிப் பண்புகள் - தமிழ்ச் செம்மொழி நூல்கள்.

#### அலகு - 4

**மொழிபெயர்ப்பியல்** - ஒரு மடல்(கடிதம்) , ஒரு பத்தி ஆங்கிலத்திலிருந்து தமிழில் மொழிபெயர்த்தல்.

#### அலகு - 5

**தமிழ் இலக்கிய வரலாறு -** இடைக்காலம்

### கற்றல் விளைவுகள் (Course Outcome)

மாணவர்கள் ஆன்மீகச் சிந்தனையுடன் கூடிய நற்பண்புகளை வளர்த்துக்கொள்வர்.

இடைக்கால இலக்கியப் படைப்புச் சூழலை அறிந்து கொள்வதால் இலக்கிய வரலாற்று அறிவு பெறுவர்.

சமுதாய, அரசியல், சூழலியல் விழிப்புணர்வு பெறுவர்.

தாய்மொழியில் திறன் பெறுவர்.

பணித்தேர்வுகளுக்கு உரிய தமிழ்த்திறன் பெறுவர்.

#### பாட நூல்கள்

- 1. செய்யுள் திரட்டு, தமிழ்த்துறை வெளியீடு.
- தமிழ்ச் சொம்மொழி வரலாறு, முனைவர் மு.சாதிக்பாட்சா, இராஜா பப்ளிகேசன், திருச்சி-23.
- மொழிபெயர்ப்புகள் (கடிதங்களும் பத்திகளும்) மகிழினி பதிப்பகம், சென்னை- 106.
- 4. தமிழ் இலக்கிய வரலாறு -பிரமி பதிப்பகம், திருச்சி-21.
- காற்றின் கையெழுத்து, பழநிபாரதி, தமிழ்நாதன் பதிப்பகம், சென்னை.

| Course Code<br>& Title | <b>ENGLISH FOR COMMUNICATION – II</b>                                                                                                    |                           |     |  |  |  |  |  |  |
|------------------------|----------------------------------------------------------------------------------------------------|---------------------------|-----|--|--|--|--|--|--|
| Class                  | <u>I YEAR</u>                                                                                                    | Semester                  | Ш   |  |  |  |  |  |  |
| Cognitive<br>Level     | K – 1 Acquire<br>K – 2 Understand<br>K – 3 Apply<br>K – 4 Evaluate<br>K – 5 Analyze                                                                                                    | <u> </u>                  |     |  |  |  |  |  |  |
| Course<br>Objectives   | The Course aims<br>To expose students to the wisdom of gr<br>To familiarize students with the dange<br>entertainment<br>To make them realize to treat all equal<br>To make them know to use science car | r of modern food :<br>lly | and |  |  |  |  |  |  |

|                    | To make them understand the n                                                                                                    |                                       |  |
|--------------------|----------------------------------------------------------------------------------------------------|---------------------------------------|--|
| UNIT               | Conten                                                                                                    | No. of Hours                          |  |
| Ι                  | It is Personality that matters<br>Pele                                                                                                    | : Swami Vivekananda                   |  |
| II                 | Fun Food<br>Keep Television at Arm's length                                                                                                    |                                       |  |
| III                | Women not the weaker sex<br>A Tree Speaks                                                                                                    | : M.K. Gandhi<br>: C. Rajagopalachary |  |
| IV                 | The Despair of the Ganges<br>The Fukushima- Nuclear Disaster                                                                                                    | : A. Damodharan<br>:                  |  |
| V                  | e                                                                                                    | illiam Somerset Maugham<br>car Wilde  |  |
| Reference          | Lessons will be edited and compiled.                                                                                                    |                                       |  |
| Course<br>Outcomes | On completion of the course, student<br>CO 1: Know the wisdom of great me<br>CO 2: know the dangers in modern li<br>CO 3: accept to treat all equally<br>CO 4:realize the need to use science<br>CO 5: understand the need to help of | n.<br>fe.<br>carefully.               |  |

#### Mapping of COs with PSOs & POs:

| CO/PO | РО |   |   |   |   |   | PSO |   |   |   |   |  |
|-------|----|---|---|---|---|---|-----|---|---|---|---|--|
|       | 1  | 2 | 3 | 4 | 5 | 1 | 2   | 3 | 4 | 5 | 6 |  |
| CO1   | S  | Μ | Μ | M | Μ | S | M   | S | Μ | Μ | M |  |
| CO2   | S  | Μ | S | М | М | Μ | S   | S | Μ | М | S |  |
| CO3   | S  | М | М | М | М | S | М   | S | М | М | Μ |  |
| CO4   | S  | Μ | S | М | М | Μ | S   | S | М | М | S |  |
| CO5   | S  | Μ | Μ | M | Μ | S | M   | S | М | Μ | M |  |

| Strongly Correlating(S)    | - | 3 marks |
|----------------------------|---|---------|
| Moderately Correlating (M) | - | 2 marks |
| Weakly Correlating (W)     | - | 1 mark  |
| No Correlation (N)         | - | 0 mark  |

| Semester   | Part                                                                                                    | Code                | Title of the course                                                              | Hours<br>Per week | Credits      |  |  |  |  |  |
|------------|----------------------------------------------------------------------------------------------------|---------------------|----------------------------------------------------------------------------------|-------------------|--------------|--|--|--|--|--|
| II         | III                                                                                                    | 19B204              | Marketing Management-CC-III                                                      | 5                 | 4            |  |  |  |  |  |
|            |                                                                                                    |                     | emember)                                                                         |                   |              |  |  |  |  |  |
| Cognitive  |                                                                                                    | K 2 (Understanding) |                                                                                  |                   |              |  |  |  |  |  |
| Level      |                                                                                                    | (Apply)             |                                                                                  |                   |              |  |  |  |  |  |
|            | The c                                                                                                    | The course aims     |                                                                                  |                   |              |  |  |  |  |  |
|            | $\succ$                                                                                                    | î                   | re basic knowledge on the concepts of n                                          |                   |              |  |  |  |  |  |
| Course     | $\succ$                                                                                                    |                     | stand the modern method of approachin                                            |                   | ng           |  |  |  |  |  |
| Objectives | $\checkmark$                                                                                                    |                     | the elements of the complex world of n                                           |                   |              |  |  |  |  |  |
|            |                                                                                                    |                     | stand need for marketing science in the                                          | modern bus        | iness world. |  |  |  |  |  |
|            | $\checkmark$                                                                                                    | To under            | stand the various marketing services                                             |                   |              |  |  |  |  |  |
| UNIT       |                                                                                                    |                     | CONTENT                                                                          |                   | Hrs/week     |  |  |  |  |  |
|            |                                                                                                    |                     | marketing concept-marketing - meani                                              |                   |              |  |  |  |  |  |
|            |                                                                                                    |                     | re and scope of marketing – classification                                       |                   | 15           |  |  |  |  |  |
| I          |                                                                                                    |                     | ution of marketing concept - modem<br>ures – functions of marketing – marketing  |                   | 15           |  |  |  |  |  |
|            |                                                                                                    |                     |                                                                                  |                   |              |  |  |  |  |  |
|            | Mark                                                                                                    |                     |                                                                                  |                   |              |  |  |  |  |  |
|            | - phys                                                                                                    |                     |                                                                                  |                   |              |  |  |  |  |  |
| 11         | geogra                                                                                                    | 15                  |                                                                                  |                   |              |  |  |  |  |  |
|            |                                                                                                    |                     | s - behavioral factors- benefits of marke                                        |                   | 10           |  |  |  |  |  |
|            | •                                                                                                    |                     | argeting- definition - selection of target                                       |                   |              |  |  |  |  |  |
|            |                                                                                                    |                     | ing- concept of positioning- product pos                                         |                   |              |  |  |  |  |  |
|            |                                                                                                    |                     | <b>consumer behavior</b> – meaning –<br>bries of buyers – buying behavior (terms |                   |              |  |  |  |  |  |
|            |                                                                                                    | 15                  |                                                                                  |                   |              |  |  |  |  |  |
|            | detern                                                                                                    |                     |                                                                                  |                   |              |  |  |  |  |  |
|            |                                                                                                    |                     | ing decisions.                                                                   | n forter          |              |  |  |  |  |  |
|            |                                                                                                    |                     | - meaning - concepts of marketing mi                                             |                   |              |  |  |  |  |  |
|            | affecting marketing mix - Four P's of Marketing – marketing                                                                           |                     |                                                                                  |                   |              |  |  |  |  |  |
|            | strategies - concept of Product Life Cycle - different stages -<br>advantages of product life cycle - new product development -       |                     |                                                                                  |                   |              |  |  |  |  |  |
| IV         |                                                                                                    |                     |                                                                                  |                   | 15           |  |  |  |  |  |
|            |                                                                                                    |                     | ging product development - pricing                                               |                   |              |  |  |  |  |  |
|            |                                                                                                    |                     | portance of pricing - factors affecting lure for pricing determination           | ng pricing        |              |  |  |  |  |  |
|            |                                                                                                    |                     |                                                                                  | ofinition         |              |  |  |  |  |  |
| v          | <b>Introduction to service marketing</b> – meaning & Definition - characteristics of services - types of service - difference between |                     |                                                                                  |                   |              |  |  |  |  |  |
| v          |                                                                                                    |                     | e - problems in service - Bank, Insurar                                          |                   |              |  |  |  |  |  |
|            |                                                                                                    |                     | ints - quality of service.                                                       | ice, dru -        |              |  |  |  |  |  |
|            | nanun                                                                                                    | ng compia           | ints - quality of service.                                                       |                   |              |  |  |  |  |  |

| Essential   | 1. L.M.Prasad, "Principles & Practice of Management", Sultan Chand & So                                                |
|-------------|----------------------------------------------------------------------------------------------------|
| Reading     | Delhi, 2018 Revised edition                                                                                            |
|             | <ol> <li>C.B. Gupta, "Management Theory &amp; Practice", Sultan Chand &amp; Sons, Net<br/>2012</li> </ol>              |
| Recommended | 2. Michael D Hutt," <i>Business Marketing Managemetn B2B</i> ",South publishing, 11 <sup>th</sup> edition, 2013        |
| Reading     | <ol> <li>R.S.N. Pillai, "Principles &amp; Practice of Management", Sultan Chand &amp; So<br/>Delhi, 2013</li> </ol>    |
|             | <ol> <li>P.C.Tripathi &amp; P.N.Reddy, "Principles of Managements", Tata Mc.<br/>Graw Hill, New Delhi, 2017</li> </ol> |

|                   | 5. Philip Kotler & Kevin Keller," <i>Marketing</i><br>Publication,16 <sup>th</sup> edition,2016                                                                                                    | Management", Pearson |  |  |  |  |  |  |  |  |
|-------------------|----------------------------------------------------------------------------------------------------|----------------------|--|--|--|--|--|--|--|--|
| Web<br>References | https://www.slideshare.net/ersmbalu/principles-of-management-lecture-notes<br>https://nios.ac.in/media/documents/VocInsServices/m1-4f.pdf<br>https://www.google.com/search?q=principles+of+management+notes |                      |  |  |  |  |  |  |  |  |
|                   | COURSE OUTCOME<br>Upon completion of the course, students will be<br>able to:                                                                                                    | Cognitive level      |  |  |  |  |  |  |  |  |
| CO-1              | Identify core concepts of marketing and the role of marketing in business and society                                                                                                    | Understanding        |  |  |  |  |  |  |  |  |
| CO-2              | Develop marketing strategies based on product, price, place and promotion                                                                                                    | Understanding        |  |  |  |  |  |  |  |  |
| CO-3              | Communicate unique marketing mixes and selling prepositions for specific product offerings                                                                                                    | Understanding        |  |  |  |  |  |  |  |  |
| CO-4              | Apply knowledge and skills to real world experiences                                                                                                    | Applying             |  |  |  |  |  |  |  |  |
| CO -5             | Know the differences between various stages involve in marketing evolution                                                                                                    | Understanding        |  |  |  |  |  |  |  |  |

| CO         | РО |   |   |   |   |   | PSO |   |   |   |   |   |
|------------|----|---|---|---|---|---|-----|---|---|---|---|---|
|            | 1  | 2 | 3 | 4 | 5 | 6 | 1   | 2 | 3 | 4 | 5 | 6 |
| CO1        | S  | S | S | S | S | S | Μ   | S | S | Μ | S | S |
| CO2        | S  | S | S | S | Μ | S | S   | S | Μ | S | S | S |
| CO3        | S  | Μ | S | S | S | Μ | S   | S | S | S | Μ | Μ |
| <b>CO4</b> | S  | S | Μ | S | S | S | S   | Μ | S | Μ | S | S |
| CO5        | Μ  | S | S | Μ | S | S | S   | S | Μ | S | Μ | Μ |

| Semester   | Part                                                                 | Code                                | Title of the course                    | Hours<br>Per week | Credits     |  |  |  |  |  |  |  |  |  |
|------------|----------------------------------------------------------------------|-------------------------------------|----------------------------------------|-------------------|-------------|--|--|--|--|--|--|--|--|--|
| II         | III                                                                  | 19B205A                             | <b>Business Mathematics and</b>        | 5                 | 4           |  |  |  |  |  |  |  |  |  |
|            |                                                                      |                                     | Statistics-AC-II                       |                   |             |  |  |  |  |  |  |  |  |  |
|            |                                                                      | (Acquire/rem                        |                                        |                   |             |  |  |  |  |  |  |  |  |  |
| Cognitive  | K 2                                                                  |                                     |                                        |                   |             |  |  |  |  |  |  |  |  |  |
| Level      |                                                                      | (Apply)                             |                                        |                   |             |  |  |  |  |  |  |  |  |  |
|            |                                                                      | X—4 (Analize)       The course aims |                                        |                   |             |  |  |  |  |  |  |  |  |  |
|            | The course aims         >       To understand the basic mathematical |                                     |                                        |                   |             |  |  |  |  |  |  |  |  |  |
| Course     |                                                                      | statistical to                      |                                        | asic mather       | natical and |  |  |  |  |  |  |  |  |  |
| Objectives | >                                                                    | statistical to                      | To apply appropriate                   | statistical te    | chniques in |  |  |  |  |  |  |  |  |  |
|            |                                                                      | business                            | is upply upplopline                    | statistical to    |             |  |  |  |  |  |  |  |  |  |
|            | $\succ$                                                              | To help stu                         | dents analyze management problems      | in research a     | nd decision |  |  |  |  |  |  |  |  |  |
|            |                                                                      | making                              |                                        |                   |             |  |  |  |  |  |  |  |  |  |
|            |                                                                      |                                     | relations between variables            |                   |             |  |  |  |  |  |  |  |  |  |
|            | $\succ$                                                              | To analyze                          | time series and linear program         |                   |             |  |  |  |  |  |  |  |  |  |
| UNIT       |                                                                      |                                     | CONTENT                                | 1                 | Hrs/week    |  |  |  |  |  |  |  |  |  |
|            |                                                                      | 0                                   | – various types of matrices – tran     | •                 | 15          |  |  |  |  |  |  |  |  |  |
| 1          |                                                                      |                                     | atrix – inverse of a matrix – pro      | operties of       | 15          |  |  |  |  |  |  |  |  |  |
|            | transp                                                               |                                     |                                        |                   |             |  |  |  |  |  |  |  |  |  |
|            | Sets –                                                               | - various type                      | es of sets – venn diagram – set opera  | ations – set      | 15          |  |  |  |  |  |  |  |  |  |
| II         | of nur                                                               | nbers – demo                        | organ laws.                            |                   | 15          |  |  |  |  |  |  |  |  |  |
|            | Static                                                               | tics - Classif                      | ication and Tabulation – Frequency     | distribution      |             |  |  |  |  |  |  |  |  |  |
|            |                                                                      |                                     | graphs – Bar diagram, Pie dia          |                   | . –         |  |  |  |  |  |  |  |  |  |
|            |                                                                      | -                                   | s - Measures of Central Tendency       | -                 | 15          |  |  |  |  |  |  |  |  |  |
|            | -                                                                    |                                     | ometric Mean and Harmonic Mean.        | , maan,           |             |  |  |  |  |  |  |  |  |  |
|            |                                                                      |                                     | Pearson's and Spearman's Rank Co       | orrelation        |             |  |  |  |  |  |  |  |  |  |
| IV         |                                                                      |                                     | fficient of concurrent deviations – re |                   |             |  |  |  |  |  |  |  |  |  |
|            |                                                                      |                                     | ssion – Equations and estimation o     | -                 | 15          |  |  |  |  |  |  |  |  |  |
|            |                                                                      | -                                   | e values of Y and X.                   |                   |             |  |  |  |  |  |  |  |  |  |
|            |                                                                      |                                     |                                        | Auguara           |             |  |  |  |  |  |  |  |  |  |
| v          | -                                                                    |                                     | Series – Components – Moving           | 0                 | 15          |  |  |  |  |  |  |  |  |  |
| V          | -                                                                    | -                                   | rend Equation by the method Leas       | ı Square –        | 15          |  |  |  |  |  |  |  |  |  |
|            | Interp                                                               | olation and E                       | Extrapolation – Binomial method.       |                   |             |  |  |  |  |  |  |  |  |  |

| Theory | Problems |
|--------|----------|
| 30     | 70       |

| Essential<br>Reading   | P.R.Vittal ," <i>Busine</i><br>Chennai,2012 | ss Mathematics and Statis | stics", Margam pubilications, |
|------------------------|---------------------------------------------|---------------------------|-------------------------------|
| Recommended<br>Reading | 1.                                          | P.A.                      | Navaneetham, "Business        |

|            | Mathematics and Statistics                                                                                                    |                                  |  |  |  |  |  |  |  |
|------------|----------------------------------------------------------------------------------------------------|----------------------------------|--|--|--|--|--|--|--|
|            | Jai Publishers, Trichy,2015                                                                                                    |                                  |  |  |  |  |  |  |  |
|            | 2. R.S.N. Pillai &                                                                                                    | Bagavathi , "Statistics          |  |  |  |  |  |  |  |
|            | Theory and Practice",                                                                                                    |                                  |  |  |  |  |  |  |  |
|            | 8 <sup>th</sup> edition, S. Chand, New Delhi ,2016 Revised edition                                                                     |                                  |  |  |  |  |  |  |  |
|            | 3. San Chetti &                                                                                                    | Kapoor," Business                |  |  |  |  |  |  |  |
|            | Mathematics -, S.Chand& Co. Ltd. Delhi,20                                                                                              | 014                              |  |  |  |  |  |  |  |
|            | 4. Dr. P.C.Tulsian ,                                                                                                    | Bharat Jhunjhnuwala,             |  |  |  |  |  |  |  |
|            | "Business statistics",                                                                                                    |                                  |  |  |  |  |  |  |  |
|            | S. Chand, New Delhi ,2010                                                                                                    |                                  |  |  |  |  |  |  |  |
| Web        | https://www.youtube.com/watch?v=etvD-tY2mgs                                                                                            |                                  |  |  |  |  |  |  |  |
| References | https://www.youtube.com/watch?v=Y3u41omtEug                                                                                            |                                  |  |  |  |  |  |  |  |
|            | COURSE OUTCOME                                                                                                    |                                  |  |  |  |  |  |  |  |
|            | Upon completion of the course, students will be able to:                                                                               | Cognitive level                  |  |  |  |  |  |  |  |
| CO-1       | Acquire the statistical concepts of matrix Algebra<br>Transpose & properties, determinants of matrix                                   | Understanding & apply            |  |  |  |  |  |  |  |
| CO-2       | Understand and apply sets of numbers & diagram laws                                                                                    | Understanding                    |  |  |  |  |  |  |  |
| CO-3       | Remember the classification and tabulation.<br>Understand and apply frequency distribution,<br>central tendency, mean, median and mode | Understand and apply             |  |  |  |  |  |  |  |
| CO-4       | Understand and apply correlation & regression                                                                                          | Understanding, apply and analyze |  |  |  |  |  |  |  |
| CO -5      | Analyze time series, least square, interpolation and extrapolation and binomial method                                                 | Apply and analyze                |  |  |  |  |  |  |  |

| CO         | PO |   |   |   |   |   | PSO |   |   |   |   |   |
|------------|----|---|---|---|---|---|-----|---|---|---|---|---|
|            | 1  | 2 | 3 | 4 | 5 | 6 | 1   | 2 | 3 | 4 | 5 | 6 |
| CO1        | S  | S | S | S | S | S | Μ   | S | S | Μ | S | Μ |
| CO2        | S  | S | Μ | S | Μ | S | S   | S | S | S | Μ | S |
| CO3        | S  | S | S | Μ | S | S | Μ   | S | Μ | S | S | Μ |
| <b>CO4</b> | S  | S | Μ | S | S | Μ | S   | S | S | Μ | S | S |
| CO5        | Μ  | S | S | Μ | Μ | S | S   | Μ | S | S | Μ | S |

| Semester   | er Part Code Title of the course Hours<br>Per week                                                                                            |                                                                |                                         |               |       |  |  |  |  |  |  |  |
|------------|----------------------------------------------------------------------------------------------------|----------------------------------------------------------------|-----------------------------------------|---------------|-------|--|--|--|--|--|--|--|
| II         |                                                                                                    |                                                                |                                         |               |       |  |  |  |  |  |  |  |
|            |                                                                                                    |                                                                | AC - III                                |               |       |  |  |  |  |  |  |  |
|            |                                                                                                    | (Acquire/rem                                                   |                                         |               |       |  |  |  |  |  |  |  |
| Cognitive  |                                                                                                    | (Understandi                                                   | ng)                                     |               |       |  |  |  |  |  |  |  |
| Level      |                                                                                                    | (Apply)                                                        |                                         |               |       |  |  |  |  |  |  |  |
|            |                                                                                                    | (Analyze)                                                      |                                         |               |       |  |  |  |  |  |  |  |
|            |                                                                                                    | ourse aims                                                     | and the concept and objectives of bus   |               |       |  |  |  |  |  |  |  |
| Course     |                                                                                                    |                                                                |                                         |               |       |  |  |  |  |  |  |  |
| Objectives | <ul> <li>To understand various factors affecting business environment</li> <li>To apply business ethics in all business activities</li> </ul> |                                                                |                                         |               |       |  |  |  |  |  |  |  |
| Objectives | <u>م</u><br>م                                                                                                    |                                                                | and economic, political, legal, socio a |               | ctors |  |  |  |  |  |  |  |
|            |                                                                                                    | affecting bu                                                   | ÷ •                                     |               | ciois |  |  |  |  |  |  |  |
|            | $\searrow$                                                                                                    | <u> </u>                                                       | and and apply suitable technology to    | improve busir | ness  |  |  |  |  |  |  |  |
| UNIT       | Content                                                                                                    |                                                                |                                         |               |       |  |  |  |  |  |  |  |
|            | Business environment – nature – characteristics – objectives –                                                                                |                                                                |                                         |               |       |  |  |  |  |  |  |  |
| I          | forms of business - environmental factors affecting business -                                                                                |                                                                |                                         |               |       |  |  |  |  |  |  |  |
|            | business ethics                                                                                                    |                                                                |                                         |               |       |  |  |  |  |  |  |  |
|            | Econo                                                                                                    | mic environ                                                    | nent – economic system and their im     | pact on       |       |  |  |  |  |  |  |  |
|            | business – urbanization – percapita income – five year planning –                                                                             |                                                                |                                         |               |       |  |  |  |  |  |  |  |
| П          | new Industrial policy – inflation and deflation – control techniques                                                                          |                                                                |                                         |               |       |  |  |  |  |  |  |  |
|            | on inflation                                                                                                    |                                                                |                                         |               |       |  |  |  |  |  |  |  |
|            | Socio and cultural environment – cultural heritage – social attitude                                                                          |                                                                |                                         |               |       |  |  |  |  |  |  |  |
| 111        |                                                                                                    |                                                                | culture – types of social organizatio   |               | 12    |  |  |  |  |  |  |  |
|            | · ·                                                                                                    | e                                                              | • •                                     | 11 300101     |       |  |  |  |  |  |  |  |
|            | responsibilities of business                                                                                                    |                                                                |                                         |               |       |  |  |  |  |  |  |  |
| IV         | Political and legal environment – Liberalization – privatization – globalization – impact on business – constitutional support for            |                                                                |                                         |               |       |  |  |  |  |  |  |  |
| IV         | globalization – impact on business – constitutional support for12business – Consumer Protection Act & FEMA– intellectual                      |                                                                |                                         |               |       |  |  |  |  |  |  |  |
|            | property                                                                                                    |                                                                |                                         |               |       |  |  |  |  |  |  |  |
|            | Technological environment – impact of technology on business                                                                                  |                                                                |                                         |               |       |  |  |  |  |  |  |  |
| v          |                                                                                                    | and society – technology policy of India – institutions and 12 |                                         |               |       |  |  |  |  |  |  |  |
| -          |                                                                                                    |                                                                | otion of technology in India            |               |       |  |  |  |  |  |  |  |

| Essential<br>Reading    | <ol> <li>Francis Cherunilam, "Business Environment Text and Cases", 25<sup>th</sup><br/>edition.2016, Himalay Publishing House, Mumbai</li> <li>V.Neelamegam, "Business Environment", 2<sup>nd</sup> edition, 2014, Vrinda<br/>publication Private limited</li> </ol>           |
|-------------------------|----------------------------------------------------------------------------------------------------|
| Recommend<br>ed Reading | <ol> <li>r.K. Chidambaram, Dr.V. Alagappan,"<i>Business Environment</i>",4<sup>th</sup> edition, Vikas publishing House, New Delhi,2012</li> <li>r. Khushpat S. Jain &amp; Apexa," <i>Business Environment</i>",1<sup>st</sup> edition, HPH, Mumbai,2016</li> <li>3.</li> </ol> |

|            | r. Radha,"Business Environment", Prasanna publication,                                                                                                 |                             |  |  |  |  |  |  |  |  |
|------------|----------------------------------------------------------------------------------------------------|-----------------------------|--|--|--|--|--|--|--|--|
|            | New Delhi,2013                                                                                                    |                             |  |  |  |  |  |  |  |  |
|            | https://study.com/academy/lesson/what-is-the-economic-environment-in-                                                                                  |                             |  |  |  |  |  |  |  |  |
| Web        | business-definition-importance-factors.htm                                                                                                    |                             |  |  |  |  |  |  |  |  |
| References | https://www.slideshare.net/avnishbajpai/social-and-cultural-environmentppt/<br>https://www.toppr.com/guides/business-studies/business-environment/dime |                             |  |  |  |  |  |  |  |  |
| References |                                                                                                    |                             |  |  |  |  |  |  |  |  |
|            | business-environment/                                                                                                    |                             |  |  |  |  |  |  |  |  |
|            | COURSE OUTCOME                                                                                                    |                             |  |  |  |  |  |  |  |  |
|            | Upon completion of the course,                                                                                                    | Cognitive level             |  |  |  |  |  |  |  |  |
|            | students will be able to:                                                                                                    |                             |  |  |  |  |  |  |  |  |
| CO-1       | Understand the scope & concepts of                                                                                                    |                             |  |  |  |  |  |  |  |  |
|            | economics                                                                                                    | Understanding               |  |  |  |  |  |  |  |  |
|            | How economics relates with other field                                                                                                    |                             |  |  |  |  |  |  |  |  |
|            | of studies and objectives of any firm                                                                                                    |                             |  |  |  |  |  |  |  |  |
| CO-2       | Understand and illustrate demand                                                                                                    |                             |  |  |  |  |  |  |  |  |
|            | analysis                                                                                                    | Understanding               |  |  |  |  |  |  |  |  |
|            | Marginal utility & elasticity of demand                                                                                                    |                             |  |  |  |  |  |  |  |  |
| CO-3       | Understand and analyze the cost curves                                                                                                    | Understanding and analyzing |  |  |  |  |  |  |  |  |
|            | relating to output, variable proportion and                                                                                                    |                             |  |  |  |  |  |  |  |  |
|            | return to scale                                                                                                    |                             |  |  |  |  |  |  |  |  |
| CO-4       | Understand and analyze the various                                                                                                    | Understanding & apply       |  |  |  |  |  |  |  |  |
|            | methods and learn to fix price for                                                                                                    |                             |  |  |  |  |  |  |  |  |
|            | different products                                                                                                    |                             |  |  |  |  |  |  |  |  |
| CO -5      | Know the classification of markets and                                                                                                    |                             |  |  |  |  |  |  |  |  |
|            | levels of competitions                                                                                                    | Understanding               |  |  |  |  |  |  |  |  |

| CO         | РО |   |   |   |   | PSO |   |   |   |   |   |   |
|------------|----|---|---|---|---|-----|---|---|---|---|---|---|
|            | 1  | 2 | 3 | 4 | 5 | 6   | 1 | 2 | 3 | 4 | 5 | 6 |
| CO1        | S  | S | S | S | S | S   | Μ | S | S | Μ | S | S |
| CO2        | S  | S | S | Μ | Μ | S   | S | S | S | S | S | Μ |
| CO3        | S  | Μ | S | S | S | Μ   | S | S | Μ | S | Μ | S |
| <b>CO4</b> | S  | S | Μ | S | Μ | S   | S | S | S | Μ | S | Μ |
| CO5        | Μ  | S | S | Μ | S | S   | Μ | S | S | S | Μ | S |

| Semester   |                                                                           |                | Hours<br>Per week                        | Credits        |          |  |  |  |  |
|------------|---------------------------------------------------------------------------|----------------|------------------------------------------|----------------|----------|--|--|--|--|
| II         | IV                                                                        | 19XB21a        | BANKING THEORY LAW                       | 2              | 2        |  |  |  |  |
|            |                                                                           |                | AND PRACTICES (SKBC-I)                   |                |          |  |  |  |  |
|            |                                                                           | (Acquire/rem   |                                          |                |          |  |  |  |  |
| Cognitive  |                                                                           | (Understand    | ing)                                     |                |          |  |  |  |  |
| Level      |                                                                           | (Apply)        |                                          |                |          |  |  |  |  |
|            |                                                                           | ourse aims     |                                          | •              |          |  |  |  |  |
| C          |                                                                           |                | and the fundamental concepts of bank     |                | 1.       |  |  |  |  |
| Course     |                                                                           | ·              | t with knowledge of banking function     |                | end in   |  |  |  |  |
| Objectives | Þ                                                                         |                | ducts and services a bank might Offer    |                | - 1 1.   |  |  |  |  |
|            |                                                                           | and credit u   | and the difference between a tradition   | al dank, onlir | ie bank  |  |  |  |  |
|            | N                                                                         |                | and and apply internet banking and M     | [ohilo honking | <b>.</b> |  |  |  |  |
|            |                                                                           |                | 1 tools of Microsoft office              |                | <u>.</u> |  |  |  |  |
| UNIT       | -                                                                         | TO apply a     |                                          |                | No. of   |  |  |  |  |
| •          | Content                                                                   |                |                                          |                |          |  |  |  |  |
|            | Introd                                                                    | uction to Ba   | nking – Meaning – Kinds of Banks         | – functions    | Hours    |  |  |  |  |
|            |                                                                           |                |                                          |                | 6        |  |  |  |  |
| I          |                                                                           | nmercial ban   |                                          |                |          |  |  |  |  |
|            | Opera                                                                     | tion of Ban    | k accounts – Fixed deposits – Savi       | ing deposit    |          |  |  |  |  |
| П          |                                                                           |                | nt accounts - Recurring deposit a        | accounts –     | 6        |  |  |  |  |
|            |                                                                           |                | atures and procedures                    |                |          |  |  |  |  |
|            | Negoti                                                                    | iable instrume | ents - Meaning - Features - Types -      | rights of a    |          |  |  |  |  |
|            | holder                                                                    | – holder in du | ue course - cheques - types of cheques - | dishonor of    | 6        |  |  |  |  |
| 111        | cheque                                                                    | 25             |                                          |                |          |  |  |  |  |
|            | -                                                                         |                |                                          |                |          |  |  |  |  |
| <i></i>    | Online                                                                    | e banking serv | ice – Mobile banking – debit cards – Ci  | redit cards –  | 6        |  |  |  |  |
| IV         | merits and demerits                                                       |                |                                          |                |          |  |  |  |  |
|            | NEET                                                                      | (National I    | Electronic Fund Transfer) – RTGS (       | Real Time      |          |  |  |  |  |
| V          | Gross Settlement) – ECS (Electronic Clearing Services)- e-cheque <b>6</b> |                |                                          |                |          |  |  |  |  |
| •          |                                                                           | M – De-mat s   |                                          | , c'eneque     |          |  |  |  |  |

| Essential<br>Reading | <ol> <li>Santhanam, "Banking Theory Law &amp; Practice",<br/>Margam Publications, New Delhi, 2012 &amp; Revised edition</li> </ol>                                                                                                |
|----------------------|----------------------------------------------------------------------------------------------------|
| Recommen             | <ol> <li>r.S.Gurusamy, "Banking Theory Law &amp; Practice", M/S Tata McGraw<br/>Hill, New Delhi, 2013</li> <li>2.</li> </ol>                                                                                                    |
| ded<br>Reading       | <ul> <li>.N.Maheshwari, "Banking Theory Law &amp; Practice",-<br/>Kalyani Publications, Chennai,2014</li> <li>3.</li> <li>. Parameshwaran , S. Natarajan , "Indian Banking", Sultanchand &amp;<br/>Sons, Newdelhi,2010</li> </ul> |

| Web        | www.Banknetindia.com                            |                       |
|------------|-------------------------------------------------|-----------------------|
| References | http://en.wikipedia.org/wiki/Bank#History       |                       |
|            | COURSE OUTCOME                                  |                       |
|            | Upon completion of the course, students will    | Cognitive level       |
|            | be able to:                                     |                       |
| CO-1       | Understand the classification of banks and role |                       |
|            | of RBI                                          | Understanding         |
| CO-2       | Know the functions of commercial banks and      |                       |
|            | the recent facilities provided by banks         | Understanding         |
| CO-3       | Understand the types of accounts and deposits   |                       |
|            | & redressal                                     | Understanding         |
| CO-4       | Understand the types of borrowing and lending   |                       |
|            | and precautionary steps taken by banks          | Understanding         |
| CO -5      | Understand and demonstrate the various          | Understanding & apply |
|            | negotiable instruments                          |                       |

| CO         | РО |   |   |   |   | PSO |   |   |   |   |   |   |
|------------|----|---|---|---|---|-----|---|---|---|---|---|---|
|            | 1  | 2 | 3 | 4 | 5 | 6   | 1 | 2 | 3 | 4 | 5 | 6 |
| CO1        | S  | S | Μ | S | S | Μ   | S | S | S | Μ | S | S |
| CO2        | S  | S | S | S | Μ | S   | S | S | Μ | S | S | S |
| CO3        | S  | S | S | Μ | S | Μ   | S | S | S | S | Μ | W |
| <b>CO4</b> | Μ  | S | S | S | S | S   | Μ | S | S | Μ | S | Μ |
| CO5        | S  | S | S | Μ | S | S   | S | Μ | S | S | Μ | S |

| Semester   | Part         Code         Title of the course         Hours           Per week         Per week         Per week               |                                                                |                                         | Credits        |            |  |  |  |  |  |  |  |
|------------|----------------------------------------------------------------------------------------------------|----------------------------------------------------------------|-----------------------------------------|----------------|------------|--|--|--|--|--|--|--|
| II         | IV                                                                                                    | 19XB21b                                                        | E-COMMERCE (SKBC-I)                     | 2              | 2          |  |  |  |  |  |  |  |
|            | K –1 (                                                                                                    | (Acquire/rem                                                   | nember)                                 |                |            |  |  |  |  |  |  |  |
| Cognitive  | K 2                                                                                                    | K 2 (Understanding)                                            |                                         |                |            |  |  |  |  |  |  |  |
| Level      | K—3                                                                                                    | K—3 (Apply)                                                    |                                         |                |            |  |  |  |  |  |  |  |
|            |                                                                                                    | ourse aims                                                     |                                         |                |            |  |  |  |  |  |  |  |
| ~          |                                                                                                    | To understand the fundamental aspects of E-commerce            |                                         |                |            |  |  |  |  |  |  |  |
| Course     | $\triangleleft$                                                                                                    | To understand and acquire e-commerce with emphasis on existing |                                         |                |            |  |  |  |  |  |  |  |
| Objectives |                                                                                                    | companies                                                      |                                         |                | • • • •    |  |  |  |  |  |  |  |
|            |                                                                                                    |                                                                | the broad range of positioning strateg  | gies available | within the |  |  |  |  |  |  |  |
|            | $\rightarrow$                                                                                                    | e-commerce                                                     | e techniques in e-payments              |                |            |  |  |  |  |  |  |  |
|            |                                                                                                    |                                                                | and and apply anti-virus applications   |                |            |  |  |  |  |  |  |  |
| UNIT       | , í                                                                                                    | 10 understa                                                    |                                         |                | No. of     |  |  |  |  |  |  |  |
|            |                                                                                                    |                                                                | Content                                 |                | Hours      |  |  |  |  |  |  |  |
|            | <b>E</b> – <b>C</b>                                                                                                    | ommerce - d                                                    | lefinitions – needs and Importance –    |                |            |  |  |  |  |  |  |  |
| I          |                                                                                                    |                                                                |                                         |                |            |  |  |  |  |  |  |  |
|            |                                                                                                    |                                                                |                                         |                |            |  |  |  |  |  |  |  |
|            | <b>Internet – The Backbone for E-Commerce:</b> Early Ages of                                                                   |                                                                |                                         |                |            |  |  |  |  |  |  |  |
|            | internet; networking categories; characteristics of internet;                                                                  |                                                                |                                         |                |            |  |  |  |  |  |  |  |
| н          | compo                                                                                                    | of internet,                                                   | 6                                       |                |            |  |  |  |  |  |  |  |
|            | uniform resource locators, internet protocol; shopping cart,                                                                   |                                                                |                                         |                |            |  |  |  |  |  |  |  |
|            |                                                                                                    |                                                                | ommerce; web site communication         | n; strategic   |            |  |  |  |  |  |  |  |
|            |                                                                                                    | ilities of inter                                               |                                         |                |            |  |  |  |  |  |  |  |
|            |                                                                                                    | -                                                              | ditional marketing; E-marketing; ide    |                |            |  |  |  |  |  |  |  |
|            | web presence goals – achieving web presence goals, uniqueness of                                                               |                                                                |                                         |                |            |  |  |  |  |  |  |  |
|            | the web, meeting the needs of website visitors, site adhesion:                                                                 |                                                                |                                         |                |            |  |  |  |  |  |  |  |
| •••        | conter                                                                                                    |                                                                |                                         |                |            |  |  |  |  |  |  |  |
|            | defining internet units of measurement; online marketing;                                                                      |                                                                |                                         |                |            |  |  |  |  |  |  |  |
|            | advan                                                                                                    | tages of onlir                                                 | ne marketing.                           |                |            |  |  |  |  |  |  |  |
|            | E-Pay                                                                                                    | ment Syster                                                    | ms: Electronic Funds Transfer; Dig      | gital Token    | 6          |  |  |  |  |  |  |  |
| IV         | Based E-Payment Systems; Modern Payment Systems; Steps for                                                                     |                                                                |                                         |                |            |  |  |  |  |  |  |  |
|            | Electronic Payment; Net Banking                                                                                                |                                                                |                                         |                |            |  |  |  |  |  |  |  |
|            | <b>Security</b> - Need for computer security – specific intruder                                                               |                                                                |                                         |                |            |  |  |  |  |  |  |  |
|            |                                                                                                    |                                                                | 6                                       |                |            |  |  |  |  |  |  |  |
| V          | approaches – security strategies and tools – Encryption –<br>Enterprise networking and access to internet – Antivirus programs |                                                                |                                         |                |            |  |  |  |  |  |  |  |
| •          | Enterr                                                                                                    | orise network                                                  | ting and access to internet – Antivirus | s programs     |            |  |  |  |  |  |  |  |

| Essential<br>Reading | <ul> <li>Text Books:</li> <li>1. P.t. Joseph,"<i>E – Commerce-An Indian Perspective</i>", PHI, 4<sup>th</sup> edition, 2012</li> <li>2. Sandeep Krishnamurthy, "<i>E-Commerce Management Text and Cases</i>", Thompson South-Western, 2013</li> </ul> |
|----------------------|----------------------------------------------------------------------------------------------------|
| Recommended          |                                                                                                    |
| Reading              | 1. Daniel Minoli, "Web commerce technology handbooks",                                                                                                    |

| XX7 1      | <ol> <li>Kamlesh K Bajaj and Debjani,"<i>E-Commerce</i>". Revised edition</li> <li>Kenneth C Laudon,"<i>E-Commerce</i>".Perarson publication, 12<sup>th</sup> edition, 2015</li> </ol> |                         |  |  |  |  |  |  |
|------------|----------------------------------------------------------------------------------------------------|-------------------------|--|--|--|--|--|--|
| Web        | https://ecommercetrainingacademy.com/how-to-lear                                                                                                    | <u>m-ecommerce</u>      |  |  |  |  |  |  |
| References | https://ecommercetrainingacademy.com                                                                                                    |                         |  |  |  |  |  |  |
|            | COURSE OUTCOME                                                                                                    |                         |  |  |  |  |  |  |
|            | Upon completion of the course, students will be                                                                                                    | Cognitive level         |  |  |  |  |  |  |
|            | able to:                                                                                                    |                         |  |  |  |  |  |  |
| CO-1       | Understand the impact of internet on business                                                                                                    | Understanding           |  |  |  |  |  |  |
| CO-2       | Understand apply web site for various communication                                                                                                    | Understanding           |  |  |  |  |  |  |
| CO-3       | Analyze and apply online marketing                                                                                                    | Understanding & analyze |  |  |  |  |  |  |
| CO-4       | Understand and apply net banking                                                                                                    | Understanding           |  |  |  |  |  |  |
| CO -5      | Understand intruder approaches and antivirus                                                                                                    | Understanding,          |  |  |  |  |  |  |
|            | programs                                                                                                    | demonstrate & apply     |  |  |  |  |  |  |

| CO         | РО |   |   |   |   |   | PSO |   |   |   |   |   |
|------------|----|---|---|---|---|---|-----|---|---|---|---|---|
|            | 1  | 2 | 3 | 4 | 5 | 6 | 1   | 2 | 3 | 4 | 5 | 6 |
| CO1        | S  | S | Μ | S | S | S | Μ   | S | S | S | Μ | Μ |
| CO2        | S  | S | S | S | Μ | S | S   | Μ | S | Μ | S | S |
| <b>CO3</b> | S  | S | S | Μ | S | S | Μ   | S | S | S | S | S |
| <b>CO4</b> | Μ  | S | Μ | S | S | Μ | S   | S | S | Μ | S | Μ |
| CO5        | Μ  | S | S | Μ | S | S | S   | Μ | S | Μ | S | Μ |

| Semester | Part | Code  | Title of the course      | Hours<br>Per week | Credits |
|----------|------|-------|--------------------------|-------------------|---------|
| II       | IV   | 19EVS | ENVIRONMENTAL<br>STUDIES | 2                 | 2       |

### இரண்டாமாண்டு : மூன்றாம் பருவம்

### பகுதி 1 தமிழ் - தாள் 3

# செய்யுள் (காப்பியங்கள்), கட்டுரை இலக்கியம், புதினம், தமிழ் இலக்கிய வரலாறு

#### பாட நோக்கம் (Course Objectives)

பண்டைத் தமிழரின் அரசியல் நேர்மை, குடிமக்களின் உரிமை, குடிமக்களின் பொறுப்புணர்வு, அறச்சிந்தனைகளை அறியச்செய்தல்.

நேர்மை, பிறருக்கு உதவும் பண்பு, நன்னெறிகளைப் பின்பற்றுதல் முதலான வாழ்வியல் பண்புகளை வளர்த்தல்.

வாழ்வின் எல்லா நிலைகளிலும் திறம்படச் செயலாற்றக் கற்றுத்தருதல். பெண்களை மதிக்கச் செய்தல், சொல்லாடல் திறன் வளர்த்துக்கொள்ள உதவுதல்.

மிகச் சிறந்த தமிழ் உரைநடைகளை அறிமுகம் செய்தல்.

பணித்தேர்வுகளுக்கு உதவக்கூடிய தமிழ்ப் பாடப்பகுதிகளைக் கற்பித்தல்.

### அலகு - 1

1. சிலப்பதிகாரம் : வழக்குரை காதை

2. மணிமேகலை : சிறைக்கோட்டத்தை அறக்கோட்டம் ஆக்கிய

காதை 3. கம்பராமாயணம் - வாலி வதைப் படலம் – 106 பாடல்கள்

அலகு - 2

1. வில்லிபாரதம் : கன்னபருவம் – பதினேழாம் போர்ச்சருக்கம்-104பா-ள்

2. சீறாப் புராணம் : மானுக்குப் பிணைநின்ற படலம் - 30 பாடல்கள்

3. தேம்பாவணி - வளன் சனித்த படலம் - 30 பாடல்கள்

4. இராவண காவியம் : இலங்கைக் காண்டம்-அரசியற்படலம் –40 <sup>பா-ள்</sup>

அலகு: 3 கட்டுரை இலக்கியம் - 'கட்டுரை இலக்கியம்', பிரமி பதிப்பகம்

அலகு: 4 புதினம் - வேரில் பழுத்த பலா, சு.சமுத்திரம்

அலகு : 5

தமிழ் இலக்கிய வரலாறு - காப்பிய காலம்

### கற்றல் விளைவுகள் (Course Out Come)

மாணவர்கள் நேர்மைப் பண்பு, துணிவுடைமை, சமுதாய அக்கறை உள்ளவர்களாக வளம்பெறுவர்.

இல்லற வாழ்வில் பெண்களை மதித்தல் வேண்டும் என்ற உணர்வு பெறுவர்.

சமுதாய, அரசியல், சூழலியல் விழிப்புணர்வு பெறுவர்.

நல்ல தமிழ் உரைநடையில் பயிற்சி பெறுவர்.

பணித்தேர்வுகளுக்கு உரிய தமிழ்த்திறன் பெறுவர்.

### பாடநூல்கள்

- 1. செய்யுள் திரட்டு, தமிழ்த்துறை வெளியீடு.
- 2. கட்டுரை இலக்கியம் பிரமி பதிப்பகம், திருச்சி-21.
- வேரில் பழுத்த பலா, சு.சமுத்திரம் என்.சி.பி.எச்.வெளியீடு, சென்னை.

தமிழ் இலக்கிய வரலாறு – பிரமி பதிப்பகம், திருச்சி-21.

| Course Code<br>& Title | ENGLISH FOR                                                                                                    | COMMUNICATION                                 | III                     |              |
|------------------------|----------------------------------------------------------------------------------------------------|-----------------------------------------------|-------------------------|--------------|
| Class                  | <u>II YEAR</u>                                                                                                    | Semester                                      |                         | III          |
| Cognitive<br>Level     | K – 1 Acquire<br>K – 2 Understand<br>K – 3 Apply<br>K – 4 Evaluate<br>K – 5 Analyze                                                                                                    |                                               |                         |              |
| Course<br>Objectives   | The Course aims<br>To expose students to<br>To familiarize student<br>To help them to think<br>To read and analyze a<br>To make them competed                                                               | s with different leve<br>logically<br>passage |                         | aning.       |
| UNIT                   | Content                                                                                                    |                                               | ]                       | No. of Hours |
| I                      | <ol> <li>Synonyms</li> <li>Antonyms</li> <li>Words that Confuse</li> <li>Single Word Substitution</li> </ol>                                                                                                | :                                             | 100<br>100<br>50<br>100 |              |
| II                     | 5. Phrasal verbs<br>6.Idioms                                                                                                    |                                               | 50<br>50                |              |
| III                    | <ul><li>7. Errors and How to avoid them</li><li>8. Spotting Errors</li><li>9. Jumbled Sentences</li></ul>                                                                                                   | :                                             | 100<br>100<br>25        |              |
| IV                     | 10. Reading Comprehension<br>11. Dialogue Writing                                                                                                    |                                               | 15<br>20                |              |
| V                      | <ul><li>12. Letter Writing (Application, Bu</li><li>13. Report Writing</li><li>14.Interview Skills</li><li>15. Group Discussion</li></ul>                                                                   | siness& Complaints)                           | : 15<br>: 10            |              |
| Reference              | Lessons will be edited and compiled.                                                                                                    |                                               |                         |              |
| Course<br>Outcomes     | On completion of the course, students<br>CO 1: use words correctly.<br>CO 2: understand different levels of m<br>CO 3: think logically.<br>CO 4: analyze a passage.<br>CO 5: face an interview successfully |                                               |                         |              |

### Mapping of COs with PSOs & POs:

| CO/PO |   |   | PO |   |   | PSO |   |   |   |   |   |
|-------|---|---|----|---|---|-----|---|---|---|---|---|
|       | 1 | 2 | 3  | 4 | 5 | 1   | 2 | 3 | 4 | 5 | 6 |
| CO1   | S | Μ | S  | М | Μ | Μ   | S | S | Μ | Μ | S |
| CO2   | S | М | М  | М | М | S   | M | S | М | М | Μ |
| CO3   | S | М | S  | М | М | М   | S | S | Μ | М | S |
| CO4   | S | М | М  | M | М | S   | M | S | M | М | M |
| CO5   | S | Μ | S  | М | M | М   | S | S | Μ | M | S |

| Strongly Correlating(S)    | - | 3 marks |
|----------------------------|---|---------|
| Moderately Correlating (M) | - | 2 marks |
| Weakly Correlating (W)     | - | 1 mark  |
| No Correlation (N)         | - | 0 mark  |

| Semester   | Part                                                                                                    | Code         | Title of the course                      | Hours<br>Per week | Credits         |  |  |  |
|------------|----------------------------------------------------------------------------------------------------|--------------|------------------------------------------|-------------------|-----------------|--|--|--|
| III        | III                                                                                                    | 19B307       | BUSINESS                                 | 5                 | 5               |  |  |  |
|            |                                                                                                    |              | COMMUNICATION-CC-IV                      |                   |                 |  |  |  |
|            | K –1 (                                                                                                    | (Acquire/ren | nember)                                  |                   |                 |  |  |  |
| Cognitive  |                                                                                                    | (Understand  |                                          |                   |                 |  |  |  |
| Level      | K—3                                                                                                    | X—3 (Apply)  |                                          |                   |                 |  |  |  |
|            | The c                                                                                                    | ourse aims   |                                          |                   |                 |  |  |  |
|            | $\checkmark$                                                                                                    |              | and the basic communication and lett     |                   |                 |  |  |  |
| Course     |                                                                                                    |              | and and apply modes of expression, i     |                   |                 |  |  |  |
| Objectives | $\succ$                                                                                                    |              | narrative, scientific, and self-express  | ive, in written   | l,              |  |  |  |
|            |                                                                                                    |              | oral communication.                      |                   |                 |  |  |  |
|            | $\succ$                                                                                                    |              | and the effectiveness of listening, crit | ical and          |                 |  |  |  |
|            |                                                                                                    |              | hinking, and responding.                 |                   |                 |  |  |  |
|            | $\succ$                                                                                                    |              | and apply ability to research and write  | te a document     | ed paper        |  |  |  |
|            |                                                                                                    | and/or to g  | ive an oral presentation.                |                   |                 |  |  |  |
| UNIT       | Content                                                                                                    |              |                                          |                   | No. of<br>Hours |  |  |  |
| ı          | <b>Communication and mass communication</b> -Communication -<br>meaning, definition and objectives -Process of Communication -<br>Definition and importance of Business Communication - Means or<br>media of communication Verbal Non verbal - body language -<br>space language, paralanguage, sign language; Perceptions -<br>attitudes / beliefs / values /norms. |              |                                          |                   | 15              |  |  |  |
| н          | Letter writing- The layout of the letter - Enquiries and Replies -<br>Sales letters - Complaints & Adjustments - Collection letters,<br>Circular letters.                                                                                                    |              |                                          |                   |                 |  |  |  |
|            | Letter relating to agency - Letters relating to Agency-           Application - offering - Bank Correspondence relating to exports           and imports - Letter of Credit.                                                                                                    |              |                                          |                   |                 |  |  |  |
| IV         | <b>Listening and communication</b> - Importance of listening and communication, Principles of effective listening, Modern means of communication.                                                                                                    |              |                                          |                   |                 |  |  |  |
| v          | communication.Report writingReport writing - Report Writing - What is report, Importance of<br>Reports, Types of reports, Characteristic of good report,Selecting suitable types of reports - Internal Communication:<br>Notices, Agenda and Minutes of the Meetings - Memos.                                                                                        |              |                                          |                   |                 |  |  |  |

| Essential<br>Reading   | <ol> <li>Asha Kaul,"<i>Effective Business Communication</i>", Prentice Hall of<br/>India, New Delhi, 2015</li> <li>Rajendra Pal, J.S. Kolharlli,"<i>Essentials of Business</i><br/><i>Communication</i>, Sultan Chand &amp; Sons, New Delhi, 2013</li> </ol>      |
|------------------------|----------------------------------------------------------------------------------------------------|
| Recommended<br>Reading | <ol> <li>John V Thill," <i>Excellence in Business Communication</i>",Pearson<br/>Publication,12<sup>th</sup> edition, 2017 Revised editioon</li> <li>Murphy and Hildebrandt,"<i>Effective Business Communication</i>",<br/>McGraw Hill; New Delhi,2014</li> </ol> |

|            | 3. N.S. Raghunathan & B. Santhanam," <i>Business Communication</i> " |                     |  |  |  |  |  |
|------------|----------------------------------------------------------------------|---------------------|--|--|--|--|--|
|            | Margham Publication, 2018                                            |                     |  |  |  |  |  |
| Web        | Https://www.edx.org/course/business-communication                    | ons                 |  |  |  |  |  |
| References | Https://www.britishcouncil.in/training/business-co                   | ommunication-skills |  |  |  |  |  |
|            | COURSE OUTCOME                                                       |                     |  |  |  |  |  |
|            | Upon completion of the course, students will be                      | Cognitive level     |  |  |  |  |  |
|            | able to:                                                             |                     |  |  |  |  |  |
| CO-1       | Understand the scope of communication and know                       |                     |  |  |  |  |  |
|            | the importance of oral and written communication                     | Understanding       |  |  |  |  |  |
|            | in business                                                          |                     |  |  |  |  |  |
| CO-2       | Apply communication theories                                         | Applying            |  |  |  |  |  |
| CO-3       | Know the opportunities in the field of business                      |                     |  |  |  |  |  |
|            | communication under various situations                               | Understanding       |  |  |  |  |  |
| CO-4       | Use current technology used in general and                           |                     |  |  |  |  |  |
|            | business communication                                               | Applying            |  |  |  |  |  |
| CO -5      | Prepare different types of reports with an                           |                     |  |  |  |  |  |
|            | appropriate format, organization and language                        | Understanding &     |  |  |  |  |  |
|            |                                                                      | apply               |  |  |  |  |  |

| CO         | PO PSO |   |   |   |   |   |   |   |   |   |   |   |
|------------|--------|---|---|---|---|---|---|---|---|---|---|---|
|            | 1      | 2 | 3 | 4 | 5 | 6 | 1 | 2 | 3 | 4 | 5 | 6 |
| CO1        | S      | S | S | S | Μ | S | Μ | S | S | Μ | Μ | S |
| CO2        | S      | S | Μ | S | S | S | S | S | Μ | S | S | Μ |
| CO3        | S      | Μ | S | S | S | S | Μ | S | S | S | Μ | S |
| <b>CO4</b> | S      | S | Μ | S | S | Μ | S | S | S | Μ | S | S |
| CO5        | Μ      | S | S | Μ | Μ | S | S | Μ | S | S | Μ | W |

| Semester   | Part                                                                     | Code          | Title of the course         Hours           Per week                             |                | Credits     |
|------------|--------------------------------------------------------------------------|---------------|----------------------------------------------------------------------------------|----------------|-------------|
| IV         | III                                                                      | 19B410        | COST ACCOUNTING-CC-V                                                             | 6              | 5           |
|            |                                                                          | (Acquire/ren  | *                                                                                |                |             |
| Cognitive  |                                                                          | (Understand   | ing)                                                                             |                |             |
| Level      |                                                                          | (Apply)       |                                                                                  |                |             |
|            |                                                                          | (Analyze)     |                                                                                  |                |             |
|            |                                                                          | ourse aims    |                                                                                  |                |             |
| G          |                                                                          |               | and the techniques of costing system a                                           |                |             |
| Course     |                                                                          |               | knowledge and apply job costing, p                                               | process costin | g and joint |
| Objectives | ~                                                                        |               | sting systems methods.                                                           |                |             |
|            |                                                                          |               | and the full costing and direct costing<br>and the concept of product cost by me |                | <u>aal</u>  |
|            | -                                                                        |               | d standard cost systems.                                                         |                | cal         |
|            | >                                                                        |               | over all knowledge on costing metho                                              | de             |             |
| UNIT       |                                                                          | 10 acquire    | <u> </u>                                                                         | 43             | No. of      |
|            | Content N<br>H                                                           |               |                                                                                  |                |             |
|            | Intro                                                                    | duction to c  | ost accounting-Meaning of Cost Ac                                                | counting –     |             |
|            | Objectives and Advantages – Costing Methods and Techniques –             |               |                                                                                  |                |             |
| I I        | Costing System – Cost Units – Cost Centre – Elements of Costs –       18 |               |                                                                                  |                |             |
|            |                                                                          |               | oblems – Tender and Quotation.                                                   |                |             |
|            |                                                                          |               | Materials – Meaning and Objectives                                               |                |             |
|            |                                                                          |               | - Levels of stock - Economic Order                                               | - •            |             |
| 11         |                                                                          |               | ysis – Perpetual Inventory System                                                |                | 18          |
|            |                                                                          | • •           | - Pricing of Issue of materials - FI                                             | FO, LIFO,      |             |
|            |                                                                          |               | nd Weighted Average.<br>ng-Labour – Methods of Wage, Pay                         | monto and      |             |
|            |                                                                          |               | <b>ng-</b> Labour – Methods of Wage, Pay<br>Time Rate, Piece Rate – Taylor's I   |                |             |
|            |                                                                          |               | n – Merricks differentiate Piece Rate                                            |                | 18          |
|            |                                                                          |               | lsey Weir Plan – Treatment of Over                                               |                | 10          |
|            | Idle T                                                                   |               | isey wen fran freatment of over                                                  | Time and       |             |
|            |                                                                          |               |                                                                                  |                |             |
| IV         |                                                                          |               | ng – Classification, Allocation, App                                             | ortionment     | 18          |
|            | and A                                                                    | usorption of  | overheads – Machine hour rate                                                    |                |             |
|            | Metho                                                                    | ods of costin | ng – meaning - Job Costing – Contrac                                             | t Costing –    |             |
|            |                                                                          |               | Normal Loss – Abnormal Loss and G                                                |                |             |

| Theory | Problems |
|--------|----------|
| 30     | 70       |

| Essential<br>Reading | <ul> <li>S.P. Jain and K.L. Narang,"<i>Cost Accounting Principles and Practice</i>",<br/>Kalyani Publishers,2015</li> <li>T.S. Reddy,"<i>Cost and Management Accounting</i>", Margham<br/>Publication, Chennai, 2012</li> </ul> |
|----------------------|----------------------------------------------------------------------------------------------------|
|----------------------|----------------------------------------------------------------------------------------------------|

| Recommended<br>Reading | <ol> <li>S.P. Iyengar, "Cost Accounting", Sultan Chand &amp; Sons, 10<sup>th</sup> edition,<br/>New Delhi,2015</li> <li>S.N. Maheshwari."Cost Accounting", Sultan Chand &amp; Sons,2014</li> <li>R.S.N. Pillai and V. Baghavathi, "Cost Accounting", S. Chand &amp;<br/>Company Ltd,2010</li> <li>N.K. Prasad,"Principles and Practice of Cost Accounting", Book<br/>Syndicate Pvt. Ltd,2015</li> </ol> |                                    |  |  |  |
|------------------------|----------------------------------------------------------------------------------------------------|------------------------------------|--|--|--|
| Web<br>References      | www.basiccollegeaccounting.com<br>www.accountingcoach.com<br>www.cost-accounting-info.com                                                                                                    |                                    |  |  |  |
|                        | COURSE OUTCOME                                                                                                    |                                    |  |  |  |
|                        | Upon completion of the course, students will                                                                                                    | Cognitive level                    |  |  |  |
|                        | be able to:                                                                                                    |                                    |  |  |  |
| CO-1                   | Apply skills in preparing cost sheet and                                                                                                    | Understanding and                  |  |  |  |
|                        | understand tender and quotations                                                                                                    | apply                              |  |  |  |
| CO-2                   | Understand the different levels of stock                                                                                                    | Understand                         |  |  |  |
| CO-3                   | Prepare various wage system                                                                                                    | Apply                              |  |  |  |
| CO-4                   | Understand about the different overhead calculation                                                                                                    | Understanding and apply            |  |  |  |
| CO -5                  | Prepare and analyze production reports by using process costing system.                                                                                                    | Understanding, apply and analyzing |  |  |  |

| CO         | РО |   |   |   |   |   | PSO |   |   |   |   |   |
|------------|----|---|---|---|---|---|-----|---|---|---|---|---|
|            | 1  | 2 | 3 | 4 | 5 | 6 | 1   | 2 | 3 | 4 | 5 | 6 |
| CO1        | S  | S | Μ | S | S | S | Μ   | S | S | Μ | Μ | S |
| CO2        | S  | S | Μ | S | Μ | S | S   | S | S | S | S | S |
| <b>CO3</b> | S  | Μ | S | S | S | Μ | S   | S | S | S | S | Μ |
| <b>CO4</b> | S  | S | S | S | S | S | Μ   | S | Μ | Μ | S | Μ |
| <b>CO5</b> | Μ  | S | S | S | Μ | S | S   | Μ | S | S | Μ | S |

| Semester             | Part                                                                                                    | Code       | Title of the course                                                               | Hours<br>Per week | Credits         |  |  |  |
|----------------------|----------------------------------------------------------------------------------------------------|------------|-----------------------------------------------------------------------------------|-------------------|-----------------|--|--|--|
| III                  | Ш                                                                                                    | 19B309A    | BUSINESS LEGISLATION-<br>AC-IV                                                    | 5                 | 4               |  |  |  |
| Cognitive            |                                                                                                    |            |                                                                                   |                   |                 |  |  |  |
| Level                |                                                                                                    | (Apply)    |                                                                                   |                   |                 |  |  |  |
|                      |                                                                                                    | ourse aims |                                                                                   |                   |                 |  |  |  |
| Comme                |                                                                                                    | *          | the knowledge regarding the essentia                                              | al elements of    | a valid         |  |  |  |
| Course<br>Objectives | ~                                                                                                    | contract   | and the miles relating to verticity along                                         | ants of control   | o4              |  |  |  |
| Objectives           |                                                                                                    |            | and the rules relating to various elem<br>and the rules relating to partnership a |                   | Cl              |  |  |  |
|                      |                                                                                                    |            | the knowledge relating to Consumer                                                |                   | rt.             |  |  |  |
|                      |                                                                                                    |            | and and acquire the information relat                                             |                   |                 |  |  |  |
| UNIT                 | Content                                                                                                    |            |                                                                                   |                   | No. of<br>Hours |  |  |  |
| I                    | Indian Contract Act 1872(include amendments)- meaning –<br>essential elements of a valid contract – types of contract - rules<br>relating to offer – acceptance - consideration                                                                                   |            |                                                                                   |                   |                 |  |  |  |
| II                   | Performance of contract – contract with minor – free consent –       coercion – undue influence – fraud – mistake – misrepresentation       15         valid Vs void agreements – modes of discharge of contract –       remedies for breach of contract       15 |            |                                                                                   |                   |                 |  |  |  |
| 111                  | Social contracts – indemnity and guarantee – bailment and pledge<br>– creation and termination of agency – duties and right of principal<br>and agent – law of partnership – kinds of partners – rights, duties<br>and liabilities of partners                    |            |                                                                                   |                   | 15              |  |  |  |
| IV                   | Consumer Protection Act 2015– Sale and agreement to sell –<br>Caveat Emptor – rights and duties of seller and buyer – rights of<br>unpaid seller – Consumer Protection Council - responsibilities15                                                               |            |                                                                                   |                   |                 |  |  |  |
| v                    | Companies Act (amendment) 2017- types of company –<br>memorandum – articles of association – prospectus –<br>incorporation of company – effect of registration – alteration of<br>memorandum and articles15                                                       |            |                                                                                   |                   |                 |  |  |  |

| Essential   | 1. M.C. Kuchal," <i>Business Law</i> ", Vikas publication,6 <sup>th</sup> edition,2013                                           |
|-------------|----------------------------------------------------------------------------------------------------|
| Reading     | 2. Shusma Arora, 'Business Law'', Taxmann's 3 <sup>rd</sup> edition, 2017                                                        |
|             | <ol> <li>Brenda Hannigan."Company Law", Oxfor University Press, 5<sup>th</sup><br/>edition, 2019</li> </ol>                      |
|             | <ol> <li>K.R. Bulchandani, "Business Law for Management", Himalaya Publishing<br/>House, 6<sup>th</sup> edition, 2016</li> </ol> |
| Recommended | 3. P.P.S. Gogna," Company Law", S. Chand Publication,                                                                            |
| Reading     | 4. Dr. G.K. Kapoor, Dr. Sanjay Dhamija, Dr. Vipan Kumar," Company                                                                |
|             | Law", Taxmann publications, New Delhi, 2018                                                                                      |
|             | 5. NCLT(National company law tribunal," Companies Act 2013", Taxmann's,                                                          |
|             | 2013                                                                                                    |
|             | 6. Peddina Mohana Rao," Business Law", PHI Learning, 2013                                                                        |
| Web         | http://jec.unm.edu/education/online-training/contract-law-tutorial/contract-                                                     |

| References | fundamentals-part-2                                                   |                     |  |  |  |  |  |
|------------|-----------------------------------------------------------------------|---------------------|--|--|--|--|--|
|            | https://www.ey.com/Publication/vwLUAssets/ey-companies-amendment-act- |                     |  |  |  |  |  |
|            | 2017-new/\$FILE/ey-companies-amendment-act-2017.pd                    | <u>df</u>           |  |  |  |  |  |
|            | https://www.legalraasta.com/memorandum-of-assoc                       | ciation-moa/        |  |  |  |  |  |
|            | COURSE OUTCOME                                                        |                     |  |  |  |  |  |
|            | Upon completion of the course, students will be                       | Cognitive level     |  |  |  |  |  |
|            | able to:                                                              |                     |  |  |  |  |  |
| CO-1       | Understand the contract and the elements needed                       |                     |  |  |  |  |  |
|            | for a valid contract and its types with cases                         | Understanding       |  |  |  |  |  |
|            | Understand how to perform the contract and                            | Understand evaluate |  |  |  |  |  |
| CO-2       | discharge of and remedies for not fulfilling the                      |                     |  |  |  |  |  |
|            | contract                                                              |                     |  |  |  |  |  |
| CO-3       | Know the rules relating to agency and partnership                     | Understanding       |  |  |  |  |  |
|            | deed                                                                  |                     |  |  |  |  |  |
| CO-4       | Acquire the knowledge regarding consumer rights                       |                     |  |  |  |  |  |
|            | and settlement of grievances                                          | Understanding       |  |  |  |  |  |
| CO -5      | Understand the rules relating to run a company                        | Understanding       |  |  |  |  |  |

| CO         |   |   | Р | 0 |   |   | PSO |   |   |   |   |   |
|------------|---|---|---|---|---|---|-----|---|---|---|---|---|
|            | 1 | 2 | 3 | 4 | 5 | 6 | 1   | 2 | 3 | 4 | 5 | 6 |
| CO1        | S | S | Μ | S | S | S | Μ   | S | S | Μ | S | Μ |
| CO2        | S | S | Μ | S | Μ | S | S   | Μ | S | S | S | S |
| CO3        | S | Μ | S | S | S | Μ | Μ   | S | Μ | S | Μ | Μ |
| <b>CO4</b> | Μ | S | Μ | S | S | Μ | Μ   | S | S | Μ | S | Μ |
| CO5        | Μ | S | S | Μ | S | S | S   | Μ | S | S | Μ | S |

| Semester           | Part                                                                                                    | Code                                                                                   | Title of the course                       | Hours<br>Per week | Credits |  |  |  |  |  |  |  |
|--------------------|----------------------------------------------------------------------------------------------------|----------------------------------------------------------------------------------------|-------------------------------------------|-------------------|---------|--|--|--|--|--|--|--|
| III                | IV                                                                                                    |                                                                                        |                                           | 2                 | 2       |  |  |  |  |  |  |  |
|                    |                                                                                                    |                                                                                        | DEVELOPMENT (SKBC-II)                     |                   |         |  |  |  |  |  |  |  |
| <b>a</b>           |                                                                                                    | K –1 (Acquire/remember)                                                                |                                           |                   |         |  |  |  |  |  |  |  |
| Cognitive<br>Level | -                                                                                                    | (Understand                                                                            | ing)                                      |                   |         |  |  |  |  |  |  |  |
| Level              | $\frac{\mathbf{K}-3 \text{ (Apply)}}{\mathbf{K}-4 \text{ (Apply)}}$                                                                               |                                                                                        |                                           |                   |         |  |  |  |  |  |  |  |
|                    | -                                                                                                    | $\frac{\mathbf{K} - 4 \text{ (Analyze)}}{\mathbf{K} - 5 \text{ (Evaluate)}}$           |                                           |                   |         |  |  |  |  |  |  |  |
|                    |                                                                                                    | ourse aims                                                                             |                                           |                   |         |  |  |  |  |  |  |  |
|                    |                                                                                                    |                                                                                        | nd the role of personality and related fa | ctors             |         |  |  |  |  |  |  |  |
| Course             | $\succ$                                                                                                    |                                                                                        | he knowledge on verbal and nonverbal      |                   |         |  |  |  |  |  |  |  |
| Objectives         | > To acquire and apply positive perception in all situations whether business or                                                                  |                                                                                        |                                           |                   |         |  |  |  |  |  |  |  |
| -                  |                                                                                                    |                                                                                        |                                           |                   |         |  |  |  |  |  |  |  |
|                    |                                                                                                    | To acquire the skill to control stress and conflict in life and<br>business situations |                                           |                   |         |  |  |  |  |  |  |  |
|                    |                                                                                                    |                                                                                        |                                           |                   |         |  |  |  |  |  |  |  |
| UNIT               | To apply leadership qualities and personality techniques in organization Content No. of                                                           |                                                                                        |                                           |                   |         |  |  |  |  |  |  |  |
| UNIT               |                                                                                                    |                                                                                        | Content                                   |                   | Hours   |  |  |  |  |  |  |  |
|                    | Unit-                                                                                                    | I-Introducti                                                                           | on to personality – definition -          | - theories –      | Hours   |  |  |  |  |  |  |  |
| I                  | determinants - family – social factors – situational factors –                                                                                    |                                                                                        |                                           |                   |         |  |  |  |  |  |  |  |
|                    | Ericks                                                                                                    |                                                                                        |                                           |                   |         |  |  |  |  |  |  |  |
|                    |                                                                                                    |                                                                                        | nication & Personality- verbal and        |                   |         |  |  |  |  |  |  |  |
| н                  |                                                                                                    | nunication -                                                                           | 6                                         |                   |         |  |  |  |  |  |  |  |
|                    | Principles of Communication                                                                                                    |                                                                                        |                                           |                   |         |  |  |  |  |  |  |  |
|                    |                                                                                                    |                                                                                        | on – Process – understanding, org         |                   | 6       |  |  |  |  |  |  |  |
| 111                | reacting to stimuli – internal and external factors in stimuli –                                                                                  |                                                                                        |                                           |                   |         |  |  |  |  |  |  |  |
|                    | -                                                                                                    |                                                                                        | onship – conflict management              | a of time         |         |  |  |  |  |  |  |  |
| IV                 | <b>Unit- IV-</b> Time and Stress Management: Importance of time –<br>Managing time – the art of prioritizing and scheduling – stress and <b>6</b> |                                                                                        |                                           |                   |         |  |  |  |  |  |  |  |
| IV                 | source of stress- managing stress.                                                                                                    |                                                                                        |                                           |                   |         |  |  |  |  |  |  |  |
|                    |                                                                                                    |                                                                                        | nd Leadership: Attitudes - Working        | on attitudes      |         |  |  |  |  |  |  |  |
| v                  | - aggressive, assertive, and submissive – Leadership -Introduction <b>6</b>                                                                       |                                                                                        |                                           |                   |         |  |  |  |  |  |  |  |
| -                  |                                                                                                    |                                                                                        | alities of a leader - Leadership Styl     |                   |         |  |  |  |  |  |  |  |

| Essential              | 1. Barun K. Mitra, "Personality Develop                                                                                                    |                 |  |  |  |  |  |  |  |  |
|------------------------|----------------------------------------------------------------------------------------------------|-----------------|--|--|--|--|--|--|--|--|
| Reading                | Oxford Publications, 2 <sup>nd</sup> edition, New Delhi, 2016                                                                                                    |                 |  |  |  |  |  |  |  |  |
| Recommended<br>Reading | <ol> <li>1. Burger, J. M, "<u>Personality</u> Development", Thomson Wadsworth<br/>Publishing, New Delhi, 2010</li> <li>Larsen, R.J., &amp; Buss, D. M. "Personality Psychology", (Domains<br/>of Knowledge About Human Nature (4th ed.). New York:<br/>McGraw-Hill, 2009</li> </ol> |                 |  |  |  |  |  |  |  |  |
| Web<br>References      | https://www.webmd.com/balance/stress-many<br>https://study.com/academy/lesson/whatisconf<br>les-strategies.html                                                                                                    |                 |  |  |  |  |  |  |  |  |
|                        | COURSE OUTCOME<br>Upon completion of the course, students                                                                                                    | Cognitive level |  |  |  |  |  |  |  |  |

|       | will be able to:                            |                             |
|-------|---------------------------------------------|-----------------------------|
| CO-1  | Apply various personality to find solutions | Understanding               |
|       | for business problems                       |                             |
| CO-2  | Evaluate the effects of verbal and non-     | Understanding & apply       |
|       | verbal communication and apply suitable     |                             |
|       | communication methods                       |                             |
| CO-3  | Understand and evaluate different           | Understanding & apply       |
|       | personalities which improves inter personal |                             |
|       | relationship                                |                             |
| CO-4  | Evaluate the causes for stress and apply    | Understanding & apply       |
|       | suitable solutions                          |                             |
| CO -5 | Analyze various leadership and apply the    |                             |
|       | suitable style according to situation in    | Analyze, evaluate and apply |
|       | organization to achieve targets             |                             |

| CO         |   |   | Р | 0 |   |   | PSO |   |   |   |   |   |
|------------|---|---|---|---|---|---|-----|---|---|---|---|---|
|            | 1 | 2 | 3 | 4 | 5 | 6 | 1   | 2 | 3 | 4 | 5 | 6 |
| CO1        | S | S | Μ | S | S | S | Μ   | S | S | Μ | Μ | S |
| CO2        | S | S | Μ | S | Μ | S | S   | S | Μ | S | S | S |
| <b>CO3</b> | S | Μ | S | S | S | Μ | Μ   | S | Μ | S | Μ | Μ |
| <b>CO4</b> | S | S | Μ | S | S | Μ | Μ   | S | S | Μ | S | Μ |
| CO5        | Μ | S | S | Μ | S | S | S   | Μ | S | S | Μ | S |

| Semester           | Part                                                                           | Code                                                                                                    | Title of the course                                                                                                    | Hours<br>Per week | Credits |  |  |  |  |  |  |  |  |
|--------------------|--------------------------------------------------------------------------------|----------------------------------------------------------------------------------------------------|----------------------------------------------------------------------------------------------------|-------------------|---------|--|--|--|--|--|--|--|--|
| III                | IV                                                                             | 19XB32b                                                                                                    | SOFT SKILLS FOR<br>MANAGERS (SKBC-II)                                                                                         | 2                 | 2       |  |  |  |  |  |  |  |  |
| ~                  |                                                                                | (Acquire/rem                                                                                                    |                                                                                                    | •                 | •       |  |  |  |  |  |  |  |  |
| Cognitive<br>Level |                                                                                | K 2 (Understanding)<br>K 3 (Apply)                                                                                                    |                                                                                                    |                   |         |  |  |  |  |  |  |  |  |
| Level              |                                                                                |                                                                                                    |                                                                                                    |                   |         |  |  |  |  |  |  |  |  |
|                    | K—4(Analyze)<br>K – 5 (Evaluate)                                               |                                                                                                    |                                                                                                    |                   |         |  |  |  |  |  |  |  |  |
|                    |                                                                                | ourse aims                                                                                                    |                                                                                                    |                   |         |  |  |  |  |  |  |  |  |
|                    |                                                                                |                                                                                                    | nd self, find and develop positive attitude                                                                                   | 2                 |         |  |  |  |  |  |  |  |  |
| Course             | >                                                                              |                                                                                                    | nowledge regarding understanding other                                                                                        |                   |         |  |  |  |  |  |  |  |  |
| Objectives         | <ul> <li>To understand and apply effective communication techniques</li> </ul> |                                                                                                    |                                                                                                    |                   |         |  |  |  |  |  |  |  |  |
| 5                  | $\checkmark$                                                                   | <ul> <li>To understand the techniques to move with others and time management</li> </ul>                                                                             |                                                                                                    |                   |         |  |  |  |  |  |  |  |  |
|                    | $\checkmark$                                                                   |                                                                                                    | the skills of writing resume and the r                                                                                        | nanner of atte    | nding   |  |  |  |  |  |  |  |  |
|                    |                                                                                | interviews                                                                                                    |                                                                                                    |                   |         |  |  |  |  |  |  |  |  |
| UNIT               |                                                                                |                                                                                                    | No. of<br>Hours                                                                                                    |                   |         |  |  |  |  |  |  |  |  |
| I                  |                                                                                | oping positiv                                                                                                    | roduction to Soft skills-Self discover<br>e attitude-Improving perceptions-For                                                |                   | 6       |  |  |  |  |  |  |  |  |
| п                  | comm<br>Trustv                                                                 | unication – l                                                                                                    | e the great mangers – qualities of ma<br>eadership – delegation - Critical Thir<br>letworking- Employee Recognition-<br>ation | nking –           | 6       |  |  |  |  |  |  |  |  |
| 111                | listeni                                                                        |                                                                                                    | <b>kills</b> - Communication with others -<br>ding-Art of speaking-Art of writing-<br>nail etiquette                          |                   | 6       |  |  |  |  |  |  |  |  |
| IV                 | Corpo<br>langua                                                                | <b>Corporate Skills</b> - Working with Others Developing body<br>language Practicing etiquette and mannerism-Time management-<br>Stress management                   |                                                                                                    |                   |         |  |  |  |  |  |  |  |  |
| v                  | Sellin<br>Group                                                                | Stress management<br>Selling Self - Job Hunting Writing resume-cv-interview skills-<br>Group discussion - Mock interview-Mock GD – Goal setting -<br>Career planning |                                                                                                    |                   |         |  |  |  |  |  |  |  |  |

| Essential              | Alex K.,"Soft Skills -Know Yourself & Know the World", S.Chand &                                                                                                    |
|------------------------|----------------------------------------------------------------------------------------------------|
| Reading                | Company LTD,2012                                                                                                    |
| Recommended<br>Reading | <ol> <li>Barun K. Mitra, "Personality Development and Soft Skills", Oxford<br/>Publications, 2<sup>nd</sup> edition, New Delhi, 2016</li> <li>Jim Collins,"Good to Great", Harper Business publishing, 2011</li> <li>John c Maxwell."Developing the leader within you"<br/>Thomas Pubslishing, 2010</li> <li>Stephen Covey,"The seven habits of highly effective people",<br/>effective people".Frankin publication,2011</li> </ol> |

| Web<br>References | https://careertrend.com<br>https://www.scribd.com<br>https://www.omniagroup.com     |                             |
|-------------------|-------------------------------------------------------------------------------------|-----------------------------|
|                   | COURSE OUTCOME<br>Upon completion of the course, students will<br>be able to:       | Cognitive level             |
| CO-1              | Understand himself or herself to equip with job                                     | Understanding               |
| CO-2              | Apply the techniques to motivate co-workers<br>and maintain discipline in team work | Understanding & apply       |
| CO-3              | Evaluate persons and situations then apply<br>The techniques to bring co-operation  | Understanding & apply       |
| CO-4              | Apply methods to reduce self and others' stress<br>in team work                     | Understanding & apply       |
| CO -5             | Acquire, analyze and apply interview skills to evaluate employees for job           | Analyze, evaluate and apply |

| CO         |   |   | Р | 0 |   |   | PSO |   |   |   |   |   |  |
|------------|---|---|---|---|---|---|-----|---|---|---|---|---|--|
|            | 1 | 2 | 3 | 4 | 5 | 6 | 1   | 2 | 3 | 4 | 5 | 6 |  |
| CO1        | S | S | Μ | S | S | S | Μ   | S | S | S | Μ | Μ |  |
| CO2        | S | S | Μ | S | Μ | S | S   | S | Μ | S | S | S |  |
| CO3        | S | Μ | S | S | S | Μ | S   | S | Μ | S | Μ | Μ |  |
| <b>CO4</b> | Μ | S | Μ | S | Μ | Μ | Μ   | S | S | Μ | S | Μ |  |
| CO5        | Μ | S | S | Μ | S | S | S   | Μ | S | S | Μ | S |  |

| Semester | Part | Code | Title of the course | Hours<br>Per week | Credits |
|----------|------|------|---------------------|-------------------|---------|
| III      | IV   | 19GS | GENDER STUDIES      | Self study        | 1       |

இரண்டாமாண்டு : நான்காம் பருவம்

### பகுதி 1 தமிழ் - தாள் 4

# செய்யுள் (பழந்தமிழ் இலக்கியம்) நாடகம், தமிழ் இலக்கிய வரலாறு, கட்டுரை வரைவியல்

#### பாட நோக்கம் (Course Objectives)

பழந்தமிழரின் வாழ்வியல் அறம், வாழ்வியல் நுட்பங்கள், அக வாழ்வுச் சிந்தனைகளை அறியச்செய்தல்.

தனித் திறன்களை மேம்படுத்திக் கொள்ள உதவுதல்.

கடமை உணர்ச்சி, பெரியோரை மதித்தல் முதலான உயர்பண்புகளை வளர்த்தல்.

தமிழர்தம் இயற்கை வளம், செல்வ வளம், இலக்கிய வளங்களை அறிமுகம் செய்தல்.

நிகழ்கால வாழ்வியல் சிக்கல்களில் தெளிவுபெறச் செய்தல், சமுதாய அக்கறை கொள்ளச்செய்தல்.

பணித்தேர்வுகளுக்கு உதவக்கூடிய தமிழ்ப் பாடப்பகுதியைக் கற்பித்தல்.

### அலகு – 1

```
1. குறுந்தொகை - 10 பாடல்கள்
குறிஞ்சி
```

- 1. நிலத்தினும் பெரிதே . . . . . (பா.எண் -3)
- 2. வேரல் வேலி .... (பா.எண் -18)
- 3. யாயும் ஞாயும் . . . . . (பா.எண் -40)
- 4. இடிக்கும் கேளிர் . . . . . (பா.எண் -58)

#### நெய்தல்

அணிற்பல் அன்ன . . . . . (பா.எண் -49)
 ஞாயிறு பட்ட அகல்வாய் . . . . (பா.எண் -92)
 கடும்புனல் தொடுத்த . . . . . (பா.எண் -103)

#### மருதம்

- 1. தச்சன் செய்த சிறுமா . . . . . . (பா.எண் -61)
- 2. நன்நலம் தொலைய . . . . . . (பா.எண் -100)
- 3. வேம்பின் பைங்காய் .... (பா.எண் -205)

#### 2. நற்றிணை – 5 பாடல்கள்

- 1. நின்ற சொல்லர் ,.. . . . (குறிஞ்சி) . (பா.எண் -1)
- 2. விளம்பழம் கமழும் ..... (பாலை) . (பா.எண் -12)
- 3. தடமருப்பு எருமை . . . . (மருதம்) . (பா.எண் 120)
- 4. விளையாடு ஆயமொடு . . . . (நெய்தல்) . (பா.எண் -172)
- 5. அம்ம வாழி தோழி . . . . (முல்லை) . (பா.எண் -289)

## 3. கலித்தொகை - 5 பாடல்கள்

- 1. பாலைக் கலி - வயக்குறு மண்டிலம் . . . . . (பா.எண் 24)
- 2. குறிஞ்சிக் கலி பாடுகம் வா வாழி தோழி . . . . (பா.எண் 05)
- 3. மருதக்கலி ஈண்டு, நீர்மிசைத் தோன்றி . . . . (பா.எண் 24)
- 4. முல்லைக் கலி தனி பெறு தண் புலத்துத் . . . . . (பா.எண் 1)
- 5. நெய்தற் கலி மா மலர் முண்டகம் ..... (பா.எண் 16)

### ஐங்குறுநூறு - 10 பாடல்கள்

வேழப்பத்து

1. மனைநடு வயலை வேழம் .. . . (பா.எண் 11)

2. பரியுடை நன்மான் .... (பா.எண் 13)

3. ஓங்குபூ வேழத்துத் . . . . (பா.எண் 16)

- 4. இருஞ்சாய் அன்ன ..... (பா.எண் 18)
- 5. நெகிழ்பு ஓடும் வளை . . . . (பா.எண் 20)

அன்னாய் வாழிப் பத்து

1. அன்னாய் வாழி! வேண்டு அன்னை! நம் படப்பை (பா.எண் 203)

2. அன்னாய் வாழி! வேண்டு அன்னை! அஃதெவன்கொல்?.. (பா.

204)

3. அன்னாய் வாழி! வேண்டு அன்னை! என்தோழி (பா.எண் 206)

4. அன்னாய் வாழி! வேண்டு அன்னை! நன்றும் (பா.எண் 208)

5. அன்னாய் வாழி! வேண்டு அன்னை! கானவர் (பா.எண் 208)

## 4. புறநானூறு - 5 பாடல்கள்

- 1. இரும்பனை வெண்தோடு. . . (பா.எண் 54)
- 2. உண்டாலம்ம இவ்வுலகம்... (பா.எண் 14)
- 3. யாண்டு பலவாக . . . (பா.எண் 191)
- 4. யாதும் ஊரே... (பாடல் எண் 192)
- 5. செய்குவம் கொல்லோ நல்வினை... (பா.எண் 214)

## 5. பத்துப்பாட்டு - பட்டினப்பாலை முழுவதும்

# அலகு -2

## 1. திருக்குறள் - 3 அதிகாரங்கள்

- 1. மடியின்மை
- 2. இடுக்கண் அழியாமை

### 3. சொல்வன்மை

### 2. நாலடியார் -12 பாடல்கள்

#### பொறையுடைமை

- 1. காதலர் சொல்லுங் . . . . (பா.எண் 73)
- 2. அறிவதறிந்தடங்கி . . . . (பா.எண் 74)
- 3. இன்னா செயினும் . . . . . (பா.எண் 76)
- 4. தான்கெடினும் தக்கார். . . (பா.எண் 80)

### தீவினையச்சம்

- 1. அக்கே போல் அங்கை . . . (பா.எண் 123)
- 2. நெருப்பழல் சேர்ந்தக் கால் . . . (பா.எண் 124)
- 3. பெரியவர் கேண்மை . . . (பா.எண் 125)
- 4. யாஅர் ஒருவர் . . . . (பா.எண் 127)

### பெரியாரைப் பிழையாமை

- 1. பொறுப்பரென் . . . (பா.எண் 161)
- 2. அவமதிப்பும் ஆன்ற . . . (பா.எண் 163)
- 3. நளிகடல் தண்சேர்ப்ப . . . . (பா.எண்166)
- 4. பெரியார் பெருமை . . . . (பா.எண் 170)

## 3.பழமொழி - 12 பாடல்கள்

அறிவுடைமை

- 1. அறிவின் மாண்பு .. . . (பா.எண் 27)
- 2. அறிவினர் மாண்பு(பா.எண் 28)
- 3. அறிவுடையாருடன் அறிவுடையார் சேர்தல் (பா.எண் 30)
- 4. அறிவிலாரை அறிவுடையார் புகவிடாமை(பா.எண் 31)

### இன்னா செய்யாமை

- 1. முற்பகல் செய்யின் பிற்பகல் விளையும்(பா.எண்- 47)
- 2. நலியப் பெற்ற எளியர் அழுத கண்ணீர்(பா.எண் 48)
- 3. மதிப்பு மிக்கவரை அழிக்க முயலுதல்(பா.எண்-49)
- 4. நலிந்தாரை நலியாமை(பா.எண் 50)

## சான்றோர் இயல்பு

- 1. சான்றோர் பெருமை(பா.எண் 70)
- 2. வறுமையினும் நின்ற நிலையில் வழுவாமை(பா.எண் 71)
- 3. பீடிலாவிடத்தும் பெருந்தகைமையில் வழுவாமை(பா.எண் 72)
- 4. இடருற்ற விடத்தும் மதிப்பிற் குறையாமை(பா.எண் 73)

## 4.இன்னா நாற்பது – 5 பாடல்கள்

- 1. அறமனத்தர் கூறும் கடுமொழி ... . . (பா.எண் 6)
- 2. உண்ணாது வைக்கும் பெரும் பொருள் . . . (பா.எண் 16)
- 3. குலத்துப் பிறந்தவன் கல்லாமை யின்னா . . . (பா.எண் 19)
- 4. யானையின் மன்னரைக் கண்டால் . . . (பா.எண் 22)
- பிறன் மனையாள் பின்னோக்கும் பேதைமை யின்னா . . . (பா.எண் 38)

## 5. இனியவை நாற்பது – 5 பாடல்கள்

- 1. பிச்சை புக்காயினும் கற்றல் . . . . (பா.எண் 1)
- 2. மானமழிந்தபின் வாழாமை முன்னினதே . . . (பா.எண் 13)
- 3. குழவிதளர் நடை காண்டல் இனிதே . . . (பா.எண் 14)
- 4. வருவா யறிந்து வழங்கல் . . . (பா.எண் 22)

5. பத்து கொடுத்தும் பதியிருந்து ……… (பா.எண் 40)

## அலகு : 3

நாடகம் - பிசிராந்தையார் - பாரதிதாசன்

## அலகு : 4

கட்டுரை வரைவியல் - பொதுக்கட்டுரைகள்

## அலகு : 5

தமிழ் இலக்கிய வரலாறு – சங்க காலம், சங்கம் மருவிய காலம்

## கற்றல் விளைவுகள் (Course OutCome)

மாணவர்கள் வாழ்வியல் நுட்பங்களில் வல்லமை பெறுவர்.

சமுதாய அக்கறை உள்ளவர்களாக மனவளம் பெறுவர்.

சமுதாய, பொருளியல், சூழலியல் விழிப்புணர்வு பெறுவர்.

பணித்தேர்வுகளுக்கு உரிய தமிழ்த்திறன் பெறுவர்.

#### பாடநூல்கள்

- 1. செய்யுள் திரட்டு, தமிழ்த்துறை வெளியீடு.
- பிசிராந்தையார் பாரதிதாசன், தமிழ் நாதன் பதிப்பகம், சென்னை 110
- 3. பொதுக்கட்டுரைகள், மகிழினி பதிப்பகம், சென்னை- 106.
- தமிழ் இலக்கிய வரலாறு, பிரமி பதிப்பகம், திருச்சி-21.

| Course Code<br>& Title | ENGLISH                                                                                                    | FOR COM                                     | IMUNICTION IV                                  | 7         |  |  |  |  |  |
|------------------------|----------------------------------------------------------------------------------------------------|---------------------------------------------|------------------------------------------------|-----------|--|--|--|--|--|
| Class                  | <u>II YEAR</u>                                                                                                    |                                             | Semester                                       | <u>IV</u> |  |  |  |  |  |
| Cognitive<br>Level     | K – 1 Acquire<br>K – 2 Understand<br>K – 3 Apply<br>K – 4 Evaluate<br>K – 5 Analyze                                                                                               |                                             |                                                |           |  |  |  |  |  |
| Course<br>Objectives   | The Course aims <ul> <li>To make the students</li> <li>To Familiarize stude</li> <li>To understand qualit</li> <li>To know human valu</li> <li>To realize the value or</li> </ul> | nts with va<br>ies like fre<br>es like pata | arious great pers<br>edom<br>riotism and univ  |           |  |  |  |  |  |
| UNIT                   | Con                                                                                                    | No. of Hours                                |                                                |           |  |  |  |  |  |
| Ι                      | A Poison Tree<br>King Bruce and the Spider<br>The Character of a Happy Life                                                                                                    | 2                                           | : William Bla<br>: Eliza Cook<br>: Henry Wotto |           |  |  |  |  |  |
| Π                      | Ulysses<br>Money Madness<br>I wow to thee my Country                                                                                                    |                                             |                                                |           |  |  |  |  |  |
| III                    | The Ocean<br>The Unknown Citizen<br>Night of the Scorpion                                                                                                    | : W                                         | ord Byron<br>. H. Auden<br>ssim Ezekiel        |           |  |  |  |  |  |
| IV                     | The Rising of the Moon<br>The Little Man<br>The Path Finder                                                                                                    | : La<br>: Jo<br>: He                        |                                                |           |  |  |  |  |  |
| V                      | A Tale of two cities                                                                                                    | : Ch                                        | arlesDickens                                   |           |  |  |  |  |  |
| Reference              | Lessons will be edited and compared on completion of the course, stud                                                                                                    |                                             | be able to                                     |           |  |  |  |  |  |
| Course<br>Outcomes     | <ul><li>CO 1: live meaningfully.</li><li>CO 2: know great qualities like leadership.</li><li>CO 3: understand qualities like freedom and parenthood</li></ul>                     |                                             |                                                |           |  |  |  |  |  |
|                        | CO 4: live as a group in unity                                                                                                    |                                             |                                                |           |  |  |  |  |  |
|                        | CO5: realize the value of comrad                                                                                                    | eship                                       |                                                |           |  |  |  |  |  |

## Mapping of COs with PSOs & POs:

| CO/PO |   |   | PO |   |   | PSO |   |   |   |   |   |
|-------|---|---|----|---|---|-----|---|---|---|---|---|
|       | 1 | 2 | 3  | 4 | 5 | 1   | 2 | 3 | 4 | 5 | 6 |
| CO1   | S | Μ | Μ  | Μ | Μ | S   | Μ | S | Μ | Μ | Μ |
| CO2   | S | М | S  | М | М | М   | S | S | М | М | S |
| CO3   | S | М | М  | М | М | S   | М | S | М | М | М |
| CO4   | S | М | S  | М | М | М   | S | S | М | М | S |
| CO5   | S | М | М  | М | М | S   | М | S | М | М | М |

| Strongly Correlating(S)    | - | 3 marks |  |
|----------------------------|---|---------|--|
| Moderately Correlating (M) | - | 2 marks |  |
| Weakly Correlating (W)     | - | 1 mark  |  |
| No Correlation (N)         | - | 0 mark  |  |

| Semester   | Part                             | Code                                                                                                    | Title of the course                                                                                                    | Hours<br>Per week           | Credits |  |  |
|------------|----------------------------------|----------------------------------------------------------------------------------------------------|----------------------------------------------------------------------------------------------------|-----------------------------|---------|--|--|
| IV         | III                              | 19B308                                                                                                    | <b>COMPUTER APPLICATION</b>                                                                                                    | Lab                         |         |  |  |
|            |                                  |                                                                                                    | IN BUSINESS-CC-VI                                                                                                    | 5 hrs                       | 3       |  |  |
|            | K –1 (                           | (Acquire/ren                                                                                                    | nember)                                                                                                    |                             |         |  |  |
| Cognitive  | K 2                              | (Understand                                                                                                    | ling)                                                                                                    |                             |         |  |  |
| Level      | K—3                              | (Apply)                                                                                                    |                                                                                                    |                             |         |  |  |
|            | The c                            | ourse aims                                                                                                    |                                                                                                    |                             |         |  |  |
|            | $\checkmark$                     |                                                                                                    | the knowledge of computer application                                                                                                    | on in today bu              | isiness |  |  |
| Course     | $\succ$                          | To underst                                                                                                    | and and apply MS office basic tools                                                                                                    |                             |         |  |  |
| Objectives |                                  |                                                                                                    | and and apply the power point presen                                                                                                    | tation                      |         |  |  |
|            | $\succ$                          | To acquire                                                                                                    | and apply the knowledge in excel                                                                                                    |                             |         |  |  |
|            | $\checkmark$                     | To underst                                                                                                    | and and apply the basic concepts of ta                                                                                                    | ılly                        |         |  |  |
| UNIT       |                                  |                                                                                                    | Content                                                                                                    |                             | No. of  |  |  |
|            |                                  |                                                                                                    |                                                                                                    |                             | Hours   |  |  |
| I          | - Cha<br>Anato                   | racteristics of my of a Di                                                                                                    | <b>Computers</b> - Types of Computers<br>of computers- Five Generations of (<br>igital Computer- Functions and com<br>ction to Operating System          |                             | 15      |  |  |
| II         | MS of<br>Docur<br>Tools-<br>Word | ffice –word-<br>nent- Forma<br>- Changing t<br>Documents-                                                                                                    | Getting Started with Microsoft Word<br>atting A Document-Using Editing an<br>he Layout of a Document- Inserting I<br>- Working with Tables- Working with | d Proofing<br>Elements to   | 15      |  |  |
| III        | MS o<br>and F<br>Shape           | Layouts & Section Breaks.<br><b>MS office – powerpoint -</b> Introduction to PowerPoint- Adding<br>and Formatting Text- Customizing Presentations-Working with<br>Shapes and Pictures- Adding Objects and Effects- Outlining<br>Proofing and Printing- Delivering Your Presentation. |                                                                                                    |                             |         |  |  |
| IV         | Workl<br>Works                   | MS office – excel - Introduction to MS Excel- Worksheets and<br>Workbooks- Entering Information into MS Excel- Formatting a<br>Worksheet- Adding Elements to a Workbook- Charts- Formulas<br>and Calculations- Excel Forms- Tables- Developing a Workbook                            |                                                                                                    |                             |         |  |  |
| v          | Introc<br>Comp<br>and c          | duction to ta<br>uterized acc                                                                                                    | <b>ally -</b> Fundamentals of computerized a counting VS manual accounting- A of Tally- Features of tally- Confi                                         | accounting-<br>Architecture | 15      |  |  |

|             | TEXT BOOK                                                          |                                                           |  |  |  |  |
|-------------|--------------------------------------------------------------------|-----------------------------------------------------------|--|--|--|--|
| Essential   | 1. Ananthi Sheshasaayee & Sheshasaayee, "Co                        |                                                           |  |  |  |  |
| Reading     | Business and Management", Margham P                                | ublication, 8 <sup>th</sup> Edition,                      |  |  |  |  |
| Keaung      | 2014                                                               |                                                           |  |  |  |  |
|             | 2. Rajathi, "Tally 9.0". Rajathi Publications 2012                 |                                                           |  |  |  |  |
|             |                                                                    | 1. Agarwal, " <i>Tally 9</i> ", Agarwal Book House, 2007. |  |  |  |  |
| Recommended | 2. K.K Nandhani, "Implementing Tally 9.0", BPB publishers, 2009    |                                                           |  |  |  |  |
| Reading     | 3. Pinard," <i>Computer with Excel Access</i> ",2 <sup>nd</sup> ec | lition,                                                   |  |  |  |  |
|             | Cengage publication,2014                                           |                                                           |  |  |  |  |
|             | 1. <u>www.tutorialspoint.com/word/</u>                             |                                                           |  |  |  |  |
| Web         | 2. <u>www.guru99.com/excel-tutorials.html</u>                      |                                                           |  |  |  |  |
| References  | 3. <u>https://alison.com/tag/microsoft-word</u>                    |                                                           |  |  |  |  |
|             | 4. <u>https://www.tallyschool.com/free-tally-cours</u>             | e-online                                                  |  |  |  |  |
|             | COURSE OUTCOME                                                     |                                                           |  |  |  |  |
|             | Upon completion of the course, students will be                    | Cognitive level                                           |  |  |  |  |
|             | able to:                                                           |                                                           |  |  |  |  |
| CO-1        | To understand about the usage of computer in                       | Understanding                                             |  |  |  |  |
|             | business                                                           |                                                           |  |  |  |  |
| CO-2        | To apply Microsoft office usage in business                        | Apply                                                     |  |  |  |  |
|             |                                                                    |                                                           |  |  |  |  |
| CO-3        | To apply power point presentation in all business                  | Understanding, apply                                      |  |  |  |  |
|             | events as an attractive tool for easy understanding                | & demonstrate                                             |  |  |  |  |
| CO-4        | To apply various accounting concepts in excel for                  | Understanding &                                           |  |  |  |  |
|             | easy and quick calculation for records                             | apply                                                     |  |  |  |  |
| CO -5       | To apply tally for accounting purpose in                           | apply                                                     |  |  |  |  |
|             | enterprises                                                        |                                                           |  |  |  |  |

| CO         | РО |   |   |   |   | PSO |   |   |   |   |   |   |
|------------|----|---|---|---|---|-----|---|---|---|---|---|---|
|            | 1  | 2 | 3 | 4 | 5 | 6   | 1 | 2 | 3 | 4 | 5 | 6 |
| CO1        | S  | S | Μ | S | S | S   | Μ | S | S | Μ | Μ | S |
| CO2        | S  | S | Μ | S | Μ | S   | S | S | Μ | S | S | S |
| CO3        | S  | Μ | S | S | S | Μ   | S | S | S | S | Μ | Μ |
| <b>CO4</b> | Μ  | S | Μ | S | S | Μ   | Μ | S | S | Μ | S | S |
| CO5        | Μ  | S | S | Μ | S | S   | S | Μ | S | S | Μ | Μ |

| Semester   | Part                     | Code                                                                                                    | Title of the course                                                                                          | Hours<br>Per week | Credits |  |  |
|------------|--------------------------|----------------------------------------------------------------------------------------------------|----------------------------------------------------------------------------------------------------|-------------------|---------|--|--|
| IV         | III                      | 19B411                                                                                                    | RETAIL MANAGEMENT                                                                                            | 4                 | 4       |  |  |
|            |                          |                                                                                                    | CC-VII                                                                                                    |                   |         |  |  |
| ~          |                          | (Acquire/re                                                                                                    |                                                                                                    |                   |         |  |  |
| Cognitive  |                          | (Understan                                                                                                    | nding)                                                                                                    |                   |         |  |  |
| Level      |                          | (Apply)                                                                                                    |                                                                                                    |                   |         |  |  |
|            |                          | (Analyze)                                                                                                    |                                                                                                    |                   |         |  |  |
|            |                          | ourse aim                                                                                                    |                                                                                                    |                   |         |  |  |
| C          |                          |                                                                                                    | the knowledge in retailing                                                                                   |                   |         |  |  |
| Course     |                          |                                                                                                    | nd the types of retailing                                                                                    |                   |         |  |  |
| Objectives |                          |                                                                                                    | e factors influencing retail success                                                                         |                   |         |  |  |
|            |                          |                                                                                                    | e factors determining retail stores and rel                                                                  |                   |         |  |  |
|            |                          | Understa                                                                                                    | nd the methods to have relationship with<br>Content                                                          | customers         |         |  |  |
| UNIT       |                          |                                                                                                    | No. of<br>Hours                                                                                              |                   |         |  |  |
| I          | - Reta                   | ent - Need<br>etailing –<br>s of Retail                                                                                                    | 12                                                                                                    |                   |         |  |  |
| П          | Busin<br>Merch           | ess model<br>nandise Re                                                                                                    | s in retail – Classification – Ownership<br>tailers - Non Store Retailers - Services I<br>cycle in retail    |                   | 12      |  |  |
| 111        | Custor                   | <b>Retail buying process</b> – Factors influencing Buying Decisions –<br>Customer Decision Making Process - Market Segmentation –<br>Inventory management & warehousing                                                                                                    |                                                                                                    |                   |         |  |  |
| IV         | Unpla<br>Oppor<br>- Eval | Retail locations-meaning -Types of Retail Locations -Unplanned Retail Locations -Shopping centers -Other LocationOpportunities -Location & Retail Strategy -Legal Considerations-Evaluating Specific Areas for Location -Site Characteristics -Trade Area Characteristics -Estimating Potential Sales for a Store |                                                                                                    |                   |         |  |  |
| v          | <b>Retail</b><br>Retail  | Commun                                                                                                    | ng & communication - Retail Market<br>ication Mix - Methods of Communica<br>re Layout - Visual Merchandising |                   | 12      |  |  |

|                                                                  | 1 De Hauit Siech "D-4-" Marrie 4                                                                                                    | Clobal Domar - the T               |  |  |  |  |
|------------------------------------------------------------------|----------------------------------------------------------------------------------------------------|------------------------------------|--|--|--|--|
| <b>.</b>                                                         | 1. Dr. Harjit Singh," <i>Retail Management, A</i>                                                                                                    |                                    |  |  |  |  |
| Essential                                                        | and Cases", S.Chand & Company Ltd., N                                                                                                    |                                    |  |  |  |  |
| Reading                                                          | 2. Swapna Pradhan, <i>Retailing Management :Text and Cases</i> , Tata                                                                                                    |                                    |  |  |  |  |
|                                                                  | Mc-Graw Hill Publications, 4th Edition, 2013                                                                                                    |                                    |  |  |  |  |
|                                                                  | 1. Gibson G Vedamani, (2011), "Retail Man                                                                                                    | 0                                  |  |  |  |  |
|                                                                  | Functional Principles and Practices",                                                                                                    | Jaico Publishing House,            |  |  |  |  |
|                                                                  | New Delhi,2014.                                                                                                    |                                    |  |  |  |  |
| Recommended                                                      | 2. Gourav Ghosal, "Retail Management", N                                                                                                    | Maxford Books Publishing           |  |  |  |  |
| Reading                                                          | <ul> <li>House, New Delhi,2011</li> <li>3. Michael Levy, Barton A. Weitz&amp; Ajay Pandit,"<i>Retailing</i><br/><i>Management</i>", Tata Mc-Graw Hill Publications, 8th Edition, 2012</li> </ul> |                                    |  |  |  |  |
| Keaung                                                           |                                                                                                    |                                    |  |  |  |  |
|                                                                  |                                                                                                    |                                    |  |  |  |  |
| 4. Dr. L. Natarajan," <i>Retail Management</i> ", Margham Public |                                                                                                    |                                    |  |  |  |  |
|                                                                  | Chennai,2016                                                                                                    |                                    |  |  |  |  |
| W/ - h                                                           | https://www.retailstartup.com/resources-for-retail                                                                                                    | lers.html                          |  |  |  |  |
| Web<br>References                                                | https://climb.pcc.edu/blog/25-online-resources-for-retail-entrepreneurs                                                                                                    |                                    |  |  |  |  |
| Kelerences                                                       | https://www.smartsheet.com/retail-management-101                                                                                                    |                                    |  |  |  |  |
|                                                                  | COURSE OUTCOME                                                                                                    |                                    |  |  |  |  |
|                                                                  | Upon completion of the course, students will                                                                                                    | Cognitive level                    |  |  |  |  |
|                                                                  | be able to:                                                                                                    |                                    |  |  |  |  |
| CO-1                                                             | Know the concepts of retailing & retailing in                                                                                                    |                                    |  |  |  |  |
|                                                                  | India                                                                                                    | Understanding                      |  |  |  |  |
| CO-2                                                             | Understand the types of retailing & its functions                                                                                                    | Understanding                      |  |  |  |  |
| CO-3                                                             | Students are encouraged to do small retail sales                                                                                                    | Apply                              |  |  |  |  |
|                                                                  | with their own capital                                                                                                    |                                    |  |  |  |  |
| CO-4                                                             | Understand the factors determining retail shops                                                                                                    |                                    |  |  |  |  |
|                                                                  | Know the importance of branding, packaging &                                                                                                    | Understanding                      |  |  |  |  |
|                                                                  | labeling                                                                                                    |                                    |  |  |  |  |
| CO -5                                                            | Evaluate various sales promotion activities like                                                                                                    |                                    |  |  |  |  |
|                                                                  | window display, advertisement, offer etc &                                                                                                    | Understanding &                    |  |  |  |  |
|                                                                  |                                                                                                    |                                    |  |  |  |  |
|                                                                  |                                                                                                    | e                                  |  |  |  |  |
|                                                                  | could analyze challenges in retailing<br>Apply various technology in retailing business                                                                                                    | analyzing<br>Understanding & apply |  |  |  |  |

| CO         | РО |   |   |   |   | PSO |   |   |   |   |   |   |
|------------|----|---|---|---|---|-----|---|---|---|---|---|---|
|            | 1  | 2 | 3 | 4 | 5 | 6   | 1 | 2 | 3 | 4 | 5 | 6 |
| CO1        | S  | S | Μ | S | S | S   | Μ | S | S | Μ | S | S |
| CO2        | S  | S | Μ | S | Μ | S   | S | S | S | S | S | S |
| CO3        | S  | Μ | S | S | Μ | Μ   | S | S | S | S | Μ | Μ |
| <b>CO4</b> | Μ  | S | Μ | S | S | Μ   | Μ | S | S | Μ | S | Μ |
| CO5        | Μ  | S | S | Μ | S | S   | S | Μ | S | S | Μ | S |

| Semester   | Part           | Code         | Title of the course                                                               | Hours<br>Per week | Credits     |  |
|------------|----------------|--------------|-----------------------------------------------------------------------------------|-------------------|-------------|--|
| IV         | III            | 19B411       | OPERATION RESEARCH                                                                | 3                 | 2           |  |
|            |                | Α            | (By Mathematics Department)<br>AC - V                                             |                   |             |  |
| Semester   | Part           | Code         | Title of the course                                                               | Hours<br>Per week | Credits     |  |
| IV         | III            | 19B412A      | ORGANIZATIONAL<br>BEHAVIOUR-AC-VI                                                 | 4                 | 4           |  |
|            | K –1 (         | (Acquire/rer | nember)                                                                           |                   |             |  |
| Cognitive  |                | (Understand  | ling)                                                                             |                   |             |  |
| Level      |                | (Apply)      |                                                                                   |                   |             |  |
|            |                | (Analyze)    |                                                                                   |                   |             |  |
|            |                | ourse aims   |                                                                                   |                   |             |  |
|            |                |              | l define basic organizational behavior p                                          | principles, an    | nd analyze  |  |
|            |                |              | influence behavior in the workplace.                                              | 1                 | 11          |  |
| Course     |                |              | e individual human behavior in the work                                           | place as infl     | uenced by   |  |
| Objectives | Þ              |              | y, values, perceptions, and motivations.<br>the student's awareness of the centra | lity of org       | nicotional  |  |
| Objectives |                |              | to understand organisational functioning                                          |                   | illisationa |  |
|            | 4              |              | strate an understanding of theories, princ                                        |                   | ncents      |  |
|            |                |              | to the study of organisations and manag                                           |                   | neepts      |  |
|            | $\checkmark$   |              | ositive changes in the organization & fo                                          |                   | ve control  |  |
|            |                |              | to control resistance of employees for t                                          |                   | e control   |  |
| UNIT       | Content No. of |              |                                                                                   |                   |             |  |
|            |                |              | content                                                                           |                   | Hours       |  |
|            | Introd         | luction to   | Organizational Behaviour: Conc                                                    | cept of           |             |  |
|            | Organ          | izational B  | ehaviour (OB)- Importance of Organ                                                | nizational        |             |  |
| I          | Behav          | viour2¬ Key  | Elements of Organizational Behavior,                                              | , Role of         | 12          |  |
|            | Manag          | gers in OB-  | · Foundations or Approaches to Organ                                              | nizational        |             |  |
|            |                | -            | ges and Opportunities for OB.                                                     |                   |             |  |
|            |                |              |                                                                                   | ning of           |             |  |
| Ш          |                |              | rminants of Personality, Theories of Pe                                           | C                 |             |  |
|            |                | •            | s Influencing OB - Nature and Me                                                  | •                 | 12          |  |
|            |                | •            | cteristics of Emotions, , Emotions in the                                         | e                 |             |  |
|            | of OB          |              | consues of Emotions, , Emotions III un                                            | Context           |             |  |
| -          |                |              | ition and Magning Theories of M                                                   | otivotion         |             |  |
|            |                |              | ition and Meaning, Theories of Mo                                                 |                   |             |  |
|            | -              |              | e                                                                                 | enario -          | 12          |  |
|            |                | -            | nition and Meaning, Theories of Lead                                              | dership –         |             |  |
|            |                | of leadershi |                                                                                   |                   |             |  |
|            |                |              | Organization Culture: Meaning and N                                               |                   |             |  |
| IV         | Organ          | ization Cult | ure - Origin of Organization Culture, I                                           | Functions         | 12          |  |
|            | of O           | rganization  | Culture, Types of Culture, Creat                                                  | ting and          | 14          |  |
|            |                | -            | nization Culture, Managing Cultural Div                                           | -                 |             |  |
|            |                |              | ange and Development: Definition and                                              | -                 |             |  |
|            |                |              |                                                                                   |                   |             |  |
| v          | _              |              | e - Strategies to Overcome Resistance, P                                          | -                 | 12          |  |

|                      |                                                                                                    | a toth i to the                                                                    |  |  |  |  |  |
|----------------------|----------------------------------------------------------------------------------------------------|------------------------------------------------------------------------------------|--|--|--|--|--|
|                      | 1. Aswathapa,"Organizational Behaviour",PHI                                                                                                    | P,12 <sup>ar</sup> revised edition                                                 |  |  |  |  |  |
|                      | NewDelhi,2016                                                                                                    | 4b                                                                                 |  |  |  |  |  |
| ssential             | 2. Fred Luthans, "Organisational Behavior", N                                                                                                    | McGraw Hill, 12 <sup>th</sup> Edition,                                             |  |  |  |  |  |
| Reading              | 2010                                                                                                    |                                                                                    |  |  |  |  |  |
|                      | 3. Stephen P. Robins,"Organisational Behavior                                                                                                    | r", PHI Learning / Pearson                                                         |  |  |  |  |  |
|                      | Education, 11 <sup>th</sup> edition, 2008.                                                                                                    |                                                                                    |  |  |  |  |  |
|                      | 1. Schermerhorn, Hunt and Osborn, Organ                                                                                                    | isational behavior, John                                                           |  |  |  |  |  |
|                      | Wiley, 9 <sup>th</sup> Edition, 2008.                                                                                                    | d.                                                                                 |  |  |  |  |  |
| Recommended          | 2. Mc Shane & Von Glinov, "Organisational Behaviour", 4th Edition                                                                                                    |                                                                                    |  |  |  |  |  |
| Reading              | Tata Mc Graw Hill, 2007                                                                                                    | nd                                                                                 |  |  |  |  |  |
|                      |                                                                                                    | 3. Udai Pareek, "Understanding Organisational Behaviour", 2 <sup>nd</sup> Edition, |  |  |  |  |  |
|                      | Oxford Higher Education, 2004.                                                                                                    |                                                                                    |  |  |  |  |  |
| Web                  | www.bretlsimmons.com                                                                                                    |                                                                                    |  |  |  |  |  |
| References           | www.positivesharing.com                                                                                                    |                                                                                    |  |  |  |  |  |
|                      |                                                                                                    | www.strategicagilityinstitute.com                                                  |  |  |  |  |  |
|                      | <b>COURSE OUTCOME</b>                                                                                                    |                                                                                    |  |  |  |  |  |
|                      | Upon completion of the course, students will Cognitive level                                                                                                    |                                                                                    |  |  |  |  |  |
|                      |                                                                                                    | 8                                                                                  |  |  |  |  |  |
|                      | be able to:                                                                                                    | 8                                                                                  |  |  |  |  |  |
| CO-1                 | be able to:<br>Define, explain and illustrate a range of                                                                                                    |                                                                                    |  |  |  |  |  |
| CO-1                 | <b>be able to:</b><br>Define, explain and illustrate a range of<br>organizational behaviour of individuals and                                                                                                    | Understanding                                                                      |  |  |  |  |  |
|                      | <b>be able to:</b><br>Define, explain and illustrate a range of<br>organizational behaviour of individuals and<br>groups                                                                                                    |                                                                                    |  |  |  |  |  |
| CO-1<br>CO-2         | be able to:<br>Define, explain and illustrate a range of<br>organizational behaviour of individuals and<br>groups<br>Analyze the behaviour of individuals and                                                                                                    | Understanding                                                                      |  |  |  |  |  |
|                      | be able to:<br>Define, explain and illustrate a range of<br>organizational behaviour of individuals and<br>groups<br>Analyze the behaviour of individuals and<br>groups in terms organizational models &                                                                                                    |                                                                                    |  |  |  |  |  |
| CO-2                 | be able to:<br>Define, explain and illustrate a range of<br>organizational behaviour of individuals and<br>groups<br>Analyze the behaviour of individuals and<br>groups in terms organizational models &<br>theories                                                                                                    | Understanding                                                                      |  |  |  |  |  |
|                      | be able to:Define, explain and illustrate a range of<br>organizational behaviour of individuals and<br>groupsAnalyze the behaviour of individuals and<br>groups in terms organizational models &<br>theoriesIdentify different motivational theories and                                                                                                    | Understanding<br>Understand evaluate                                               |  |  |  |  |  |
| CO-2                 | be able to:Define, explain and illustrate a range of<br>organizational behaviour of individuals and<br>groupsAnalyze the behaviour of individuals and<br>groups in terms organizational models &<br>theoriesIdentify different motivational theories and<br>evaluate motivational strategies used in                                                                                                    | Understanding<br>Understand evaluate<br>Understanding and                          |  |  |  |  |  |
| CO-2<br>CO-3         | be able to:Define, explain and illustrate a range of<br>organizational behaviour of individuals and<br>groupsAnalyze the behaviour of individuals and<br>groups in terms organizational models &<br>theoriesIdentify different motivational theories and<br>evaluate motivational strategies used in<br>organizational settings                                                                                                    | Understanding<br>Understand evaluate                                               |  |  |  |  |  |
| CO-2                 | be able to:Define, explain and illustrate a range of<br>organizational behaviour of individuals and<br>groupsAnalyze the behaviour of individuals and<br>groups in terms organizational models &<br>theoriesIdentify different motivational theories and<br>evaluate motivational strategies used in<br>organizational settingsEvaluate and apply appropriateness of various                                                                                  | Understanding<br>Understand evaluate<br>Understanding and<br>evaluate              |  |  |  |  |  |
| CO-2<br>CO-3         | be able to:Define, explain and illustrate a range of<br>organizational behaviour of individuals and<br>groupsAnalyze the behaviour of individuals and<br>groups in terms organizational models &<br>theoriesIdentify different motivational theories and<br>evaluate motivational strategies used in<br>organizational settingsEvaluate and apply appropriateness of various<br>leadership styles and conflict management                                     | Understanding<br>Understand evaluate<br>Understanding and                          |  |  |  |  |  |
| CO-2<br>CO-3<br>CO-4 | be able to:Define, explain and illustrate a range of<br>organizational behaviour of individuals and<br>groupsAnalyze the behaviour of individuals and<br>groups in terms organizational models &<br>theoriesIdentify different motivational theories and<br>evaluate motivational strategies used in<br>organizational settingsEvaluate and apply appropriateness of various<br>leadership styles and conflict management<br>strategies used in organizations | Understanding<br>Understand evaluate<br>Understanding and<br>evaluate<br>Applying  |  |  |  |  |  |
| CO-2<br>CO-3         | be able to:Define, explain and illustrate a range of<br>organizational behaviour of individuals and<br>groupsAnalyze the behaviour of individuals and<br>groups in terms organizational models &<br>theoriesIdentify different motivational theories and<br>evaluate motivational strategies used in<br>organizational settingsEvaluate and apply appropriateness of various<br>leadership styles and conflict management                                     | Understanding<br>Understand evaluate<br>Understanding and<br>evaluate              |  |  |  |  |  |

| CO         | РО |   |   |   |   | PSO |   |   |   |   |   |   |
|------------|----|---|---|---|---|-----|---|---|---|---|---|---|
|            | 1  | 2 | 3 | 4 | 5 | 6   | 1 | 2 | 3 | 4 | 5 | 6 |
| CO1        | S  | S | Μ | S | S | S   | Μ | S | S | Μ | Μ | S |
| CO2        | S  | S | Μ | S | Μ | S   | S | S | Μ | Μ | S | S |
| CO3        | S  | Μ | S | S | S | Μ   | S | S | Μ | S | Μ | S |
| <b>CO4</b> | Μ  | S | Μ | S | S | Μ   | S | S | S | Μ | S | Μ |
| CO5        | S  | S | S | Μ | S | S   | S | Μ | S | S | Μ | S |

| Semester             | Part              | Code                                                                                                    | Title of the course                                                                                   | Hours<br>Per week               | Credits |  |  |
|----------------------|-------------------|----------------------------------------------------------------------------------------------------|----------------------------------------------------------------------------------------------------|---------------------------------|---------|--|--|
| IV                   | IV                | 19B5Na                                                                                                    | BANKING – NMEC-I                                                                                      | 2                               | 2       |  |  |
| Cognitive<br>Level   | K 2               | (Acquire/rer<br>(Understand<br>(Apply)                                                                                                    | · · · · · · · · · · · · · · · · · · ·                                                                 |                                 |         |  |  |
| Course<br>Objectives | The c     >     > | ourse aims<br>To underst<br>To acquain<br>several pro<br>To describ<br>credit unic                                                                                          |                                                                                                    | nd recent trei<br>ank, online b |         |  |  |
| UNIT                 |                   | <ul> <li>To enable to understand internet banking and Mobile banking</li> <li>To understand and apply advanced techniques</li> <li>Content</li> <li>No. of Hours</li> </ul> |                                                                                                    |                                 |         |  |  |
| I                    |                   | uction to Bannercial ban                                                                                                    | anking – Meaning – Kinds of Banks –<br>nks                                                            | functions                       | 6       |  |  |
| н                    | accour            | nts – Curr                                                                                                    | nk accounts – Fixed deposits – Savir<br>ent accounts – Recurring deposit ac<br>eatures and procedures | •                               | 6       |  |  |
|                      | Negoti<br>holder  | Negotiable instruments – Meaning – Features – Types – rights of a holder – holder in due course – cheques – types of cheques – dishonor of cheques       6                  |                                                                                                    |                                 |         |  |  |
| IV                   |                   | Online banking service – Mobile banking – debit cards – Credit cards –<br>merits and demerits 6                                                                             |                                                                                                    |                                 |         |  |  |
| v                    | Gross             |                                                                                                    | Electronic Fund Transfer) – RTGS (F<br>– ECS (Electronic Clearing Services)-<br>services              |                                 | 6       |  |  |

| Essential<br>Reading       | 1.<br>. Santhanam, " <i>Banking Theory</i><br>Publications, New Delhi, 2012.                                                                                                    | Law & Practice", Margam     |  |  |  |
|----------------------------|----------------------------------------------------------------------------------------------------|-----------------------------|--|--|--|
| Recommen<br>ded<br>Reading | <ol> <li>r.S.Gurusamy, "Banking Theory Law<br/>Hill, New Delhi, 2013</li> <li>.N.Maheshwari, "Banking Theory<br/>Publications, Chennai,2017</li> <li>. Parameshwaran , S. Natarajan , "<br/>&amp;Sons, Newdelhi,2013.</li> </ol> | Law & Practice",- Kalyani   |  |  |  |
| Web<br>References          | http://www.rbi.org.in<br>http://www.Banknetindia.com<br>http://en.wikipedia.org/wiki/Bank#History                                                                                                    |                             |  |  |  |
|                            | COURSE OUTCOME<br>Upon completion of the course, students<br>will be able to:                                                                                                    | Cognitive level             |  |  |  |
| CO-1                       | Know the functions of commercial banks                                                                                                    | Understanding               |  |  |  |
| CO-2                       | Understand the types of accounts and deposits                                                                                                    | Understanding               |  |  |  |
| CO-3                       | Understand the various negotiable instruments                                                                                                    | Demonstrate                 |  |  |  |
| CO-4                       | Know the facilities provided by the bank like<br>ATM, debit and credit cards & online<br>banking and mobile banking                                                                                                    | Understanding & demonstrate |  |  |  |
| CO -5                      | Know and understand NEFT, RTGS and De-<br>mat services                                                                                                    | Understanding & apply       |  |  |  |

| CO         | РО |   |   |   |   |   | PSO |   |   |   |   |   |
|------------|----|---|---|---|---|---|-----|---|---|---|---|---|
|            | 1  | 2 | 3 | 4 | 5 | 6 | 1   | 2 | 3 | 4 | 5 | 6 |
| CO1        | S  | S | Μ | S | S | S | Μ   | S | S | Μ | Μ | S |
| CO2        | S  | S | S | S | Μ | S | S   | S | Μ | S | S | S |
| <b>CO3</b> | S  | S | S | S | S | Μ | Μ   | S | S | S | Μ | Μ |
| <b>CO4</b> | S  | S | Μ | S | S | Μ | Μ   | S | S | Μ | S | W |
| CO5        | Μ  | S | S | Μ | Μ | S | S   | Μ | S | S | Μ | Μ |

| Strongly correlating (S)   | - 3 marks |
|----------------------------|-----------|
| Moderately correlating (M) | - 2 marks |
| Weakly correlating (W)     | - 1 mark  |

| Semester       | Part                 | Code          | CodeTitle of the courseHoursPer we                                             |                |       |  |  |  |  |  |  |  |
|----------------|----------------------|---------------|--------------------------------------------------------------------------------|----------------|-------|--|--|--|--|--|--|--|
| IV             | IV                   | 19B5Nb        | 35Nb HUMAN RESOURCE                                                            |                | 2     |  |  |  |  |  |  |  |
|                |                      |               | DEVELOPMENT- NMEC-I                                                            |                |       |  |  |  |  |  |  |  |
|                | K –1 (               |               |                                                                                |                |       |  |  |  |  |  |  |  |
| Cognitive      | K 2 (Understanding)  |               |                                                                                |                |       |  |  |  |  |  |  |  |
| Level          |                      | (Apply)       |                                                                                |                |       |  |  |  |  |  |  |  |
|                |                      | ourse aims    |                                                                                |                |       |  |  |  |  |  |  |  |
|                |                      |               | tand the basic concepts of Human Reso                                          | Ų              |       |  |  |  |  |  |  |  |
| Course         |                      | resource p    | he human resource planning & the facto                                         | is affecting f | luman |  |  |  |  |  |  |  |
| Objectives     | ection               |               |                                                                                |                |       |  |  |  |  |  |  |  |
| - <del>J</del> |                      |               | tand the methods of recruitment and sel<br>trate on the importance of training |                |       |  |  |  |  |  |  |  |
|                | $\checkmark$         | tion and redu | ce labour                                                                      |                |       |  |  |  |  |  |  |  |
|                | turnover             |               |                                                                                |                |       |  |  |  |  |  |  |  |
| UNIT           |                      |               | No. of<br>Hours                                                                |                |       |  |  |  |  |  |  |  |
|                | Huma                 |               |                                                                                |                |       |  |  |  |  |  |  |  |
| _              | impor                | 6             |                                                                                |                |       |  |  |  |  |  |  |  |
| I              | & Qua                |               |                                                                                |                |       |  |  |  |  |  |  |  |
|                | Huma                 | n Resource    | e Planning- Meaning Importance &                                               | k Factors      |       |  |  |  |  |  |  |  |
| н              | affecti              | Planning      | 6                                                                              |                |       |  |  |  |  |  |  |  |
|                | Proces               | Ŭ             |                                                                                |                |       |  |  |  |  |  |  |  |
|                | & Job Specification. |               |                                                                                |                |       |  |  |  |  |  |  |  |
|                | Recru                |               |                                                                                |                |       |  |  |  |  |  |  |  |
|                | Factor               | 6             |                                                                                |                |       |  |  |  |  |  |  |  |
|                | Signif               |               |                                                                                |                |       |  |  |  |  |  |  |  |
|                | Traini               |               |                                                                                |                |       |  |  |  |  |  |  |  |
| IV             | Metho                | oncept of     | 6                                                                              |                |       |  |  |  |  |  |  |  |
|                | Manag                |               | Ŭ                                                                              |                |       |  |  |  |  |  |  |  |
|                | develo               | opment        |                                                                                |                |       |  |  |  |  |  |  |  |
|                | Promo                | on policy,    |                                                                                |                |       |  |  |  |  |  |  |  |
| V              | Transf               | fer – Purpos  | e of transfer - Absenteeism - Causes -                                         | Measures       | 6     |  |  |  |  |  |  |  |
|                | - Labo               | our Turnove   | r – separation retirement – dismissal                                          |                |       |  |  |  |  |  |  |  |

| Essential<br>Reading   | <ol> <li>S.S. Khanka, "Human Resource Management", SulthanChand&amp; Sons,<br/>New Delhi,2016</li> </ol>                                                                                                    |                      |  |  |  |  |  |  |  |  |
|------------------------|----------------------------------------------------------------------------------------------------|----------------------|--|--|--|--|--|--|--|--|
| Recommended<br>Reading | <ol> <li>C.B. Mamoria, <i>Personnel Management</i>", Humalaya publications<br/>house, 2016</li> <li>J. Jayasankar, "<i>Human Resource management</i>", Margham<br/>Publications, Chennai, 2015</li> <li>K. Aswathappa, "<i>Human Resources and Personnel Management</i>",<br/>TMH, New Delhi, 2017</li> </ol> |                      |  |  |  |  |  |  |  |  |
| Web<br>References      | <u>www.hr.com</u><br><u>www.hrbartender.com</u><br>https://www.shrm.org                                                                                                    |                      |  |  |  |  |  |  |  |  |
|                        | COURSE OUTCOME<br>Upon completion of the course, students will<br>be able to:                                                                                                    | Cognitive level      |  |  |  |  |  |  |  |  |
| CO-1                   | Understands the role of a human resource manager                                                                                                    | Understanding        |  |  |  |  |  |  |  |  |
| CO-2                   | Frame HR planning in an organization                                                                                                    | Apply                |  |  |  |  |  |  |  |  |
| CO-3                   | Apply the techniques to recruit right person for<br>the right job in right number and at right time                                                                                                    | Apply                |  |  |  |  |  |  |  |  |
| CO-4                   | Apply various types of training to improve the efficiency of employees                                                                                                    | Understand and apply |  |  |  |  |  |  |  |  |
| CO -5                  | Find best ways to perform to get promotion<br>And remain updated                                                                                                    | Understand and apply |  |  |  |  |  |  |  |  |

| CO         | РО |   |   |   |   |   |   | PSO |   |   |   |   |
|------------|----|---|---|---|---|---|---|-----|---|---|---|---|
|            | 1  | 2 | 3 | 4 | 5 | 6 | 1 | 2   | 3 | 4 | 5 | 6 |
| CO1        | S  | S | Μ | S | S | S | Μ | S   | S | Μ | Μ | S |
| CO2        | S  | S | S | Μ | Μ | S | S | S   | Μ | S | S | S |
| CO3        | S  | S | S | Μ | S | S | S | Μ   | S | S | Μ | S |
| <b>CO4</b> | S  | S | Μ | S | S | Μ | S | S   | S | Μ | S | Μ |
| CO5        | Μ  | S | S | Μ | S | S | S | Μ   | S | S | Μ | S |

| Semester | Part | Code  | Title of the course | Hours                  | Credits |
|----------|------|-------|---------------------|------------------------|---------|
| IV       | IV   | 19SSC | SOFT SKILL COURSE   | Per week<br>Self study | 2       |

| Semester   | Part                                                                                                    | Code                                      | Title of the course                                                                                                    | Hours<br>Per week       | Credits |  |  |  |
|------------|----------------------------------------------------------------------------------------------------|-------------------------------------------|----------------------------------------------------------------------------------------------------|-------------------------|---------|--|--|--|
| V          | III                                                                                                    | 19B513                                    | HUMAN RESOURCE                                                                                                    | 6                       | 5       |  |  |  |
|            |                                                                                                    |                                           | MANAGEMENT- CC-VIII                                                                                                    |                         |         |  |  |  |
|            | K –1                                                                                                    | (Acquire/real                             | member)                                                                                                    |                         | 1       |  |  |  |
| Cognitive  | K 2                                                                                                    | (Understan                                | ding)                                                                                                    |                         |         |  |  |  |
| Level      | K—3                                                                                                    | (Apply)                                   |                                                                                                    |                         |         |  |  |  |
|            | K – 5                                                                                                    | - (Evaluate                               | )                                                                                                    |                         |         |  |  |  |
|            | The c                                                                                                    | ourse aims                                | ·                                                                                                    |                         |         |  |  |  |
|            | $\succ$                                                                                                    | To unders                                 | tand the concepts of HRM                                                                                                    |                         |         |  |  |  |
|            |                                                                                                    |                                           | tand the factors relating to HRM and the                                                                                                    | e outline of I          | HR      |  |  |  |
| Course     |                                                                                                    | planning                                  | C                                                                                                    |                         |         |  |  |  |
| Objectives | $\succ$                                                                                                    | To unders                                 | tand the way to attend interview and sel                                                                                                    | ection proce            | SS      |  |  |  |
|            | $\checkmark$                                                                                                    |                                           | tand the various types of training which                                                                                                    |                         |         |  |  |  |
|            | performance                                                                                                    |                                           |                                                                                                    |                         |         |  |  |  |
|            | $\succ$                                                                                                    | Understan                                 | d the rules relating to promotion and ter                                                                                                    | mination                |         |  |  |  |
|            |                                                                                                    |                                           | Content                                                                                                    |                         | No. of  |  |  |  |
| UNIT       |                                                                                                    |                                           | Content                                                                                                    |                         | Hours   |  |  |  |
| I          | <b>Introduction to HRM:</b> definition and concept – features –<br>objectives – functions - scope and development of human<br>resources management - Importance of HRM - human resource<br>practices - HRM and Personnel management: Introduction -<br>concept of personnel management - personnel management in<br>India - function of labor welfare officer - difference between<br>personnel management and human resource management |                                           |                                                                                                    |                         |         |  |  |  |
| н          | planni<br>and c                                                                                                    | ing (HRP) -<br>lesign: Job                | <b>ce Planning</b> – concept of human<br>factors in HRP - process of HRP - Jol<br>analysis - Job description - Writin<br>specification - Job design | b analysis              | 18      |  |  |  |
|            | description - Job specification - Job designRecruitment – Introduction, concept of recruitment – factors<br>affecting recruitment, sources of recruitment – Types of<br>recruitment - selection: Introduction - concept of selection -<br>process of selection - Tests – Interview – Types of Interview –<br>Process of conducting interview – checking of references – Final<br>selection.                                              |                                           |                                                                                                    |                         |         |  |  |  |
| IV         | Training – concept and significance of training – Training needs –Training methods – types of training Performance appraisal:Introduction - concept of performance appraisal – purpose ofperformance appraisal process - methods of performance appraisal                                                                                                    |                                           |                                                                                                    |                         |         |  |  |  |
| v          | Prom<br>Intern<br>effecti                                                                                                    | otion - Tra<br>al promotic<br>ive promoti | ansfer and termination – promotions<br>onal system – Seniority Vs Merit – B<br>on policy – Transfer –objectives and<br>ee termination – Dismissal.  | policy, -<br>enefits of | 18      |  |  |  |

|            | 1. S.S. Khanka, "Human resources Ma                                       | anagement". S. Chand & Co.      |  |  |  |  |  |  |
|------------|---------------------------------------------------------------------------|---------------------------------|--|--|--|--|--|--|
| Essential  | Ltd. New Delhi, 2013                                                      | , Si Chund & Col                |  |  |  |  |  |  |
| Reading    | 2. Micheal V.P," <i>Human Resource Ma</i>                                 | anagement & Human               |  |  |  |  |  |  |
| Reading    | <i>Relations</i> ", Himalaya Publication, 2017                            | 0                               |  |  |  |  |  |  |
|            | 1.                                                                        | ,<br>                           |  |  |  |  |  |  |
|            | Aswathappa, "Human Resources and Personnel Management"                    |                                 |  |  |  |  |  |  |
|            | TMH, New Delhi,2017Revised edition                                        |                                 |  |  |  |  |  |  |
|            | 2.                                                                        |                                 |  |  |  |  |  |  |
|            | z.<br>ravin Durai," <i>Human Resource Management</i> ", Pearson Education |                                 |  |  |  |  |  |  |
|            | New Delhi, 2018                                                           | nunugement, rearson Education   |  |  |  |  |  |  |
| Recommend  | 3.                                                                        |                                 |  |  |  |  |  |  |
| ed Reading |                                                                           | anagement", Sultan Chand & Co., |  |  |  |  |  |  |
| eu Reaulig | New Delhi, 2013                                                           | inagement, Suntan Chand & Co.,  |  |  |  |  |  |  |
|            | 4.                                                                        |                                 |  |  |  |  |  |  |
|            | 4.<br>.M Prasad," <i>Human Resource Management</i> ",Sultan & Sons,2018   |                                 |  |  |  |  |  |  |
|            | 5.                                                                        |                                 |  |  |  |  |  |  |
|            |                                                                           | anagoment" Excel Books New      |  |  |  |  |  |  |
|            | .S.P. Rao, "Human Resource Management", Excel Books, New Delhi, 2012      |                                 |  |  |  |  |  |  |
|            | www.hr.com                                                                |                                 |  |  |  |  |  |  |
| Web        | www.hrbartender.com                                                       |                                 |  |  |  |  |  |  |
| References | https://www.shrm.org                                                      |                                 |  |  |  |  |  |  |
|            | COURSE OUTCOME                                                            |                                 |  |  |  |  |  |  |
|            | Upon completion of the course,                                            | Cognitive level                 |  |  |  |  |  |  |
|            | students will be able to:                                                 | Cogina ( e le ( el              |  |  |  |  |  |  |
| CO-1       | Understand the role of HR manager.                                        | Understanding                   |  |  |  |  |  |  |
| CO-2       | Understand and apply man power                                            |                                 |  |  |  |  |  |  |
|            | planning and its methods even in virtual                                  | Understand & evaluate           |  |  |  |  |  |  |
|            | settings                                                                  |                                 |  |  |  |  |  |  |
| CO-3       | Identify the sources of recruitment and                                   |                                 |  |  |  |  |  |  |
|            | selection process in virtual settings too                                 | Understand and apply            |  |  |  |  |  |  |
| CO-4       | Know and evaluate the selection during                                    |                                 |  |  |  |  |  |  |
|            | interview and apply in virtual settings                                   | Understanding & apply           |  |  |  |  |  |  |
|            | Find the appropriate method of training,                                  |                                 |  |  |  |  |  |  |
| CO -5      | rules relating to transfer, promotion, Understanding & evaluate           |                                 |  |  |  |  |  |  |
|            | dismissal etc in order to maximize the                                    |                                 |  |  |  |  |  |  |
|            | contribution of employees                                                 |                                 |  |  |  |  |  |  |
|            |                                                                           |                                 |  |  |  |  |  |  |

| CO  |   |   | Р | 0 |   |   | PSO |   |   |   |   |   |
|-----|---|---|---|---|---|---|-----|---|---|---|---|---|
|     | 1 | 2 | 3 | 4 | 5 | 6 | 1   | 2 | 3 | 4 | 5 | 6 |
| CO1 | S | S | Μ | S | S | S | Μ   | S | S | Μ | Μ | S |
| CO2 | S | S | Μ | S | Μ | S | S   | S | Μ | S | S | S |
| CO3 | S | S | S | Μ | S | Μ | S   | S | S | S | Μ | Μ |
| CO4 | Μ | S | Μ | S | S | Μ | Μ   | S | S | Μ | S | Μ |
| CO5 | Μ | S | S | Μ | S | S | S   | Μ | S | S | Μ | S |

Strongly correlating (S)- 3 marksModerately correlating (M)- 2 marks

| Semester             | Part                                                                                                    | Code                                                | Title of the course                                                                                                    | Hours<br>Per week | Credits |  |  |  |  |
|----------------------|----------------------------------------------------------------------------------------------------|-----------------------------------------------------|----------------------------------------------------------------------------------------------------|-------------------|---------|--|--|--|--|
| V                    | III                                                                                                    | 19B514                                              | PRODUCTION AND<br>OPERATION MANAGEMENT-<br>CC-IX                                                                                                    | 6                 | 5       |  |  |  |  |
| Cognitive            | K –1 (Acquire/remember)<br>K 2 (Understanding)                                                                                                    |                                                     |                                                                                                    |                   |         |  |  |  |  |
| Level                | K – 4                                                                                                    | (Apply)<br>(Analyze)<br>– (Evaluate                 | .)                                                                                                    |                   |         |  |  |  |  |
| Course<br>Objectives | The c                                                                                                    | ourse aims<br>To unders<br>location a<br>To acquire | tand the production system and factors on<br>nd layout<br>e knowledge relating to work measurem                                                                                             | ent               |         |  |  |  |  |
|                      | <ul> <li>To understand the techniques relating to inventory management</li> <li>To remember the importance of quality control in production plan</li> <li>To understand the requirement of waste management</li> </ul>                                                                          |                                                     |                                                                                                    |                   |         |  |  |  |  |
| UNIT                 | Content                                                                                                    |                                                     |                                                                                                    |                   |         |  |  |  |  |
| I                    | <b>Production management</b> – meaning - nature and significance of<br>production management – production system – types – automation<br>and its impact – <b>plant location</b> – factors determining plant<br>location – location models – <b>plant layout</b> – principles and types of       |                                                     |                                                                                                    |                   |         |  |  |  |  |
| II                   | plant layout         Productivity development – meaning – productivity techniques – work study – method study – time study – types of time study – motion study - work measurement – work sampling – plant         motion study - work measurement – work sampling – plant                      |                                                     |                                                                                                    |                   |         |  |  |  |  |
|                      | maintenance – importance and types of plant maintenanceInventory management and control – meaning – importance –types of inventory - techniques of inventory control – materialsrequirement planning – vendor selection - maximum, minimumand reorder point – JIT - ABC analysis – VED analysis |                                                     |                                                                                                    |                   |         |  |  |  |  |
| IV                   | Produ<br>techni<br>impor<br>object                                                                                                    | <b>uction plan</b><br>ques – rout<br>tance of pro   | <b>ning and control</b> – meaning – production<br>ing – scheduling – dispatching – loading<br>oduction control – <b>quality control</b> – mean<br>ty audit – techniques for quality improve | g –<br>aning –    | 18      |  |  |  |  |
| v                    | Waste<br>impac                                                                                                    | e managem<br>t of wastage                           | <b>ent</b> – meaning – methods to minimize w<br>e – recycling – reuse – reclamation of wa<br>ndustries, government and public                                                               |                   | 18      |  |  |  |  |

| Essential  | 1. Aswathappa Bhat," <i>Production and</i>                                                                                |                                |  |  |  |  |  |  |
|------------|----------------------------------------------------------------------------------------------------|--------------------------------|--|--|--|--|--|--|
| Essential  | Himalaya Publishing House, 2 <sup>nd</sup> edit                                                                           |                                |  |  |  |  |  |  |
| Reading    | 2. R.Panneerselvam," <i>Production and C</i><br>edition, New Delhi,2014                                                   | Operation Management ,PHI, 5   |  |  |  |  |  |  |
|            | 1.                                                                                                    |                                |  |  |  |  |  |  |
|            | .K. Datta," <i>Materials Management Procedures Text And cases</i> ", PHI,                                                 |                                |  |  |  |  |  |  |
|            | New Delhi, 2012                                                                                                    |                                |  |  |  |  |  |  |
|            | 2. Kanishka Bedi," <i>Production and Operation Management</i> ", Oxford                                                   |                                |  |  |  |  |  |  |
|            | University Press, 2012                                                                                                    |                                |  |  |  |  |  |  |
| Recommen   | 3.                                                                                                    |                                |  |  |  |  |  |  |
| ded        | .B. Khanna," <i>Production and opera</i>                                                                                  | <u> </u>                       |  |  |  |  |  |  |
| Reading    | private Ltd., Delhi, 2012 www.phin                                                                                        | <u>dia.com</u>                 |  |  |  |  |  |  |
| Keaung     | <ul> <li>Panneerselvam, "Production and Operations Management", Pl learning Private Limited, 2011</li> <li>5.</li> </ul>  |                                |  |  |  |  |  |  |
|            |                                                                                                    |                                |  |  |  |  |  |  |
|            |                                                                                                    |                                |  |  |  |  |  |  |
|            |                                                                                                    |                                |  |  |  |  |  |  |
|            | rof. K. Shridhra Bhat, Sowmya I                                                                                           |                                |  |  |  |  |  |  |
|            | Management", Himalaya Publishing                                                                                          |                                |  |  |  |  |  |  |
|            | https://www.wisdomjobs.com/e-university/production-and-operations-<br>management-tutorial-295/production-system-9436.html |                                |  |  |  |  |  |  |
|            | http://www.yourarticlelibrary.com/industrie                                                                               |                                |  |  |  |  |  |  |
|            | affecting-plant-location-explained/34618                                                                                  |                                |  |  |  |  |  |  |
| Web        | http://www.iibmindialms.com/library/operation-management/production-                                                      |                                |  |  |  |  |  |  |
| References | management/work-measurement-methods/                                                                                      |                                |  |  |  |  |  |  |
|            | http://leanmanufacturingtools.org/just-in-time-jit-production/                                                            |                                |  |  |  |  |  |  |
|            | https://www.toolshero.com/quality-manager                                                                                 | ment/total-quality-management- |  |  |  |  |  |  |
|            | <u>tqm/</u>                                                                                                    |                                |  |  |  |  |  |  |
|            | https://www.cleanaway.com.au/for-industry                                                                                 | /manufacturing/                |  |  |  |  |  |  |
|            | COURSE OUTCOME                                                                                                    | ~                              |  |  |  |  |  |  |
|            | Upon completion of the course, students                                                                                   | Cognitive level                |  |  |  |  |  |  |
| 00.1       | will be able to:                                                                                                    |                                |  |  |  |  |  |  |
| CO-1       | Analyze the place to start business.                                                                                      | Understanding & suchasts       |  |  |  |  |  |  |
|            | Understand & evaluate the factors                                                                                         | Understanding & evaluate       |  |  |  |  |  |  |
| CO-2       | determine the plant location<br>Understand the various terms like time                                                    |                                |  |  |  |  |  |  |
| 0-2        | study, motion study, method study,                                                                                        | Understanding and applying     |  |  |  |  |  |  |
|            | normal time, standard time and capacity                                                                                   | onderstanding and apprying     |  |  |  |  |  |  |
|            | planning                                                                                                    |                                |  |  |  |  |  |  |
| CO-3       | Prepare aggregate planning and weekly &                                                                                   |                                |  |  |  |  |  |  |
|            | monthly planning                                                                                                    | Apply                          |  |  |  |  |  |  |
| CO-4       | Identify the various types of plant                                                                                       |                                |  |  |  |  |  |  |
|            | maintenance and the importance of JIT &                                                                                   | Understanding                  |  |  |  |  |  |  |
|            | sigma                                                                                                    | Ŭ                              |  |  |  |  |  |  |
| CO -5      | Understand the importance of inventory                                                                                    | Understanding and evaluate     |  |  |  |  |  |  |
|            | control, EOQ, ABC analysis & evaluation                                                                                   |                                |  |  |  |  |  |  |

| CO         | РО |   |   |   |   |   | PSO |   |   |   |   |   |
|------------|----|---|---|---|---|---|-----|---|---|---|---|---|
|            | 1  | 2 | 3 | 4 | 5 | 6 | 1   | 2 | 3 | 4 | 5 | 6 |
| CO1        | S  | S | Μ | S | S | S | Μ   | S | S | Μ | Μ | S |
| CO2        | S  | S | S | S | Μ | S | S   | S | Μ | S | S | S |
| <b>CO3</b> | S  | Μ | S | S | S | Μ | S   | S | Μ | S | Μ | Μ |
| <b>CO4</b> | S  | S | Μ | S | S | Μ | Μ   | S | S | Μ | S | Μ |
| <b>CO5</b> | Μ  | S | S | Μ | S | S | S   | Μ | S | S | Μ | S |

| Semester   | Part                                                                            | Code                                                                                                    | Title of the course                                                        | Hours<br>Per week | Credits   |  |  |  |  |
|------------|---------------------------------------------------------------------------------|----------------------------------------------------------------------------------------------------|----------------------------------------------------------------------------|-------------------|-----------|--|--|--|--|
| V          | III                                                                             | 19B515                                                                                                    | MANAGEMENT                                                                 | 6                 | 5         |  |  |  |  |
|            |                                                                                 |                                                                                                    | ACCOUNTING- CC-X                                                           |                   |           |  |  |  |  |
|            | K –1 (                                                                          | (Acquire/real                                                                                                 | member)                                                                    | Ш.                | 1         |  |  |  |  |
| Cognitive  | K 2                                                                             | (Understan                                                                                                    | ding)                                                                      |                   |           |  |  |  |  |
| Level      | K—3                                                                             | (Apply)                                                                                                    |                                                                            |                   |           |  |  |  |  |
|            | $\mathbf{K}-4$                                                                  | (Analyze)                                                                                                    |                                                                            |                   |           |  |  |  |  |
|            |                                                                                 | ourse aims                                                                                                    |                                                                            |                   |           |  |  |  |  |
|            | $\succ$                                                                         |                                                                                                    | managerial accounting and its ob                                           |                   | way that  |  |  |  |  |
| Course     |                                                                                 | demonstrates a clear understanding of ethical responsibilities.                                               |                                                                            |                   |           |  |  |  |  |
| Objectives | > To Apply and analyze different types of activity based on management          |                                                                                                    |                                                                            |                   |           |  |  |  |  |
|            |                                                                                 |                                                                                                    | igh the preparations of estimates.                                         |                   |           |  |  |  |  |
|            | $\checkmark$                                                                    | To Analyse cost-volume-profit techniques to determine optimal                                                 |                                                                            |                   |           |  |  |  |  |
|            |                                                                                 | 0                                                                                                    | ll decisions.                                                              |                   |           |  |  |  |  |
|            |                                                                                 |                                                                                                    | e analyses of various special decisions                                    | s, using relevan  | t costing |  |  |  |  |
|            | and benefits.<br>➤ To work out various budgets                                  |                                                                                                    |                                                                            |                   |           |  |  |  |  |
|            | -                                                                               | TO WORK C                                                                                                    | Ū.                                                                         |                   | No. of    |  |  |  |  |
| UNIT       |                                                                                 |                                                                                                    | Content                                                                    |                   | Hours     |  |  |  |  |
|            |                                                                                 |                                                                                                    | financial statements-Management ad                                         |                   |           |  |  |  |  |
|            |                                                                                 |                                                                                                    | nition – Nature – Scope – Objectives                                       |                   | 10        |  |  |  |  |
| I          | Demerits – Functions of management accountant – Financial 18                    |                                                                                                    |                                                                            |                   |           |  |  |  |  |
|            | statement analysis – Comparative statements – Common size                       |                                                                                                    |                                                                            |                   |           |  |  |  |  |
|            | statements – Trend analysis.                                                    |                                                                                                    |                                                                            |                   |           |  |  |  |  |
|            |                                                                                 |                                                                                                    | nd working capital-Ratio analysis –                                        |                   |           |  |  |  |  |
|            |                                                                                 |                                                                                                    | alysis –Classification of ratios – Liqui                                   |                   |           |  |  |  |  |
| II         |                                                                                 |                                                                                                    | Activity ratio – Profitability ratio – of ratio analysis – Working capital |                   | 18        |  |  |  |  |
|            |                                                                                 |                                                                                                    |                                                                            |                   |           |  |  |  |  |
|            | Factors determining working capital – Estimate of working capital requirements. |                                                                                                    |                                                                            |                   |           |  |  |  |  |
|            | Fund flow statement & cash flow statement                                       |                                                                                                    |                                                                            |                   |           |  |  |  |  |
|            |                                                                                 | Fund flow statement & cash flow statement<br>Fund flow statements – Uses of fund flow analysis – Construction |                                                                            |                   |           |  |  |  |  |
|            | of fund flow statement – Cash flow analysis as per AS 3–                        |                                                                                                    |                                                                            |                   |           |  |  |  |  |
|            | Distinction between fund flows and cash flows – Construction of                 |                                                                                                    |                                                                            |                   |           |  |  |  |  |
|            | Cash flow statement                                                             |                                                                                                    |                                                                            |                   |           |  |  |  |  |
|            |                                                                                 |                                                                                                    | g-Marginal Costing – Cost volume p                                         | rofit (CVP)       | 18        |  |  |  |  |
| IV         |                                                                                 |                                                                                                    | even analysis – Break even and pro                                         |                   | 10        |  |  |  |  |

|   | charts – contribution of sales ratio - Margin of safety – Angle of incidence – consideration of limiting factor (key factor)                                                                                                    |    |
|---|----------------------------------------------------------------------------------------------------|----|
| v | <b>Budget and budgetary control and standard costing</b><br>Budget and budgetary control – Sales budget, production budget,<br>Cash budget, Master budgets and flexible budgets – Standard<br>costing & variance analysis – Material and labour variance only. | 18 |

| Theory                 | Problem                                 |                                                                                                    |                         |  |  |  |  |  |
|------------------------|-----------------------------------------|----------------------------------------------------------------------------------------------------|-------------------------|--|--|--|--|--|
| 40                     | 60                                      |                                                                                                    |                         |  |  |  |  |  |
| Essential<br>Reading   |                                         | . Maheshwari," <i>Financial &amp; Manage</i><br>an Chand & Sons,2014                                                                                                    | ment Accounting",       |  |  |  |  |  |
| Recommended<br>Reading | Sult<br>2. Dr.<br>3. R.K<br><i>Prin</i> | <ol> <li>R.S.N. Pillai &amp; Bhagavathi, "Management Accounting",<br/>Sultan Chand &amp; sons, New Delhi, 2013</li> <li>Dr. Ramachandran &amp; Srinivasan. "Management Accounting ",<br/>S.Chand &amp; co, New Delhi, 2014</li> <li>R.K.Sharma &amp; Joshi. K. Gupta,"Management Accounting –<br/>Principles &amp; Practices", Kalyani publications, 2013</li> </ol> |                         |  |  |  |  |  |
| Web<br>References      | http://www                              | http://www.accountingcoach.com<br>http://www.accountingtoday.com<br>http://www.financialaccountingfoundation.com                                                                                                    |                         |  |  |  |  |  |
|                        |                                         | COURSE OUTCOME<br>pletion of the course, students will                                                                                                    | Cognitive level         |  |  |  |  |  |
| CO-1                   |                                         | objectives, apply management<br>dideas and practice in making<br>aking                                                                                                    | Understanding and apply |  |  |  |  |  |
| CO-2                   | Applying sl                             | kills in preparing Financial<br>and Ratio analysis                                                                                                    | Apply & analize         |  |  |  |  |  |
| CO-3                   |                                         | about the preparation of Funds                                                                                                    | Understanding & apply   |  |  |  |  |  |
| CO-4                   | Understand<br>Flow Stater               | about the preparation of Funds nents                                                                                                    | Understanding and apply |  |  |  |  |  |
| CO -5                  | costing and                             | lifference between absorption<br>marginal costing                                                                                                    | Understand & Apply      |  |  |  |  |  |

| CO         |   | РО |   |   |   |   |   | PSO |   |   |   |   |
|------------|---|----|---|---|---|---|---|-----|---|---|---|---|
|            | 1 | 2  | 3 | 4 | 5 | 6 | 1 | 2   | 3 | 4 | 5 | 6 |
| CO1        | S | S  | Μ | S | S | S | S | S   | S | Μ | Μ | S |
| CO2        | S | S  | S | Μ | Μ | S | S | S   | Μ | S | S | S |
| CO3        | S | Μ  | S | S | S | Μ | S | S   | S | S | Μ | Μ |
| <b>CO4</b> | Μ | S  | Μ | S | S | Μ | Μ | S   | S | Μ | S | S |
| CO5        | Μ | S  | S | Μ | S | S | S | Μ   | S | S | Μ | S |

| Semester             | Part                                                                                                    | Code                                                                            | Title of the course                                                                 | Hours<br>Per week | Credits         |  |  |  |
|----------------------|----------------------------------------------------------------------------------------------------|---------------------------------------------------------------------------------|-------------------------------------------------------------------------------------|-------------------|-----------------|--|--|--|
| V                    | III                                                                                                    | 19B516                                                                          | INTERNATIONAL BUSINESS-<br>CC-XI                                                    | 5                 | 4               |  |  |  |
| Cognitive<br>Level   | K 2<br>K3                                                                                                    | (Acquire/ren<br>(Understand<br>(Apply)                                          |                                                                                     |                   |                 |  |  |  |
| Course<br>Objectives | 5                                                                                                    |                                                                                 |                                                                                     |                   |                 |  |  |  |
|                      |                                                                                                    | To ascerta countries.                                                           | in the key legal issues related to busine<br>e international markets and strategies | sses operating    | -               |  |  |  |
| UNIT                 |                                                                                                    |                                                                                 | Content                                                                             |                   | No. of<br>Hours |  |  |  |
| I                    | Object<br>- Licer<br>- Turn<br>Allian<br>Why<br>Advan                                                                                                    | Business -<br>& Imports<br>t Ventures<br>Strategic<br>facturing -<br>lization - | 15                                                                                  |                   |                 |  |  |  |
| II                   | Advantages - Implications - Impact         International business environment         International Business Environment - International Political         Environment - Political System - Political Risk - Legal System -         International Economic Environment - Economic Development -         Economia Systems - Kay Economia Parameters - CATT - WTO                                               |                                                                                 |                                                                                     |                   |                 |  |  |  |
| 111                  | <ul> <li>Economic Systems - Key Economic Parameters - GATT - WTO</li> <li>Regional economic integration</li> <li>Regional Economic Integration - Levels of Economic Integration -</li> <li>NAFTA - EU - ASEAN - SAARC - Objectives - Principles -</li> <li>Potential Areas of Cooperation - Problems - Role of India - BRICS</li> <li>Objectives - Focus of BRICS - Target Sectors for BRICS Trade</li> </ul> |                                                                                 |                                                                                     |                   |                 |  |  |  |
| IV                   | International monetary system<br>FDI - Types of FDI - Growth of FDI - FDI Destinations - FDI<br>Sources - Methods for making FDI - Why Organizations go for<br>FDI? - FDI & Host Nation - FDI & Home Nation - IMF - World                                                                                                    |                                                                                 |                                                                                     |                   |                 |  |  |  |
| v                    | Bank - IFC - IDAInternational strategy & marketingInternational Strategy - Strategy of International Business -<br>Organization Strategy of International Business - International<br>Marketing - Market Analysis - Environmental Analysis -<br>International Product Policies & Decisions - International Market<br>Selection Process - International HRM -benefits                                          |                                                                                 |                                                                                     |                   |                 |  |  |  |

|             | 1. V.K.Bhalla, "International Business", S                | Chand & Company P Ltd.  |  |  |  |  |  |  |
|-------------|-----------------------------------------------------------|-------------------------|--|--|--|--|--|--|
| Essential   | 2014                                                      |                         |  |  |  |  |  |  |
| Reading     | 2. Dr.S.Sankaran, "International Business & Environment", |                         |  |  |  |  |  |  |
| Iteuuing    | Margham Publications, 2014.                               |                         |  |  |  |  |  |  |
|             | 1. K. Aswathappa, "International Business",               | Tata Mcgraw Hill        |  |  |  |  |  |  |
|             | Education P Ltd, New Delhi, 2015                          |                         |  |  |  |  |  |  |
|             | 2. Francis Cherunilam, "International Busines             | ss Environment",        |  |  |  |  |  |  |
| Recommended | McGraw Hill Publications, 2014.                           |                         |  |  |  |  |  |  |
| Reading     | 3. Jeyarathinam,"International Business",HPI              | 4,2016                  |  |  |  |  |  |  |
| 0           | 4. P. Subba Rao, International Business To                | ext and Cases, Himalaya |  |  |  |  |  |  |
|             | Publishing House, New Delhi, 2013                         | -                       |  |  |  |  |  |  |
|             |                                                           |                         |  |  |  |  |  |  |
| Web         | https://managementhelp.org                                |                         |  |  |  |  |  |  |
| References  | www.tutor2u.net                                           |                         |  |  |  |  |  |  |
| Kelefences  | http://www.icmrindia.org                                  |                         |  |  |  |  |  |  |
|             | COURSE OUTCOME                                            |                         |  |  |  |  |  |  |
|             | Upon completion of the course, students will              | Cognitive level         |  |  |  |  |  |  |
|             | be able to:                                               |                         |  |  |  |  |  |  |
| CO-1        | Understand the term international trade, identify         |                         |  |  |  |  |  |  |
|             | the mode to enter into global and its limitations         | Understanding           |  |  |  |  |  |  |
| CO-2        | Understand the international business                     |                         |  |  |  |  |  |  |
|             | environment and system                                    | Understanding & apply   |  |  |  |  |  |  |
| CO-3        | Understand the economic integration and                   | understanding           |  |  |  |  |  |  |
|             | related bodies                                            |                         |  |  |  |  |  |  |
| CO-4        | Recognize FDI & IMF                                       | Understanding           |  |  |  |  |  |  |
| CO -5       | Analyze international market and strategies               | Analyze and apply       |  |  |  |  |  |  |
|             | with international HRM                                    |                         |  |  |  |  |  |  |

| CO         |   |   | Р | 0 |   | PSO |   |   |   |   |   |   |
|------------|---|---|---|---|---|-----|---|---|---|---|---|---|
|            | 1 | 2 | 3 | 4 | 5 | 6   | 1 | 2 | 3 | 4 | 5 | 6 |
| CO1        | S | S | Μ | S | S | S   | S | S | S | Μ | Μ | S |
| CO2        | S | S | S | S | Μ | S   | S | S | Μ | S | S | S |
| CO3        | S | Μ | S | Μ | S | Μ   | S | S | Μ | S | Μ | Μ |
| <b>CO4</b> | Μ | S | Μ | S | Μ | S   | Μ | S | S | Μ | S | Μ |
| CO5        | Μ | S | S | Μ | S | S   | S | Μ | S | S | Μ | S |

| Semester   | Part   | Code                                                                                             | Title of the course                                                                                                    | Hours<br>Per week | Credits |  |  |
|------------|--------|--------------------------------------------------------------------------------------------------|----------------------------------------------------------------------------------------------------|-------------------|---------|--|--|
| V          | III    | 19B517a                                                                                          | ADVERTISING AND SALES                                                                                                    | 5                 | 4       |  |  |
|            |        |                                                                                                  | <b>PROMOTION – EC-I</b>                                                                                                    |                   |         |  |  |
|            |        | (Acquire/rei                                                                                     | •                                                                                                    |                   |         |  |  |
| Cognitive  | -      | (Understand                                                                                      | ling)                                                                                                    |                   |         |  |  |
| Level      |        | (Apply)<br>- (Evaluate)                                                                          |                                                                                                    |                   |         |  |  |
|            | _      | ourse aims                                                                                       |                                                                                                    |                   |         |  |  |
|            | The e  |                                                                                                  | lerstand the importance of advertising                                                                                                    | and process       |         |  |  |
| Course     |        |                                                                                                  | lerstand the effectiveness of advertisin                                                                                                    | -                 |         |  |  |
| Objectives |        |                                                                                                  | uire the knowledge regarding the adv                                                                                                    | •                 | ies and |  |  |
|            |        | ethics                                                                                           |                                                                                                    |                   |         |  |  |
|            |        |                                                                                                  | lerstand the sales promotional techniq                                                                                                    | ues               |         |  |  |
|            |        |                                                                                                  | by the effectiveness of personal sellin                                                                                                    |                   | lling   |  |  |
|            |        |                                                                                                  | Content                                                                                                    |                   | No. of  |  |  |
| UNIT       |        |                                                                                                  |                                                                                                    |                   | Hours   |  |  |
|            |        |                                                                                                  | dvertisement and Salesmanship                                                                                                    |                   |         |  |  |
|            |        | 0                                                                                                | aning - Advertising an element of Ma                                                                                                    | e                 | 15      |  |  |
| I          | -      |                                                                                                  | Advertisement - Advertising and Sale                                                                                                    | esmanship -       | 15      |  |  |
|            |        | -                                                                                                | nce – Planning for Advertisements                                                                                                    |                   |         |  |  |
|            |        |                                                                                                  | process in advertising                                                                                                    |                   |         |  |  |
|            |        | 0                                                                                                | meaning - Advertisement Copy - Ad                                                                                                    |                   |         |  |  |
| Ш          | • -    |                                                                                                  | ement appeal - Advertising mix -                                                                                                    | -                 | 15      |  |  |
|            | -      |                                                                                                  | vant decisions - Measuring the effect                                                                                                    | ctiveness of      |         |  |  |
|            |        | tising mix                                                                                       | • • • • • • • • • • • • • • • • • • • •                                                                                                    | 1                 |         |  |  |
|            | Adver  | rtising ager                                                                                     | ncies-Advertising agencies and their                                                                                                    | role - Type       |         |  |  |
| 111        | of adv | vertising age                                                                                    | ncies - Managing advertisement agen                                                                                                    | cy-ethics in      | 15      |  |  |
|            | advert | tising                                                                                           |                                                                                                    |                   |         |  |  |
|            |        | e                                                                                                | Salas promotion magning Objection                                                                                                    | ion of Salas      |         |  |  |
| IV         |        | -                                                                                                | -Sales promotion meaning - Objectiv                                                                                                    |                   |         |  |  |
| I V        | -      |                                                                                                  | antages of Sales promotion - Sales                                                                                                    | *                 | 15      |  |  |
|            |        |                                                                                                  | effectiveness - Measuring the effectiveness - Measuring the effect | uveness of        |         |  |  |
|            | promo  |                                                                                                  |                                                                                                    |                   |         |  |  |
| v          |        | nal selling                                                                                      | magning characteristics marries                                                                                                    | nd domarita       |         |  |  |
| v          |        | -                                                                                                | - meaning – characteristics - merits a                                                                                                    |                   | 15      |  |  |
|            |        | Direct marketing – meaning – elements – merits and limitations -<br>blicity and Public relations |                                                                                                    |                   |         |  |  |
|            | Public | iny and Pub                                                                                      | nc relations                                                                                                    |                   |         |  |  |

| Essential<br>Reading   | <ol> <li>TEXT BOOK         <ol> <li>Mukesh Srehan,"Advertising &amp; Sales Management", V.K Global publications, 2016</li> <li>P. Saravanavel, "Advertising and Sales Promotion",,<br/>Second Edition, Margham Publications, 2011</li> </ol> </li> </ol>                                                 |                                          |  |  |  |  |  |
|------------------------|----------------------------------------------------------------------------------------------------|------------------------------------------|--|--|--|--|--|
| Recommended<br>Reading | <ol> <li>Charles J Dirkson, "Advertising Prince<br/>Cases", 2010</li> <li>Mahendra Mohan, "Advertising Manager<br/>3. Cases", (TMH) BBA, 2014</li> <li>M Ramasamy, "Marketing Salesman<br/>Sterling Publications, 2012</li> <li>J C Sinha, "Principles of Marketing and<br/>and company, 2013</li> </ol> | ment Concepts and ship and Advertising", |  |  |  |  |  |
| Web<br>References      | https://www.ama.org/academics<br>https://managementhelp.org/marketing/advertisir<br>https://libguides.utk.edu/advertising                                                                                                    | <u>1g</u>                                |  |  |  |  |  |
|                        | COURSE OUTCOME<br>Upon completion of the course, students will<br>be able to:                                                                                                    | Cognitive level                          |  |  |  |  |  |
| CO-1                   | Understand and apply the concepts relating to advertisement                                                                                                    | Understand & apply                       |  |  |  |  |  |
| CO-2                   | Measure the effectiveness of advertising mix                                                                                                    | understanding                            |  |  |  |  |  |
| CO-3                   | Apply ethics in advertising                                                                                                    | Apply                                    |  |  |  |  |  |
| CO-4                   | Apply various sales promotional techniques in sales                                                                                                    | Understand & apply                       |  |  |  |  |  |
| CO -5                  | Understand and evaluate the selling methods                                                                                                    | Understand & evaluate                    |  |  |  |  |  |

\_

# Mapping of Cos with PO & PSO

| CO         |   |   | Р | 0 |   | PSO |   |   |   |   |   |   |
|------------|---|---|---|---|---|-----|---|---|---|---|---|---|
|            | 1 | 2 | 3 | 4 | 5 | 6   | 1 | 2 | 3 | 4 | 5 | 6 |
| CO1        | S | S | Μ | S | S | S   | Μ | S | S | Μ | Μ | S |
| CO2        | S | S | Μ | S | Μ | S   | S | S | Μ | S | S | S |
| CO3        | S | Μ | S | S | S | Μ   | Μ | S | Μ | S | Μ | Μ |
| <b>CO4</b> | S | S | Μ | S | S | Μ   | Μ | S | S | Μ | S | Μ |
| <b>CO5</b> | Μ | S | S | Μ | S | S   | S | Μ | S | S | Μ | S |

| Strongly correlating (S)   | - 3 marks |
|----------------------------|-----------|
| Moderately correlating (M) | - 2 marks |
| Weakly correlating (W)     | - 1 mark  |

| Semester   |                                                                                                    |                                                                                                    | Hours<br>Per week                                                                                                    | Credits       |           |  |  |  |  |
|------------|----------------------------------------------------------------------------------------------------|----------------------------------------------------------------------------------------------------|----------------------------------------------------------------------------------------------------|---------------|-----------|--|--|--|--|
| V          | III                                                                                                    | 19B517b                                                                                                    | TOTAL QUALITY                                                                                                    | 5             | 4         |  |  |  |  |
|            |                                                                                                    |                                                                                                    | MANAGEMENT – EC-I                                                                                                    |               |           |  |  |  |  |
|            | K –1 (                                                                                                    | (Acquire/rer                                                                                                    | nember)                                                                                                    |               |           |  |  |  |  |
| Cognitive  | K 2                                                                                                    | (Understand                                                                                                    | ling)                                                                                                    |               |           |  |  |  |  |
| Level      | K—3 (Apply)                                                                                                    |                                                                                                    |                                                                                                    |               |           |  |  |  |  |
|            |                                                                                                    | (Analyze)                                                                                                    |                                                                                                    |               |           |  |  |  |  |
|            | -                                                                                                    | ourse aims                                                                                                    |                                                                                                    |               |           |  |  |  |  |
|            | $\checkmark$                                                                                                    |                                                                                                    | ew of quality and TQM and the salaien                                                                                                    |               | S         |  |  |  |  |
|            | N                                                                                                    |                                                                                                    | Gurus like Deming, Juran and Crosby                                                                                                    |               |           |  |  |  |  |
| Course     |                                                                                                    |                                                                                                    | and the concepts of TQM and practice                                                                                                    |               |           |  |  |  |  |
| Objectives |                                                                                                    |                                                                                                    | Focus and theier involvement, contine                                                                                                    | bus improvem  | ent and   |  |  |  |  |
|            | ~                                                                                                    |                                                                                                    | Ianagement                                                                                                    | .1 1.         |           |  |  |  |  |
|            |                                                                                                    |                                                                                                    | various mathematical techniques to pro                                                                                                    |               |           |  |  |  |  |
|            |                                                                                                    |                                                                                                    | and the methods to maintain quality in                                                                                                    |               |           |  |  |  |  |
|            | $\checkmark$                                                                                                    | -                                                                                                    | detailed exposure to students on vario<br>s standards                                                                                         | us quanty sys | iems like |  |  |  |  |
|            |                                                                                                    |                                                                                                    |                                                                                                    |               | No. of    |  |  |  |  |
| UNIT       |                                                                                                    |                                                                                                    | Content                                                                                                    |               | Hours     |  |  |  |  |
| I          | quality<br>TQM<br>planni<br>impler                                                                                                    | y costs – I<br>chart – Q<br>ng – D<br>mentation.                                                                                                    | – Quality costs – Analysis techn<br>Basic concepts of total quality man<br>uality council – Quality statements<br>eming philosophy – Barriers | agement –     | 15        |  |  |  |  |
| II         | <b>TQM principles</b><br>Customer satisfaction – Customer perception of quality –<br>Customer complaints – Service quality –Customer retention –<br>Employee involvement – Continuous process improvement –<br>Juran trilogy – PDSA cycle – 5S – Kaizen – Supplier<br>partnership – Partnering – Sourcing – Supplier selection –<br>Supplier rating – Relationship development – Performance |                                                                                                    |                                                                                                    |               |           |  |  |  |  |
| 111        | The s<br>of ce<br>Norm<br>Proce                                                                                                    | measures       Statistical Process Control (SPC)         The seven tools of quality – Statistical fundamentals – Measures       of central tendency and dispersion – Population and sample –         Normal curve – Control charts for variables and attributes –       15         Process capability – Concept of six sigma – New seven management tools.       15 |                                                                                                    |               |           |  |  |  |  |
| IV         | –Benc<br>House<br>Maint                                                                                                    | TQM Tools-Benchmarking – Reasons to benchmark -<br>–Benchmarking process – Quality Function Deployment(QFD) –<br>House of quality – QFD process – Benefits – Total Productive<br>Maintenance (TPM) – Concept – Improvement needs FMEA –<br>Stages of FMEA-TQM chart15                                                                                               |                                                                                                    |               |           |  |  |  |  |
| v          | Need                                                                                                    |                                                                                                    | 00 and other quality systems – ISO 9<br>Elements – Implementation of quality                                                                  |               | 15        |  |  |  |  |

| Do  | cumentation – Quality auditing – ISO 14000 –Concept – |
|-----|-------------------------------------------------------|
| Red | quirements and benefits.                              |

| 1. Besterfiled, D.H. "Total Quality Ma                            | inagement",                                                                                                    |  |  |  |  |  |  |  |
|-------------------------------------------------------------------|----------------------------------------------------------------------------------------------------|--|--|--|--|--|--|--|
| Pearson Education, Inc. 2011.                                     | Pearson Education, Inc. 2011.                                                                                                    |  |  |  |  |  |  |  |
| 2. Suganthi L Anand,"Total Quality Management", PHI               |                                                                                                    |  |  |  |  |  |  |  |
|                                                                   |                                                                                                    |  |  |  |  |  |  |  |
| 3. Zeiri., "Total Quality Management for Engineers", Wood         |                                                                                                    |  |  |  |  |  |  |  |
| Head Publishers, 2014                                             |                                                                                                    |  |  |  |  |  |  |  |
| 1. Evans, J. R., and Lidsay, W.M., "The Management and Control of |                                                                                                    |  |  |  |  |  |  |  |
| Quality", 5th Edition, South-Western (Thon                        | nson Learning), 2012.                                                                                                    |  |  |  |  |  |  |  |
| 2. Narayana V. and Sreenivasan, N.S., "Quality                    | ty Management                                                                                                    |  |  |  |  |  |  |  |
| Concepts and Tasks", New Age Internation                          | nal, 2015                                                                                                    |  |  |  |  |  |  |  |
| 3. Senthil Arasau B Praven Paul J."Total Oual                     | ity Management",                                                                                                    |  |  |  |  |  |  |  |
| ~                                                                 | • 0 /                                                                                                    |  |  |  |  |  |  |  |
| www.evans.swlearning.com                                          |                                                                                                    |  |  |  |  |  |  |  |
| www.cengage.com/international                                     |                                                                                                    |  |  |  |  |  |  |  |
| COURSE OUTCOME                                                    |                                                                                                    |  |  |  |  |  |  |  |
| Upon completion of the course, students will                      | Cognitive level                                                                                                    |  |  |  |  |  |  |  |
| be able to:                                                       |                                                                                                    |  |  |  |  |  |  |  |
| Understand the concepts of TQM                                    | Understanding                                                                                                    |  |  |  |  |  |  |  |
| Measure the performance of himself in all tasks                   | Apply                                                                                                    |  |  |  |  |  |  |  |
| Apply various methods of quality maintenance                      | Analyze & Apply                                                                                                    |  |  |  |  |  |  |  |
| Use various tools to enhance quality in Apply                     |                                                                                                    |  |  |  |  |  |  |  |
| Ose various tools to enhance quanty in                            | дрргу                                                                                                    |  |  |  |  |  |  |  |
| management                                                        | Аррту                                                                                                    |  |  |  |  |  |  |  |
|                                                                   | <ol> <li>Suganthi L Anand,"Total Quality Manag<br/>Learning Pvt Ltd.,2014</li> <li>Zeiri., "Total Quality Management for Eng<br/>Head Publishers, 2014</li> <li>Evans, J. R., and Lidsay, W.M., "The Mana<br/>Quality", 5th Edition, South-Western (Thom</li> <li>Narayana V. and Sreenivasan, N.S., "Qualit<br/>Concepts and Tasks", New Age Internation</li> <li>Senthil Arasau B Praven Paul J."Total Qualit<br/>Sciketch publication, 2014</li> <li>www.evans.swlearning.com</li> <li>www.cengage.com/international</li> <li>COURSE OUTCOME</li> <li>Upon completion of the course, students will<br/>be able to:</li> <li>Understand the concepts of TQM</li> <li>Measure the performance of himself in all tasks</li> <li>Apply various methods of quality maintenance</li> </ol> |  |  |  |  |  |  |  |

| CO         |   |   | Р | 0 |   | PSO |   |   |   |   |   |   |
|------------|---|---|---|---|---|-----|---|---|---|---|---|---|
|            | 1 | 2 | 3 | 4 | 5 | 6   | 1 | 2 | 3 | 4 | 5 | 6 |
| CO1        | S | S | Μ | S | S | S   | S | S | S | Μ | S | Μ |
| CO2        | S | S | S | S | Μ | S   | S | S | Μ | S | S | S |
| CO3        | S | Μ | S | S | S | Μ   | S | S | S | Μ | S | Μ |
| <b>CO4</b> | Μ | S | S | S | Μ | Μ   | S | S | S | S | Μ | S |
| CO5        | S | S | S | Μ | S | S   | S | Μ | S | S | S | S |

| Semester   | Part    | Code           | Title of the course                        | Hours<br>Bon wook | Credits     |
|------------|---------|----------------|--------------------------------------------|-------------------|-------------|
| V          | IV      | 19B5N2a        | ENTREPRENEURSHIP                           | Per week          | 2           |
| v          | 1.4     | 17D31\2a       |                                            | 2                 | 4           |
|            | K 1     | (Acquire/rem   | DEVELOPMENT – NMEC-II                      |                   |             |
| Cognitive  |         | (Understandi   | ,                                          |                   |             |
| Level      |         | (Apply)        | iiig)                                      |                   |             |
|            |         | - (Analyze)    |                                            |                   |             |
|            | 1       | ourse aims     |                                            |                   |             |
|            |         | To under       | erstand basic concepts in the area of en   | ntrepreneursl     | nip         |
| Course     |         |                | ognize the role and importance o           | f entreprene      | eurship for |
| Objectives |         |                | ic development.                            |                   |             |
|            |         |                | tire knowledge to prepare projects         | 1 '               |             |
|            |         |                | erstand the legal rules relating to start  |                   | mortzata    |
|            |         |                | ome aware of challenges in starting an     |                   | No. of      |
| UNIT       |         |                | Content                                    |                   | Hours       |
|            | Basic   | s of Entre     | preneurship-Definition of entrepr          | eneurship,        |             |
|            | histori | ical backgrou  | nd, entrepreneurial qualities, real life   | examples          |             |
| I          | of suc  | cessful entre  | preneurs and their background, types       | of                | 6           |
|            | entrep  | oreneurs.      |                                            |                   |             |
|            | Entre   | preneurial     | Motivation-Entrepreneurs Vs Intra          | oreneurs -        |             |
| н          | Entrep  | preneurial M   | Iotivation, David McClelland's ac          | hievement         | 6           |
|            | motiv   | ation model,   | Barriers to entrepreneurship developn      | nent.             |             |
|            | Proje   | ct Preparat    | ion-Project Identification - Business      | plan and          |             |
| 111        | compo   | onents of b    | ousiness plan, Feasibility studies -       | - Market,         | 6           |
|            | Econo   | omic, financia | al, Political - project report preparation | 1.                |             |
|            |         |                | ent-Indian Environment for Entrepr         |                   |             |
| IV         |         |                | and legal aspects, MSMED Act               | -                 |             |
|            | -       | -              | ition of MSMEs, schemes of the M           |                   | 6           |
|            | _       | E, Industrial  |                                            | -                 |             |
|            | Socia   | entrepren      | eurship-Role and need for entrep           | reneurship        |             |
| V          |         | -              | P cell, role of sustainability and s       | -                 | -           |
|            |         | •              | SMEs, Challenges for entreprer             |                   | 6           |
|            |         | ects through e |                                            |                   |             |
|            | 1       | 0              | 0                                          |                   |             |

| Essential<br>Reading   | <ol> <li>Robert D Hisrich, Michael P Peters, Dean A<br/>Shapherd, "<i>Entrepreneurship</i>", latest edition, The McGraw -Hill<br/>Company,2015</li> <li>Dr TN Chhabra, "<i>Entrepreneurship Development</i>",<br/>Sun India Publications, New Delhi,2014.</li> </ol>                                                                               |                   |  |  |  |  |
|------------------------|----------------------------------------------------------------------------------------------------|-------------------|--|--|--|--|
| Recommended<br>Reading | <ol> <li>Dr CN Prasad, "Small and Medium Enterprises in Global<br/>Perspective", New century Publications, New Delhi,2017</li> <li>Vasant Desai, "Entrepreneurial development and management",<br/>Himalaya Publishing House,2014</li> <li>Maddhurima Lall, Shikah Sahai, "Entrepreneurship",<br/>Excel Books, 2017 Revised publication</li> </ol> |                   |  |  |  |  |
| Web<br>References      | www.msme.gov.in<br>www.dcmesme.gov.in<br>www.msmetraining.gov.in<br>www.nsic.co.in<br>www.niesbud.nic.in                                                                                                    |                   |  |  |  |  |
|                        | COURSE OUTCOME                                                                                                    |                   |  |  |  |  |
|                        | Upon completion of the course, students will be able to:                                                                                                    | Cognitive level   |  |  |  |  |
| CO-1                   | Understand & Gain entrepreneur' qualities                                                                                                    | Understanding     |  |  |  |  |
| CO-2                   | Face challenges in job or business                                                                                                    | Understanding     |  |  |  |  |
| CO-3                   | Apply his knowledge in preparing and analyze     Understand and apply       the worth of project     Understand and apply                                                                                                    |                   |  |  |  |  |
| CO-4                   | Apply legal rules relating to business                                                                                                    | Apply             |  |  |  |  |
| CO -5                  | Face risks in business                                                                                                    | Analyze and apply |  |  |  |  |

| CO         |   | PO |   |   |   |   |   | PSO |   |   |   |   |  |  |
|------------|---|----|---|---|---|---|---|-----|---|---|---|---|--|--|
|            | 1 | 2  | 3 | 4 | 5 | 6 | 1 | 2   | 3 | 4 | 5 | 6 |  |  |
| CO1        | S | S  | Μ | S | S | S | Μ | S   | S | Μ | Μ | S |  |  |
| CO2        | S | S  | Μ | S | Μ | S | S | S   | Μ | S | S | S |  |  |
| CO3        | S | Μ  | S | Μ | S | Μ | Μ | S   | Μ | S | Μ | Μ |  |  |
| <b>CO4</b> | S | S  | Μ | S | S | Μ | S | Μ   | S | Μ | S | S |  |  |
| CO5        | Μ | S  | S | Μ | S | S | S | Μ   | S | S | Μ | W |  |  |

| Strongly correlating (S)   | - 3 marks |
|----------------------------|-----------|
| Moderately correlating (M) | - 2 marks |
| Weakly correlating (W)     | - 1 mark  |

| Semester             | Part                       | Code                                                                                                    | Title of the course                                     | Hours<br>Per week | Credits |  |  |  |  |  |  |  |
|----------------------|----------------------------|----------------------------------------------------------------------------------------------------|---------------------------------------------------------|-------------------|---------|--|--|--|--|--|--|--|
| V                    | IV                         | 19B5N2b                                                                                                    | ORGANIZATIONAL<br>BEHAVIOUR AND<br>PSYCHOLOGY – NMEC-II | 2                 | 2       |  |  |  |  |  |  |  |
| Cognitive<br>Level   | K 2                        | (Acquire/rem<br>(Understandi<br>(Apply)                                                                                                    | ember)                                                  |                   |         |  |  |  |  |  |  |  |
| Course<br>Objectives | The co                     | <ul> <li>K-5 – (Analyze)</li> <li>The course aims</li> <li>➤ To list and define basic organizational behavior principles, and analyze how these influence behavior in the workplace.</li> <li>➤ To analyze individual human behavior in the workplace as influenced by personality, values, perceptions, and motivations.</li> </ul> |                                                         |                   |         |  |  |  |  |  |  |  |
|                      |                            | <ul> <li>To analyze individual human behavior in the workplace as influenced by personality, values, perceptions, and motivations.</li> <li>To raise the student's awareness of the centrality of organisational behaviour to understanding organisational functioning.</li> </ul>                                                   |                                                         |                   |         |  |  |  |  |  |  |  |
| UNIT                 |                            | Beillent                                                                                                    | No. of<br>Hours                                         |                   |         |  |  |  |  |  |  |  |
| I                    | Behav                      | nizational<br>r, Role of<br>nizational                                                                                                    | 6                                                       |                   |         |  |  |  |  |  |  |  |
| II                   | Introd<br>Person<br>Person | aning of<br>ersonality,<br>eaning of<br>e Context                                                                                                    | 6                                                       |                   |         |  |  |  |  |  |  |  |
|                      | impor<br><i>Leade</i>      | tance of                                                                                                    | ition and Meaning, Theories of Lea                      | enario -          | 6       |  |  |  |  |  |  |  |
| IV                   | Introd<br>Organ<br>of O    | Nature of<br>Functions<br>ting and<br>versity.                                                                                                    | 6                                                       |                   |         |  |  |  |  |  |  |  |
| v                    | Stress<br>metho            | n to stress<br>7 mind –<br>nd – sub-                                                                                                    | 6                                                       |                   |         |  |  |  |  |  |  |  |

| Essential<br>Reading1. Fred Luthans, "Organisational Behavior", McGraw Hill, 11th Edition<br>2011Reading2. Stephen P. Robins, "Organisational Behavior", PHI Learning / Pearson<br>Education, 16th edition, 2016 RevisedRecommended<br>Reading1. Schermerhorn, Hunt and Osborn, "Organisational behavior", Joh<br>Wiley, 9th Edition, 2013.Recommended<br>Reading2. Mc Shane & Von Glinov, "Organisational Behaviour", 4th Edition<br>Tata Mc Graw Hill, 2012.Recommended<br>Reading3. Udai Pareek, "Understanding Organisational Behaviour", 2nd Edition<br>Oxford Higher Education, 2013.4. Robins Judge Millet,"Organizational Behaviour", Pearson publication<br>7th edition, 2013 |
|----------------------------------------------------------------------------------------------------|
| Reading       2. Stephen P. Robins, "Organisational Behavior", PHI Learning / Pearson Education, 16 <sup>th</sup> edition, 2016 Revised         Recommended Reading       1. Schermerhorn, Hunt and Osborn, "Organisational behavior", Joh Wiley, 9 <sup>th</sup> Edition, 2013.         Recommended Reading       2. Mc Shane & Von Glinov, "Organisational Behaviour", 4 <sup>th</sup> Edition Tata Mc Graw Hill, 2012.         3. Udai Pareek, "Understanding Organisational Behaviour", 2 <sup>nd</sup> Edition Oxford Higher Education, 2013.       4. Robins Judge Millet,"Organizational Behaviour", Pearson publication 7 <sup>th</sup> edition, 2013                          |
| Education, 16 <sup>th</sup> edition, 2016 Revised1. Schermerhorn, Hunt and Osborn, "Organisational behavior", Joh<br>Wiley, 9 <sup>th</sup> Edition, 2013.2. Mc Shane & Von Glinov, "Organisational Behaviour", 4 <sup>th</sup> Editio<br>Tata Mc Graw Hill, 2012.3. Udai Pareek, "Understanding Organisational Behaviour", 2 <sup>nd</sup> Editio<br>Oxford Higher Education, 2013.4. Robins Judge Millet,"Organizational Behaviour", Pearson publicatio<br>7 <sup>th</sup> edition, 2013                                                                                                    |
| <ul> <li>Recommended</li> <li>Recommended</li> <li>Reading</li> <li>1. Schermerhorn, Hunt and Osborn, "Organisational behavior", Joh Wiley, 9<sup>th</sup> Edition, 2013.</li> <li>2. Mc Shane &amp; Von Glinov, "Organisational Behaviour", 4<sup>th</sup> Edition Tata Mc Graw Hill, 2012.</li> <li>3. Udai Pareek, "Understanding Organisational Behaviour", 2<sup>nd</sup> Edition Oxford Higher Education, 2013.</li> <li>4. Robins Judge Millet,"Organizational Behaviour", Pearson publication 7<sup>th</sup> edition, 2013</li> </ul>                                                                                                    |
| Recommended<br>ReadingWiley, 9th Edition, 2013.2. Mc Shane & Von Glinov, "Organisational Behaviour", 4th Editio<br>Tata Mc Graw Hill, 2012.3. Udai Pareek, "Understanding Organisational Behaviour", 2th Editio<br>Oxford Higher Education, 2013.4. Robins Judge Millet,"Organizational Behaviour", Pearson publicatio<br>Tth edition, 2013                                                                                                    |
| <ul> <li>Recommended</li> <li>Reading</li> <li>2. Mc Shane &amp; Von Glinov, "Organisational Behaviour", 4<sup>th</sup> Edition<br/>Tata Mc Graw Hill, 2012.</li> <li>3. Udai Pareek, "Understanding Organisational Behaviour", 2<sup>nd</sup> Edition<br/>Oxford Higher Education, 2013.</li> <li>4. Robins Judge Millet,"Organizational Behaviour", Pearson publication<br/>7<sup>th</sup> edition, 2013</li> </ul>                                                                                                    |
| Recommended<br>ReadingTata Mc Graw Hill, 2012.3.Udai Pareek, "Understanding Organisational Behaviour", 2 <sup>nd</sup> Editio<br>Oxford Higher Education, 2013.4.Robins Judge Millet,"Organizational Behaviour", Pearson publicatio<br>7 <sup>th</sup> edition, 2013                                                                                                    |
| <ul> <li>Reading</li> <li>3. Udai Pareek, "Understanding Organisational Behaviour", 2<sup>nd</sup> Editio Oxford Higher Education, 2013.</li> <li>4. Robins Judge Millet,"Organizational Behaviour", Pearson publicatio 7<sup>th</sup> edition, 2013</li> </ul>                                                                                                    |
| <ul> <li>Oxford Higher Education, 2013.</li> <li>4. Robins Judge Millet,"<i>Organizational Behaviour</i>",Pearson publicatio 7<sup>th</sup> edition, 2013</li> </ul>                                                                                                    |
| 4. Robins Judge Millet," <i>Organizational Behaviour</i> ",Pearson publicatio 7 <sup>th</sup> edition, 2013                                                                                                    |
| 7 <sup>th</sup> edition, 2013                                                                                                    |
|                                                                                                    |
| unun bretteinen one een                                                                                                    |
| Web www.bretlsimmons.com                                                                                                    |
| References www.positivesharing.com                                                                                                    |
| www.strategicagilityinstitute.com                                                                                                    |
| COURSE OUTCOME                                                                                                    |
| Upon completion of the course, students will Cognitive level                                                                                                    |
| be able to:                                                                                                    |
| CO-1 Understand the importance of organizational Understanding                                                                                                    |
| behavior and apply it for better performance                                                                                                    |
| CO-2 Apply and analyzes various personality in Apply & analyzes                                                                                                    |
| organization and act according to                                                                                                    |
| CO-3 Engage on self motivation and improve their Apply                                                                                                    |
| leadership qualities                                                                                                    |
| CO-4 Adapt various organizational culture for their Understanding & Apply                                                                                                    |
| survival                                                                                                    |
| CO -5 Control stress by following various techniques Analyze and apply                                                                                                    |
| to contribute more to organization                                                                                                    |

| CO  | РО |   |   |   |   |   | PSO |   |   |   |   |   |  |
|-----|----|---|---|---|---|---|-----|---|---|---|---|---|--|
|     | 1  | 2 | 3 | 4 | 5 | 6 | 1   | 2 | 3 | 4 | 5 | 6 |  |
| CO1 | S  | Μ | S | S | S | S | Μ   | S | S | Μ | S | S |  |
| CO2 | S  | S | Μ | S | Μ | S | S   | S | Μ | S | Μ | S |  |
| CO3 | S  | S | S | Μ | S | S | Μ   | S | S | S | Μ | Μ |  |
| CO4 | S  | Μ | S | S | S | Μ | S   | Μ | S | Μ | S | S |  |
| CO5 | Μ  | S | S | Μ | S | S | S   | Μ | S | S | Μ | Μ |  |

| Semester   | Part                                                                                                    | Code                                                                          | Title of the course                      | Hours<br>Per week | Credits         |  |  |  |  |  |  |
|------------|----------------------------------------------------------------------------------------------------|-------------------------------------------------------------------------------|------------------------------------------|-------------------|-----------------|--|--|--|--|--|--|
| VI         | III                                                                                                    | 19B619                                                                        | TAXATION FOR MANAGERS                    | Fer week     6    | 5               |  |  |  |  |  |  |
|            |                                                                                                    |                                                                               | CC-XII                                   |                   |                 |  |  |  |  |  |  |
|            |                                                                                                    | (Acquire/re                                                                   |                                          |                   | ·               |  |  |  |  |  |  |
| Cognitive  |                                                                                                    | (Understan                                                                    | ding)                                    |                   |                 |  |  |  |  |  |  |
| Level      |                                                                                                    | (Apply)                                                                       |                                          |                   |                 |  |  |  |  |  |  |
|            |                                                                                                    | ourse aims                                                                    | to all the heads are and all finitions   |                   |                 |  |  |  |  |  |  |
|            | > To understand the basic concepts and definitions under the Income Tax $A $ or 1061                                          |                                                                               |                                          |                   |                 |  |  |  |  |  |  |
|            | $\triangleright$                                                                                                    | Act,1961.<br>To update the students with latest development in the subject of |                                          |                   |                 |  |  |  |  |  |  |
| Course     | taxation.                                                                                                    |                                                                               |                                          |                   |                 |  |  |  |  |  |  |
| Objectives | <ul> <li>To acquire knowledge about Computation of Income under different</li> </ul>                                          |                                                                               |                                          |                   |                 |  |  |  |  |  |  |
|            | heads of Income of Income Tax Act, 1961.                                                                                      |                                                                               |                                          |                   |                 |  |  |  |  |  |  |
|            | $\succ$                                                                                                    | > To acquire knowledge about the submission of Income Tax Return,             |                                          |                   |                 |  |  |  |  |  |  |
|            | Advance Tax, Tax deducted at Source, Tax Collection Authorities.                                                              |                                                                               |                                          |                   |                 |  |  |  |  |  |  |
|            | ~                                                                                                    | To unders                                                                     | tand the concept and rules relating to G | 51                | No. of          |  |  |  |  |  |  |
| UNIT       |                                                                                                    |                                                                               | Content                                  |                   | No. 01<br>Hours |  |  |  |  |  |  |
|            | Basic                                                                                                    | concepts:                                                                     | Income, person, Assessee, Assessm        | ent vear.         | Hours           |  |  |  |  |  |  |
|            |                                                                                                    | ulation of                                                                    |                                          |                   |                 |  |  |  |  |  |  |
| I          | •                                                                                                    | atus of all                                                                   | 18                                       |                   |                 |  |  |  |  |  |  |
|            | persor                                                                                                    |                                                                               |                                          |                   |                 |  |  |  |  |  |  |
|            | -                                                                                                    |                                                                               | tion to individuals).                    |                   |                 |  |  |  |  |  |  |
|            |                                                                                                    |                                                                               | lary - Salaries, - Basis of charge - Al  | lowances,         |                 |  |  |  |  |  |  |
|            |                                                                                                    |                                                                               | gratuity, Pension, Leave enhancement- I  |                   | 18              |  |  |  |  |  |  |
| н          | of Gro                                                                                                    |                                                                               |                                          |                   |                 |  |  |  |  |  |  |
|            | Incon                                                                                                    | SS                                                                            |                                          |                   |                 |  |  |  |  |  |  |
|            |                                                                                                    |                                                                               | se property - basis of charge – determ   |                   |                 |  |  |  |  |  |  |
| Ш          |                                                                                                    |                                                                               | Deduction u/s 24 (Basic Simple Proble    |                   | 18              |  |  |  |  |  |  |
|            |                                                                                                    |                                                                               | s of business or profession,- basis of   | •                 |                 |  |  |  |  |  |  |
|            | methods of accounting - deductions (Excluding Profession).                                                                    |                                                                               |                                          |                   |                 |  |  |  |  |  |  |
|            |                                                                                                    |                                                                               | income from other sources                |                   |                 |  |  |  |  |  |  |
|            | _                                                                                                    |                                                                               | s of charge – short and long term capit  | al gains –        |                 |  |  |  |  |  |  |
| IV         | _                                                                                                    | -                                                                             | ndexed cost of acquisition and impro     | -                 | 18              |  |  |  |  |  |  |
|            | exemptions (Simple problems only). Income from other sources –                                                                |                                                                               |                                          |                   |                 |  |  |  |  |  |  |
|            | -                                                                                                    | ry concept of                                                                 | · ·                                      |                   |                 |  |  |  |  |  |  |
|            | Goods and services tax                                                                                                    |                                                                               |                                          |                   |                 |  |  |  |  |  |  |
| V          |                                                                                                    | oles, Dual                                                                    | 10                                       |                   |                 |  |  |  |  |  |  |
|            | Goods & Service tax – concepts and general principles, Dual<br>nature, Charge of GST and taxable goods & services, Valuation, |                                                                               |                                          |                   |                 |  |  |  |  |  |  |
|            |                                                                                                    |                                                                               | and filing of returns.                   |                   |                 |  |  |  |  |  |  |

| Essential<br>Reading   | <ol> <li>V. S. Datey, "Indirect Tax Law<br/>Publications Pvt. Ltd., New Delhi, Unit 5,</li> <li>Vinodh Singhania and Dr. Monica Sin<br/>income tax", Taxmann Publications. (Ne<br/>1 to Unit 4), 2017 -Revised edition</li> <li>Vineeth Sodhani,"Indirect Taxes &amp; GST<br/>Chennai, December.2018 Revised edition</li> </ol> | 2017<br>ghania," <i>Students guide to</i><br>w Assessment Year). (Unit<br>', sodhani.com,                                                                                             |  |  |  |  |  |  |  |  |  |  |
|------------------------|----------------------------------------------------------------------------------------------------|----------------------------------------------------------------------------------------------------|--|--|--|--|--|--|--|--|--|--|
| Recommended<br>Reading | -                                                                                                    | <ul> <li>and Practices"; Margham Publication; Chennai,2017</li> <li>2. Dr. Vinod K. Singhania, <i>Element of Service Tax</i>", Taxmann Publications Pvt. Ltd., Delhi.,2017</li> </ul> |  |  |  |  |  |  |  |  |  |  |
| Web<br>References      | www.taxmann.com<br>www.india.gov.in/official-website-income-tax-department<br>https://cleartax.in<br>www.incometaxindia.gov.in                                                                                                    |                                                                                                    |  |  |  |  |  |  |  |  |  |  |
|                        | COURSE OUTCOME<br>Upon completion of the course, students will<br>be able to:                                                                                                    | Cognitive level                                                                                                    |  |  |  |  |  |  |  |  |  |  |
| CO-1                   | Understand & apply the basic concepts of taxation especially individual income                                                                                                    | Understanding and apply                                                                                                    |  |  |  |  |  |  |  |  |  |  |
| CO-2                   | Calculate the tax and deductions under income from salary on self                                                                                                    | Apply                                                                                                    |  |  |  |  |  |  |  |  |  |  |
| CO-3                   | Prepare tax sheets for income from house<br>property by applying rules                                                                                                    | Apply                                                                                                    |  |  |  |  |  |  |  |  |  |  |
| CO-4                   | Understand and calculate income from other sources of income                                                                                                    | Apply                                                                                                    |  |  |  |  |  |  |  |  |  |  |
| CO -5                  | Apply the gained knowledge in submitting GST returns                                                                                                    | Apply                                                                                                    |  |  |  |  |  |  |  |  |  |  |

| CO         | РО |   |   |   |   |   | PSO |   |   |   |   |   |  |
|------------|----|---|---|---|---|---|-----|---|---|---|---|---|--|
|            | 1  | 2 | 3 | 4 | 5 | 6 | 1   | 2 | 3 | 4 | 5 | 6 |  |
| CO1        | S  | S | S | Μ | S | S | S   | S | S | Μ | S | S |  |
| CO2        | S  | S | Μ | S | Μ | S | S   | Μ | S | S | Μ | S |  |
| CO3        | S  | Μ | S | Μ | S | S | Μ   | S | S | S | Μ | Μ |  |
| <b>CO4</b> | Μ  | S | Μ | S | S | Μ | S   | S | Μ | S | S | S |  |
| CO5        | S  | S | S | Μ | S | S | S   | Μ | S | S | Μ | W |  |

| Semester             | Part                       | Code                                                                                                    | Title of the course                                                                                                    | Hours<br>Per week         | Credits |  |  |  |  |  |  |  |  |
|----------------------|----------------------------|----------------------------------------------------------------------------------------------------|----------------------------------------------------------------------------------------------------|---------------------------|---------|--|--|--|--|--|--|--|--|
| VI                   | Ш                          | 19B620                                                                                                    | FINANCIAL MANAGEMENT<br>CC-XIII                                                                                                    | 6                         | 5       |  |  |  |  |  |  |  |  |
| Cognitive<br>Level   | K 2<br>K3                  | (Acquire/ren<br>(Understand<br>(Apply)<br>(Analyze)                                                                                                    |                                                                                                    |                           |         |  |  |  |  |  |  |  |  |
| Course<br>Objectives | The co                     | <sup>7</sup> To unaryze the factors arreeting infinite an plan                                                                                                    |                                                                                                    |                           |         |  |  |  |  |  |  |  |  |
| UNIT                 |                            |                                                                                                    | No. of<br>Hours                                                                                                    |                           |         |  |  |  |  |  |  |  |  |
| I                    | – fina<br>manag            | ancial man<br>ger - Maxi<br>tance of fir                                                                                                    | ial management – meaning and scope<br>agement and its function – role o<br>mization of profit – wealth maxim<br>nancial management – organization o | f financial<br>mization – | 18      |  |  |  |  |  |  |  |  |
| П                    | – mea                      | Cost of capital – concept – importance and types of cost of capital – measurement of cost of capital – weighted average cost of capital – leverages - operating and financial leverages |                                                                                                    |                           |         |  |  |  |  |  |  |  |  |
| 111                  | Capita<br>capita           | al structur<br>1 gearing, 1                                                                                                    | e – meaning, factors affecting capital<br>high and low gearing, significance-r<br>limitations on the policy of trading of                           | meaning of                | 18      |  |  |  |  |  |  |  |  |
| IV                   | Capita<br>capita<br>rankin | al budgeting<br>l budgeting<br>g investm                                                                                                    | ng – nature of capital expenditure,<br>g, capital budgeting procedures – n<br>ent proposals- payback method-<br>d – net present value               | concept of<br>nethods of  | 18      |  |  |  |  |  |  |  |  |
| v                    | Finan<br>and fa            | cial planni                                                                                                    | <b>ng and forecasting</b> . Concept – chang financial planning – necessity and                                                                      |                           | 18      |  |  |  |  |  |  |  |  |

| Theory | Problem |
|--------|---------|
| 40     | 60      |

| Essential<br>Reading<br>Recommended<br>Reading | Text Book         1.         .M.Pandey, "Financial Management"         New Delhi, 2002         1.         .Y. Khan, P.K.Jain, "Financial Manage         Education, 7 <sup>th</sup> edition, New Delhi, 2016         2.         uchal, "Financial Management", Ch         Allahabad, 1993         3.         rasanna Chandra, "Financial Managem         9 <sup>th</sup> edition, Tata McGraw Hill, 2017 | ement", Tata McGraw Hill<br>atyana Publishing house, |  |  |  |  |  |  |  |
|------------------------------------------------|----------------------------------------------------------------------------------------------------|------------------------------------------------------|--|--|--|--|--|--|--|
| Web<br>References                              | https://www.youtube.com/watch?v=mX9nd0eQ-6q<br>https://www.youtube.com/watch?v=HysmaIny2Hg<br>https://www.youtube.com/watch?v=ZdIWYU0eOiY<br>https://www.udemy.com/financial-management-in-tamil/                                                                                                    |                                                      |  |  |  |  |  |  |  |
|                                                | COURSE OUTCOME<br>Upon completion of the course, students will<br>be able to:                                                                                                    | Cognitive level                                      |  |  |  |  |  |  |  |
| CO-1                                           | Apply the techniques to maximize profit in business                                                                                                    | Understanding and apply                              |  |  |  |  |  |  |  |
| CO-2                                           | Apply the concepts of cost of capital                                                                                                    | Apply                                                |  |  |  |  |  |  |  |
| CO-3                                           | Understand the factors affecting cost of structure                                                                                                    | Apply                                                |  |  |  |  |  |  |  |
| CO-4                                           | Prepare capital budgets by analyzing various factors                                                                                                    | Analyze & Apply                                      |  |  |  |  |  |  |  |
| CO -5                                          | Understand and analyze the factors affection financial plans                                                                                                    | Apply                                                |  |  |  |  |  |  |  |

| CO         | РО |   |   |   |   |   | PSO |   |   |   |   |   |  |
|------------|----|---|---|---|---|---|-----|---|---|---|---|---|--|
|            | 1  | 2 | 3 | 4 | 5 | 6 | 1   | 2 | 3 | 4 | 5 | 6 |  |
| CO1        | S  | S | S | Μ | S | S | Μ   | S | S | Μ | S | S |  |
| CO2        | Μ  | S | Μ | S | Μ | S | S   | Μ | Μ | S | Μ | S |  |
| <b>CO3</b> | S  | Μ | S | Μ | Μ | S | Μ   | S | S | S | Μ | Μ |  |
| <b>CO4</b> | S  | S | Μ | S | S | Μ | S   | S | S | Μ | S | S |  |
| <b>CO5</b> | Μ  | S | S | Μ | S | S | S   | Μ | S | S | Μ | Μ |  |

| Semester   | Part         | Code                     | Title of the course                         | Hours<br>Per week                                                                                                    | Credits     |  |  |  |
|------------|--------------|--------------------------|---------------------------------------------|----------------------------------------------------------------------------------------------------|-------------|--|--|--|
| VI         | III          | 19B620                   | ENTREPRENEURIAL                             | 5                                                                                                    | 4           |  |  |  |
|            |              |                          | DEVELOPMENT CC-XIV                          |                                                                                                    |             |  |  |  |
|            |              | (Acquire/rea             |                                             |                                                                                                    |             |  |  |  |
| Cognitive  | -            | (Understand              | ling)                                       |                                                                                                    |             |  |  |  |
| Level      |              | (Apply)                  |                                             |                                                                                                    |             |  |  |  |
|            |              | (Evaluate)<br>ourse aims |                                             |                                                                                                    |             |  |  |  |
|            |              |                          | tand basic concepts in the area of entre    | nreneurshin                                                                                                    |             |  |  |  |
|            |              |                          | ize the role and importance of entrepr      |                                                                                                    | r economic  |  |  |  |
|            | ŕ            | developm                 |                                             | - in the second second s | •••••       |  |  |  |
| Course     | $\checkmark$ | To develo                | p personal creativity and entrepreneuria    | al initiative                                                                                                    |             |  |  |  |
| Objectives | $\checkmark$ |                          | vare of the stages of the entreprene        |                                                                                                    |             |  |  |  |
|            |              |                          | needed for the successful developm          | ent of entre                                                                                                    | epreneurial |  |  |  |
|            | N            | ventures                 | he role of government and the machine       | my that randa                                                                                                    | re cupport  |  |  |  |
|            |              |                          | f policies, assistances etc. for creation,  |                                                                                                    |             |  |  |  |
|            |              | of the ente              |                                             | sustenance a                                                                                                    | na growth   |  |  |  |
|            |              |                          | Content                                     |                                                                                                    | No. of      |  |  |  |
| UNIT       |              |                          |                                             |                                                                                                    | Hours       |  |  |  |
|            |              | -                        | reneurship                                  |                                                                                                    |             |  |  |  |
|            | Defini       |                          |                                             | ackground,                                                                                                    |             |  |  |  |
| I          | -            |                          | qualities, real life examples of            |                                                                                                    | 15          |  |  |  |
|            | _            |                          | d their background, types of entr           | epreneurs,                                                                                                    | 10          |  |  |  |
|            | -            |                          | repreneurs and managers.                    |                                                                                                    |             |  |  |  |
|            |              | -                        | Motivation                                  |                                                                                                    |             |  |  |  |
| II         | -            |                          | s Intrapreneurs - Entrepreneurial N         |                                                                                                    |             |  |  |  |
|            |              |                          | d's achievement motivation model, I         |                                                                                                    | 15          |  |  |  |
|            | -            |                          | development – EDP needs and Phases          | – benefits                                                                                                    |             |  |  |  |
|            |              | oblems.                  | •                                           |                                                                                                    |             |  |  |  |
|            |              | ct Preparat              |                                             | £ 1                                                                                                    |             |  |  |  |
|            | Ū            |                          | tion - Business plan and components of      |                                                                                                    | 15          |  |  |  |
|            | <u>^</u>     |                          | t scanning, market survey, feasibility      |                                                                                                    |             |  |  |  |
|            |              |                          | c, financial, Political - project report pr | eparation.                                                                                                    |             |  |  |  |
| IV         |              | n Environn               |                                             | tions and                                                                                                    |             |  |  |  |
| IV         |              |                          | ent for Entrepreneurship: key regula        |                                                                                                    | 15          |  |  |  |
|            | -            | -                        | SMED Act and its implications, de           |                                                                                                    | 15          |  |  |  |
|            |              |                          | s of the Ministry of MSME, Nati             | onal Skill                                                                                                    |             |  |  |  |
|            |              | -                        | sion, Credit Guarantee Fund, PMEGP          |                                                                                                    |             |  |  |  |
| v          |              | entrepren                | -                                           |                                                                                                    |             |  |  |  |
| v          |              | -                        | eurship - role and need for entrep          | -                                                                                                    | 17          |  |  |  |
|            |              | -                        | DP cell, role of sustainability and s       |                                                                                                    | _           |  |  |  |
|            |              | -                        | SMEs, Challenges for entreprer              | neurs and                                                                                                    |             |  |  |  |
|            | prospe       | cus urrough              | e Marketing.                                |                                                                                                    |             |  |  |  |

|                        | 1. Dr. S.S. Khanka," <i>Entrepreneurial Develo</i>                                                                                                    | ************************************** |  |  |  |  |  |
|------------------------|----------------------------------------------------------------------------------------------------|----------------------------------------|--|--|--|--|--|
| Essential<br>Reading   | <ol> <li>Robert D Hisrich, Michael P Peters, Dean A Shapherd,<br/>"Entrepreneurship", latest edition, The McGraw -Hill Company</li> <li>Dr TN Chhabra, "Entrepreneurship Development", Sun India<br/>Publications, New Delhi,2017 Revised edition</li> </ol>                                                                             |                                        |  |  |  |  |  |
| Recommended<br>Reading | <ol> <li>Dr CN Prasad, "Small and Medium Enterprises in Global<br/>Perspective", New century Publications, New Delhi,2013</li> <li>Vasant Desai, "Entrepreneurial development and management",<br/>Himalaya Publishing House,2013</li> <li>Maddhurima Lall, Shikah Sahai, "Entrepreneurship", Excel Books<br/>Revised edition</li> </ol> |                                        |  |  |  |  |  |
| Web<br>References      | www.msme.gov.in<br>www.dcmesme.gov.in<br>www.msmetraining.gov.in<br>www.nsic.co.in<br>www.niesbud.nic.in                                                                                                    |                                        |  |  |  |  |  |
|                        | COURSE OUTCOME                                                                                                    |                                        |  |  |  |  |  |
|                        | Upon completion of the course, students will                                                                                                    | Cognitive level                        |  |  |  |  |  |
|                        | be able to:                                                                                                    | 5                                      |  |  |  |  |  |
| CO-1                   | Understand the basic development of                                                                                                    |                                        |  |  |  |  |  |
|                        | entrepreneurship as a profession                                                                                                    | Understanding                          |  |  |  |  |  |
| CO-2                   | Understand various business models                                                                                                    | Understand evaluate                    |  |  |  |  |  |
|                        | Barriers to entrepreneurs (especially women entrepreneurs)                                                                                                    |                                        |  |  |  |  |  |
| CO-3                   | Write a business plan describing a new business                                                                                                    |                                        |  |  |  |  |  |
|                        | venture                                                                                                    | Understanding and apply                |  |  |  |  |  |
| CO-4                   | Know marketing strategies for small business &                                                                                                    |                                        |  |  |  |  |  |
|                        | monitor the performance of a new firm                                                                                                    | Understand & applying                  |  |  |  |  |  |
| CO -5                  | Understand how to prepare project for a                                                                                                    |                                        |  |  |  |  |  |
|                        | business and appraisal of it                                                                                                    | Understand and evaluate                |  |  |  |  |  |
|                        | Know the social responsibility of entrepreneurs                                                                                                    | Understanding                          |  |  |  |  |  |

| CO  | CO PO |   |   |   |   | PSO |   |   |   |   |   |   |
|-----|-------|---|---|---|---|-----|---|---|---|---|---|---|
|     | 1     | 2 | 3 | 4 | 5 | 6   | 1 | 2 | 3 | 4 | 5 | 6 |
| CO1 | S     | S | S | Μ | S | S   | Μ | S | S | Μ | S | S |
| CO2 | Μ     | S | Μ | S | Μ | S   | S | Μ | Μ | S | Μ | S |
| CO3 | S     | Μ | S | Μ | Μ | S   | Μ | S | S | S | Μ | Μ |
| CO4 | S     | S | Μ | S | S | Μ   | S | S | Μ | Μ | S | S |
| CO5 | Μ     | S | S | Μ | S | S   | S | Μ | S | S | Μ | Μ |

| Semester   | Part                                           | Code                                                       | Title of the course                                                                                                    | Hours<br>Per week                   | Credits    |
|------------|------------------------------------------------|------------------------------------------------------------|----------------------------------------------------------------------------------------------------|-------------------------------------|------------|
| VI         | III                                            | 19B621                                                     | STRATEGIC MANAGEMENT<br>CC-XV                                                                                                    | 5                                   | 5          |
|            | K –1                                           | (Acquire/re                                                |                                                                                                    |                                     |            |
| Cognitive  |                                                | (Understan                                                 |                                                                                                    |                                     |            |
| Level      |                                                | (Apply)                                                    | <u> </u>                                                                                                    |                                     |            |
|            | K 4                                            | (Analyze)                                                  |                                                                                                    |                                     |            |
|            | K – 5                                          | (Evaluate)                                                 |                                                                                                    |                                     |            |
|            | The c                                          | ourse aims                                                 |                                                                                                    |                                     |            |
|            | $\succ$                                        |                                                            | about the strategies and strategic                                                                                                    | manageme                            | nt in an   |
| ~          |                                                |                                                            | nal business scenario.                                                                                                    |                                     | <u> </u>   |
| Course     |                                                |                                                            | e aware of various environment analysi                                                                                                    | s to know th                        | e position |
| Objectives |                                                |                                                            | s or individual stands                                                                                                    | • • •                               | 1          |
|            | ~                                              |                                                            | e knowledge on various alternative strat                                                                                                    | egies to imp                        | lement for |
|            | ~                                              | success                                                    | or to from and implement the colored                                                                                                    |                                     |            |
|            |                                                |                                                            | now to frame and implement the selected<br>the various evaluation techniques for bet                                                                                                    | 01                                  |            |
|            | -                                              | TO KHOW                                                    | A                                                                                                    | lerment                             | No. of     |
| UNIT       |                                                |                                                            | Content                                                                                                    |                                     | Hours      |
| I          | strateg<br>manag<br>object                     | gy - elemen<br>gement proc                                 | rategic management – meaning – fe<br>ats in strategic management – model of<br>cess – the concept of strategy – vision,<br>tures – importance and limitation of                                                         | strategic<br>mission,               | 15         |
|            |                                                |                                                            | ıment analysis                                                                                                    |                                     |            |
| н          | analys                                         | sis – GE ni                                                | nning – macro factors - SWOT analys<br>ne cell matrix – Industry analysis – op<br>trategies – value chain analysis                                                                                                    |                                     | 15         |
| 111        | Strate<br>merge<br>– join                      | e <b>gic altern</b><br>er and acqui<br>nt venture          | atives – Diversification – meaning –<br>sition - liquidation strategy – synergy –<br>– divestment – dis-investment – tu<br>nization – modification - merits and dem                                                     | take over<br>arnaround              | 15         |
| IV         | Form<br>strateg<br>resour<br>– Rol             | ulation and<br>gic decision<br>ce allocation               | <b>d Implementation of strategy</b> – approximation making – strategy implementation on – methods of resource allocation - so gist in formulating and implementing s                                                    | oaches in<br>process–<br>cial audit | 15         |
| v          | Stratege<br>stratege<br>evaluation<br>Stratege | egic evalua<br>gic evaluatio<br>ation & con<br>gic Surveil | <b>ation and control -</b> Nature and important on – participants in strategic evaluation – trol – Premise control - Implementation Ilance and special alert control – I ques for strategic control – <b>case study</b> | - strategic<br>control -            | 15         |

|             | 1. Kazmi Azar, "Business Policy and Stre                                   | ntegic Management", Tata            |  |  |  |  |  |
|-------------|----------------------------------------------------------------------------|-------------------------------------|--|--|--|--|--|
| Essential   | McGraw Hill Publications. 2017.                                            |                                     |  |  |  |  |  |
| Reading     | 2. Dr. S. Sankaran, " <i>Strategic management</i> ", Margham Publications, |                                     |  |  |  |  |  |
|             | 2013.                                                                      |                                     |  |  |  |  |  |
|             | 1. Thomas Wheelen J, Hunger David & Ra                                     | angarajan Krish, " <i>Strategic</i> |  |  |  |  |  |
|             | Management And Business Policy", Pear                                      | rson Education, 2012.               |  |  |  |  |  |
| Recommended | 2. Aswathappa, "International Business str                                 | rategy", Tata McGraw Hill,          |  |  |  |  |  |
| Reading     | New Delhi, 2004                                                            |                                     |  |  |  |  |  |
|             | 3. L.M.Prasad, "Business Policy and Strate                                 | egic Management", Sultan            |  |  |  |  |  |
|             | chand and sons, 2016.                                                      |                                     |  |  |  |  |  |
|             | https://managementhelp.org                                                 |                                     |  |  |  |  |  |
|             | www.strategicmanagementinsight.com                                         |                                     |  |  |  |  |  |
| Web         | www.tutor2u.net                                                            |                                     |  |  |  |  |  |
| References  | www.phindia.com                                                            |                                     |  |  |  |  |  |
|             | https://www.youtube.com/watch?v=kJmOk_eZr                                  | jA                                  |  |  |  |  |  |
|             |                                                                            |                                     |  |  |  |  |  |
|             | COURSE OUTCOME                                                             |                                     |  |  |  |  |  |
|             | Upon completion of the course, students will                               | Cognitive level                     |  |  |  |  |  |
|             | be able to:                                                                |                                     |  |  |  |  |  |
| CO-1        | Understand the concept of strategy, mission,                               |                                     |  |  |  |  |  |
|             | vision and objectives                                                      | Understanding                       |  |  |  |  |  |
| CO-2        | Analyse the effectiveness of strategy through                              | Analysis                            |  |  |  |  |  |
|             | various analysis                                                           |                                     |  |  |  |  |  |
| CO-3        | Identify various alternate strategies & select                             | Understand & evaluate               |  |  |  |  |  |
|             | appropriate strategy to improve business                                   | & apply                             |  |  |  |  |  |
| CO-4        | Understand the process of formulating and Understanding                    |                                     |  |  |  |  |  |
|             | implementing strategies                                                    |                                     |  |  |  |  |  |
| CO -5       | Understand and apply the control techniques to                             | Understand analyze and              |  |  |  |  |  |
|             | improve situation and analyze the case                                     | apply                               |  |  |  |  |  |

| CO         | PO |   |   |   |   | PSO |   |   |   |   |   |   |
|------------|----|---|---|---|---|-----|---|---|---|---|---|---|
|            | 1  | 2 | 3 | 4 | 5 | 6   | 1 | 2 | 3 | 4 | 5 | 6 |
| CO1        | S  | S | S | Μ | S | S   | Μ | S | S | Μ | S | S |
| CO2        | Μ  | S | Μ | S | S | S   | S | Μ | S | S | Μ | S |
| <b>CO3</b> | S  | S | S | S | Μ | S   | Μ | S | S | S | Μ | Μ |
| <b>CO4</b> | S  | S | Μ | S | S | Μ   | S | S | Μ | Μ | S | S |
| CO5        | Μ  | S | S | Μ | S | S   | S | Μ | S | S | S | Μ |

| Strongly correlating (S)   | - 3 marks |
|----------------------------|-----------|
| Moderately correlating (M) | - 2 marks |
| Weakly correlating (W)     | - 1 mark  |

| Semester   | Part                                                             | Code                                                                         | Title of the course                                                                                                    | Hours<br>Per week                   | Credits         |  |  |  |  |  |  |
|------------|------------------------------------------------------------------|------------------------------------------------------------------------------|----------------------------------------------------------------------------------------------------|-------------------------------------|-----------------|--|--|--|--|--|--|
| VI         | III                                                              | 19B622a                                                                      | INVESTMENT MANAGEMENT<br>- EC-II                                                                                                    | 4                                   | 4               |  |  |  |  |  |  |
|            | K –1 (                                                           | (Acquire/rer                                                                 | nember)                                                                                                    |                                     |                 |  |  |  |  |  |  |
| Cognitive  | -                                                                | K 2 (Understanding)                                                          |                                                                                                    |                                     |                 |  |  |  |  |  |  |
| Level      |                                                                  | (Apply)                                                                      |                                                                                                    |                                     |                 |  |  |  |  |  |  |
|            |                                                                  | (Analyze)<br>ourse aims                                                      |                                                                                                    |                                     |                 |  |  |  |  |  |  |
| a          |                                                                  |                                                                              | tand the functional system of stock mark                                                                                                    | ket                                 |                 |  |  |  |  |  |  |
| Course     | $\checkmark$                                                     | To acquire                                                                   | knowledge on new issue and secondary                                                                                                    | y market                            |                 |  |  |  |  |  |  |
| Objectives | $\checkmark$                                                     | To underst                                                                   | tand different investment alternatives in                                                                                                    | the market                          |                 |  |  |  |  |  |  |
|            | ~                                                                | To underst                                                                   | tand how securities are traded in the ma                                                                                                    | rket                                |                 |  |  |  |  |  |  |
|            | $\checkmark$                                                     | To analyze                                                                   | e and price different securities.                                                                                                    |                                     |                 |  |  |  |  |  |  |
| UNIT       |                                                                  |                                                                              | Content                                                                                                    |                                     | No. of<br>Hours |  |  |  |  |  |  |
|            |                                                                  |                                                                              | aning – Features – Classification Of In-                                                                                                    |                                     |                 |  |  |  |  |  |  |
|            | -                                                                |                                                                              | stinction Between Investment And Spe                                                                                                    |                                     |                 |  |  |  |  |  |  |
| I          | Gambling – investment process – investment alternatives- sources |                                                                              |                                                                                                    |                                     |                 |  |  |  |  |  |  |
|            |                                                                  | estment info                                                                 |                                                                                                    |                                     | 12              |  |  |  |  |  |  |
| II         | relatio<br>functio<br>underv<br>involv                           | onship betw<br>ons of new<br>writing – m                                     | <ul> <li>new issue market-secondary neeen primary market and secondary</li> <li>w issue market – underwriting – methods of floating new issues – players</li> <li>new issue market – problems faced in</li> </ul>                                                               | market –<br>ethods of<br>or parties | 12              |  |  |  |  |  |  |
| ш          | Stock<br>Organ<br>Impor<br>exchan<br>listing                     | <b>Exchange</b><br>ization And<br>tant stock<br>nge – listin<br>g –functions | <ul> <li>Characteristics of Stock Exchanges</li> <li>Management of Stock Exchanges In</li> <li>exchanges in India – Members of</li> <li>g – listing procedures – merits &amp; de</li> <li>of stock exchanges - kinds of Brokers</li> <li>us stages involved in Stock</li> </ul> | n India –<br>the stock<br>merits of | 12              |  |  |  |  |  |  |
| IV         | Stock<br>SEBI<br>depart                                          | Exchange (<br>– Organiz                                                      | ter Exchange Of India (OTCEI) –<br>NSE) – SEBI – Functions of SEBI – p<br>zation and management of SEBI –<br>EBI –SEBI guidelines for primary ma                                                                                                    | owers of<br>various                 | 12              |  |  |  |  |  |  |
|            |                                                                  |                                                                              | – Meaning – classification of risk                                                                                                    | – online                            |                 |  |  |  |  |  |  |
| v          | trading - procedures of online stock trading – advantages –      |                                                                              |                                                                                                    |                                     |                 |  |  |  |  |  |  |
| v          | -                                                                | ects – stock market indices – demateria                                      | lization –                                                                                                    | 12                                  |                 |  |  |  |  |  |  |
|            | procee                                                           | dure – merit                                                                 | s and demerits                                                                                                    |                                     |                 |  |  |  |  |  |  |

| Essential<br>Reading   | <ol> <li>vadhani V.A,"<i>Investment Management</i>",HPH,8<sup>th</sup> edition,2015</li> <li>unithvathi Pandian "<i>Security Analysis &amp; Portfolio</i><br/><i>Management</i> ", Vikas Publishing House Private Limited, New Delhi , 2012.</li> </ol>                                                                                                    |                                |  |  |  |
|------------------------|----------------------------------------------------------------------------------------------------|--------------------------------|--|--|--|
| Recommended<br>Reading | <ol> <li>V. K. Bhalla, "Investment Management", New-Delhi, Sultanchand<br/>&amp; Sons Publication, 10th Edition, Year 2014.</li> <li>Gordon &amp; Natarajan, "The Financial Markets &amp; Services", New-<br/>Delhi, Himalya Publishing House, year 2016 Revised edition</li> <li>Prasanna Chandra, "Investment analysis &amp; Portfolio<br/>Management", New-Delhi, The McGraw Hill Company Ltd. 6th<br/>edition, year 2014.</li> </ol> |                                |  |  |  |
| Web<br>References      | www.BSEIndia.com<br>www.Capitaline.com<br>www.Capitalmarket.com<br>www.Wekipidia.com                                                                                                    |                                |  |  |  |
|                        | COURSE OUTCOME<br>Upon completion of the course, students will<br>be able to:                                                                                                    | Cognitive level                |  |  |  |
| CO-1                   | Know the features of investment & capital market and its risks                                                                                                    | Understanding                  |  |  |  |
| CO-2                   | Understand the role and functions of capital market & its reforms                                                                                                    | Understanding                  |  |  |  |
| CO-3                   | Understand the role of stock exchange, listing & depository system' working                                                                                                    | Understanding and demonstrate  |  |  |  |
| CO-4                   | Know the objectives of NSE, OTCEI and<br>guidelines of SEBIUnderstanding                                                                                                    |                                |  |  |  |
| CO -5                  | Understand & could apply online stock trading & dematerialization                                                                                                    | Understanding, analyze & apply |  |  |  |

| CO         | PO |   |   |   |   | PSO |   |   |   |   |   |   |
|------------|----|---|---|---|---|-----|---|---|---|---|---|---|
|            | 1  | 2 | 3 | 4 | 5 | 6   | 1 | 2 | 3 | 4 | 5 | 6 |
| CO1        | S  | S | S | Μ | Μ | S   | Μ | S | S | Μ | S | Μ |
| CO2        | Μ  | S | Μ | S | S | S   | S | Μ | S | S | Μ | S |
| CO3        | S  | Μ | S | S | Μ | S   | Μ | S | Μ | S | Μ | Μ |
| CO4        | S  | S | Μ | S | S | Μ   | S | S | Μ | Μ | S | S |
| <b>CO5</b> | Μ  | S | S | Μ | S | S   | S | Μ | S | S | S | Μ |

| Semester   | Part                              | Code                                                             | Title of the course                                                                                                    | Hours<br>Per week                   | Credits         |
|------------|-----------------------------------|------------------------------------------------------------------|----------------------------------------------------------------------------------------------------|-------------------------------------|-----------------|
| VI         | III                               | 19B622b                                                          | EXPORT MANAGEMENT –<br>EC-II                                                                                                    | 4                                   | 4               |
| Cognitive  |                                   | Acquire/ren<br>(Understand                                       |                                                                                                    |                                     |                 |
| Level      |                                   | (Apply)                                                          | <u> </u>                                                                                                    |                                     |                 |
|            |                                   | ourse aims<br>To acquire                                         | general knowledge on foreign trade &                                                                                                    | registration                        |                 |
| Course     | >                                 | To know t                                                        | he legal rules relating to foreign trade                                                                                                    |                                     |                 |
| Objectives | ~                                 |                                                                  | and the packaging process and related                                                                                                    | documents                           |                 |
|            | $\checkmark$                      | To underst                                                       | and the terms relating to shipment of g                                                                                                    | oods                                |                 |
|            | $\checkmark$                      | To recogni                                                       | ze the formalities regarding export and                                                                                                    | l imprort                           |                 |
| UNIT       |                                   |                                                                  | Content                                                                                                    |                                     | No. of<br>Hours |
| ı          | consid<br>quotat<br>Openi         | leration – C<br>ion & offer<br>ng L/C by b                       | oreign trade-Exporting preliminary<br>Generation of Foreign enquiries, obtaining to overseas buyers scrutinizing expouyers – Export Controls and Licenses<br>Wight Registrations – Confidentiality       | port order,<br>5 – Patent,          | 12              |
| II         | Expor<br>Marin<br>Major           | <b>:t sale</b> – Se<br>e and Air C<br>currencies,<br>g and prici | lling and Purchasing – Consignment –<br>Causality Insurances – Export Finance<br>Exchange rates, relations & Impact<br>ng & Inco terms – Export License                                                  | - Leases –<br>– Forex –<br>– Export | 12              |
| 111        | Metho<br>Inspec                   | ods of Transition of Exp                                         | <b>g</b> – Preparation of Pre shipment documnsportation – Country of Origin Mort consignment – Export by Post, Rorr Export benefits and Duty drawbacks.                                                  | Iarking –                           | 12              |
| IV         | shipm<br>marke                    | ents & nego<br>ting strategi                                     | <b>pping documents</b> – Complicated protection of shipping documentations – ies – 100% EOU & Free trade zone - Sales Transactions.                                                                      | Corporate                           | 12              |
| v          | Acts<br>Forma<br>of Exc<br>export | for export<br>llities – Exp<br>cisable Good<br>coriented un      | <b>commencement</b> – Commencement –<br>ort Documentation – Export of Service<br>ds – Import Documentation – Clearance<br>its – Customs house agents – Import o<br>/export incentives – import licenses. | s – Export<br>ce – 100%             | 12              |

|             | 1. C. Rama Gopal, "Export Import Procedure          | es -Documentation                                                  |  |  |  |  |  |
|-------------|-----------------------------------------------------|--------------------------------------------------------------------|--|--|--|--|--|
| Essential   |                                                     | and Logistics", New Age International, 2016                        |  |  |  |  |  |
| Reading     |                                                     | 2.P.Veera Reddy," Export Documentation", Commercial Law            |  |  |  |  |  |
| 0           | Publishers, 2018 Revised edition                    |                                                                    |  |  |  |  |  |
|             | 1. Chernilam Francis,"International Trade and E     | Export                                                             |  |  |  |  |  |
|             | Management",HPH,2012                                |                                                                    |  |  |  |  |  |
| Recommended | 2. Parul Guptha," Export Import Management", M      | IcGraw Hill Publication,                                           |  |  |  |  |  |
| Reading     | 1 <sup>st</sup> edition, 2017 Revised online source |                                                                    |  |  |  |  |  |
|             | 3. Usha Kiran Rai," Export Import and Logistics     | <i>Management</i> ",PHI                                            |  |  |  |  |  |
|             | learning Pvt Ltd, 2 <sup>nd</sup> edition,2012      |                                                                    |  |  |  |  |  |
| XX7 . 1.    | http://www.dgftcom.nic.in<br>http://www.cbec.in     |                                                                    |  |  |  |  |  |
| Web         |                                                     |                                                                    |  |  |  |  |  |
| References  | http://eximtutor.com                                |                                                                    |  |  |  |  |  |
|             | COURSE OUTCOME                                      |                                                                    |  |  |  |  |  |
|             | Upon completion of the course, students will        | Cognitive level                                                    |  |  |  |  |  |
|             | be able to:                                         |                                                                    |  |  |  |  |  |
| CO-1        | Understand the essentials of export                 | understand                                                         |  |  |  |  |  |
| CO-2        | Carry on buying and selling of goods and            | Understand and apply                                               |  |  |  |  |  |
|             | services to other countries to expand business      |                                                                    |  |  |  |  |  |
| CO-3        | Apply packaging techniques to attract foreign Apply |                                                                    |  |  |  |  |  |
|             | customers                                           |                                                                    |  |  |  |  |  |
| CO-4        | Identify various documents relating to export       | Identify various documents relating to export Understand and apply |  |  |  |  |  |
|             | and import                                          |                                                                    |  |  |  |  |  |
| CO -5       | Avail government' incentives provided to export     | Apply                                                              |  |  |  |  |  |

| CO         | РО |   |   |   |   |   | PSO |   |   |   |   |   |
|------------|----|---|---|---|---|---|-----|---|---|---|---|---|
|            | 1  | 2 | 3 | 4 | 5 | 6 | 1   | 2 | 3 | 4 | 5 | 6 |
| CO1        | S  | Μ | S | Μ | Μ | S | Μ   | S | S | Μ | S | Μ |
| CO2        | Μ  | S | Μ | S | S | S | S   | Μ | S | S | Μ | S |
| CO3        | S  | Μ | S | S | Μ | S | Μ   | S | Μ | S | Μ | Μ |
| <b>CO4</b> | S  | S | Μ | S | S | Μ | S   | Μ | Μ | Μ | S | S |
| CO5        | Μ  | S | S | Μ | S | S | S   | Μ | S | S | Μ | Μ |

| Semester   | Part                                     | Code                                                                                                    | Title of the course                                                                                                    | Hours<br>Per week    | Credits             |  |  |
|------------|------------------------------------------|----------------------------------------------------------------------------------------------------|----------------------------------------------------------------------------------------------------|----------------------|---------------------|--|--|
| VI         | III                                      | 19B623a                                                                                                    | INDUSTRIAL RELATION -                                                                                                    | 4                    | 3                   |  |  |
|            |                                          |                                                                                                    | EC-III                                                                                                    |                      |                     |  |  |
|            | K –1 (                                   | (Acquire/rer                                                                                                    |                                                                                                    |                      |                     |  |  |
| Cognitive  | -                                        | (Understand                                                                                                    | •                                                                                                    |                      |                     |  |  |
| Level      | -                                        | (Apply)                                                                                                    |                                                                                                    |                      |                     |  |  |
|            |                                          | ourse aims                                                                                                    |                                                                                                    |                      |                     |  |  |
|            | $\succ$                                  | To unders                                                                                                    | stand the fundamentals of industrial                                                                                                    | relations an         | d workers           |  |  |
| Course     |                                          | involveme                                                                                                    | nt in the same.                                                                                                    |                      |                     |  |  |
| Objectives | $\checkmark$                             | To introdu                                                                                                    | ice the student to the essential knowle                                                                                                    | edge of labo         | r relations         |  |  |
|            |                                          |                                                                                                    | rial relations systems and participatory                                                                                                    | processes at         | work                |  |  |
|            | $\checkmark$                             |                                                                                                    | tand the power of bargaining                                                                                                    |                      |                     |  |  |
|            | $\succ$                                  |                                                                                                    | p awareness among students of vario                                                                                                    | ous actors of        | IRS (mgt,           |  |  |
|            |                                          |                                                                                                    | nion & Govt.).                                                                                                    |                      |                     |  |  |
|            |                                          |                                                                                                    | and the effectiveness of participation m                                                                                                    | anagement a          | and                 |  |  |
|            |                                          | empowern                                                                                                    | nent                                                                                                    |                      | <b>N</b> T <b>A</b> |  |  |
| UNIT       |                                          |                                                                                                    | Content                                                                                                    |                      | No. of<br>Hours     |  |  |
| ı          | Overv<br>Relati                          | iew of Ind<br>ons - Impo                                                                                                    | <b>bns:</b> Introduction – Meaning – nature<br>lustrial Relations - Composition of<br>rtance of Industrial Relations - Perspense<br>rts - functions of Industrial Relations. | Industrial           | 12                  |  |  |
| II         | Trade<br>Union                           | Trade Unions: Introduction - Trade Unions - Reasons for Joining<br>Trade Unions - Functions of Trade Unions - Types of Trade<br>Unions - Advantages and disadvantages of Trade unions - Trade1212                                       |                                                                                                    |                      |                     |  |  |
| 111        | Barga                                    | ining - Pha                                                                                                    | <b>ining and Negotiation:</b> Introduction - <b>O</b><br>ses of Collective Bargaining and Neg<br>ning Advantages - Negotiation.                                              |                      | 12                  |  |  |
| IV         | Laws<br>Emplo<br>Laws                    | Laws related to Employee Relations: Introduction - Evolution of<br>Employee Laws in India - Laws Relevant to Employee Relations -<br>Laws Relevant to Organisational Conflicts - Laws Relevant to<br>Employee Wages and Compensation.12 |                                                                                                    |                      |                     |  |  |
| v          | Partici<br>Partici<br>Partici<br>Partici | <b>cipation ar</b><br>ipation an<br>ipation - Ac                                                                                                    | d Empowerment: Introduction - 1                                                                                                    | employee<br>Employee | 12                  |  |  |

| Essential<br>Reading   | <ol> <li>Mamoria &amp; Mamoria, "<i>Dynamics of Industrial Relations in India</i>",<br/>Himalaya Publishing House, New Delhi,2016</li> <li>Venkataraman, C.S., "<i>Indian Industrial Relations</i>",<br/>National Institute of Personnel Management, New Delhi.</li> </ol> |                                     |  |  |  |  |
|------------------------|----------------------------------------------------------------------------------------------------|-------------------------------------|--|--|--|--|
| Recommended<br>Reading | <ol> <li>Arun Monappa, "Industrial Relations",<br/>Delhi,2015.</li> <li>Sharma A.M., "Aspects and legal fr<br/>Relations", Himalaya Publisher, New De<br/>Suresh C. Srivastava,"Industrial Relation<br/>1<sup>st</sup> edition,2016</li> </ol>                             | ame work of Industrial<br>lhi,2015. |  |  |  |  |
| Web<br>References      | http://www.sbcs.edu.tt/programme/industrial-relations/<br>https://www.youtube.com/watch?v=6J-VvleH06k<br>https://www.youtube.com/watch?v=6snzm5cfCBw                                                                                                    |                                     |  |  |  |  |
|                        | COURSE OUTCOME<br>Upon completion of the course, students will<br>be able to:                                                                                                    | Cognitive level                     |  |  |  |  |
| CO-1                   | Understand and remember the effectiveness of industrial relation                                                                                                    | Understanding                       |  |  |  |  |
| CO-2                   | Make use of the power of trade union & utilizes<br>his rights through trade union                                                                                                    | Apply                               |  |  |  |  |
| CO-3                   | Apply negotiating skills if required                                                                                                    | Understand and apply                |  |  |  |  |
| CO-4                   | Practice good relationship with co-workers                                                                                                    | Apply                               |  |  |  |  |
| CO -5                  | Take part in participative management                                                                                                    | Apply                               |  |  |  |  |

| CO         | РО |   |   |   |   |   | PSO |   |   |   |   |   |
|------------|----|---|---|---|---|---|-----|---|---|---|---|---|
|            | 1  | 2 | 3 | 4 | 5 | 6 | 1   | 2 | 3 | 4 | 5 | 6 |
| CO1        | S  | S | S | Μ | Μ | S | Μ   | S | S | Μ | S | S |
| CO2        | S  | S | S | S | S | Μ | S   | Μ | S | S | Μ | S |
| CO3        | S  | S | S | Μ | S | S | S   | S | Μ | S | S | Μ |
| <b>CO4</b> | Μ  | S | Μ | S | S | Μ | S   | Μ | S | Μ | S | S |
| CO5        | S  | S | S | Μ | S | S | S   | S | Μ | S | S | Μ |

| Strongly correlating (S)   | - 3 marks |
|----------------------------|-----------|
| Moderately correlating (M) | - 2 marks |
| Weakly correlating (W)     | - 1 mark  |

| Semester   | Part                                                               |                                                                                                    |                                        | Hours<br>Per week | Credits     |  |  |  |  |  |
|------------|--------------------------------------------------------------------|----------------------------------------------------------------------------------------------------|----------------------------------------|-------------------|-------------|--|--|--|--|--|
| VI         | III 19B623b LOGISTICS AND SUPPLY                                   |                                                                                                    | 4                                      | 3                 |             |  |  |  |  |  |
|            |                                                                    |                                                                                                    | CHAIN MANAGEMENT -EC-III               |                   |             |  |  |  |  |  |
|            |                                                                    | (Acquire/rei                                                                                                    |                                        |                   |             |  |  |  |  |  |
| Cognitive  |                                                                    | K 2 (Understanding)                                                                                                  |                                        |                   |             |  |  |  |  |  |
| Level      |                                                                    | K—3 (Apply)                                                                                                    |                                        |                   |             |  |  |  |  |  |
|            |                                                                    | ourse aims                                                                                                    |                                        |                   |             |  |  |  |  |  |
|            |                                                                    |                                                                                                    | tand the importance of logistics       |                   |             |  |  |  |  |  |
| Course     |                                                                    |                                                                                                    | he functions of supply chain manageme  |                   | 1           |  |  |  |  |  |
| Objectives | <ul><li>▲</li><li>▲</li><li>▲</li></ul>                            |                                                                                                    | tand and acquire the knowledge on tran | <u>^</u>          |             |  |  |  |  |  |
| Objectives |                                                                    |                                                                                                    | stand the importance of supplier rel   | ationship to      | r effective |  |  |  |  |  |
|            | 4                                                                  | <ul> <li>distribution of goods</li> <li>➢ To understand the supporting activity of warehousing management</li> </ul> |                                        |                   |             |  |  |  |  |  |
|            |                                                                    | system                                                                                                    |                                        |                   |             |  |  |  |  |  |
|            |                                                                    | -)                                                                                                    | Content                                |                   | No. of      |  |  |  |  |  |
| UNIT       |                                                                    |                                                                                                    |                                        |                   | Hours       |  |  |  |  |  |
|            | Logistics – meaning – objectives – concepts – types of logistics — |                                                                                                    |                                        |                   |             |  |  |  |  |  |
| I          | logistics mix – logistics performance – importance – limitation of |                                                                                                    |                                        |                   |             |  |  |  |  |  |
|            | logistics                                                          |                                                                                                    |                                        |                   |             |  |  |  |  |  |
|            | Suppl                                                              | y chain –                                                                                                    | meaning - objectives - types - me      | asurement         |             |  |  |  |  |  |
|            | system – leveraging value chain partner – frame work for supply    |                                                                                                    |                                        |                   |             |  |  |  |  |  |
| II         | chain solution - Supplier Relationship management (SRM) -          |                                                                                                    |                                        |                   |             |  |  |  |  |  |
|            | Partner Selection – functions of supply chain management –         |                                                                                                    |                                        |                   |             |  |  |  |  |  |
|            | difference between supply chain management and logistics           |                                                                                                    |                                        |                   |             |  |  |  |  |  |
|            | Transportation Selection – Tradeoff – modes of transportation –    |                                                                                                    |                                        |                   |             |  |  |  |  |  |
|            | models for transportation and distribution – factors affecting     |                                                                                                    |                                        |                   |             |  |  |  |  |  |
|            | network effectiveness                                              |                                                                                                    |                                        |                   |             |  |  |  |  |  |
|            | Supplier Relationship Management - Product Development and         |                                                                                                    |                                        |                   |             |  |  |  |  |  |
| IV         | Commercialization – distribution system – supply chain structure   |                                                                                                    |                                        |                   |             |  |  |  |  |  |
|            | – material handling – packaging practices                          |                                                                                                    |                                        |                   |             |  |  |  |  |  |
|            | E-business and SCM - Balanced Score Card – Benchmarking -          |                                                                                                    |                                        |                   |             |  |  |  |  |  |
| v          | Performance measurement – functions of logistics – warehousing     |                                                                                                    |                                        |                   |             |  |  |  |  |  |
| -          |                                                                    |                                                                                                    |                                        |                   |             |  |  |  |  |  |
|            | - meaning and types - warehousing management system(WMS)           |                                                                                                    |                                        |                   |             |  |  |  |  |  |

| Essential<br>Reading   | <ol> <li>D.K. Agarwal,"<i>Logistics and Supply Chain Management</i>", Trinity<br/>Press, 2015</li> <li>Janat Shah,"<i>Supply chain Management-Taxt &amp; cases</i>", Pearson<br/>ppublication, 6<sup>th</sup> edition,2016 Revised edition</li> </ol>                                                                                                    |                 |  |  |  |  |  |
|------------------------|----------------------------------------------------------------------------------------------------|-----------------|--|--|--|--|--|
| Recommended<br>Reading | <ol> <li>hopra, S. and Meindl, P.,"Supply Chain Management: Strateg<br/>Planning and Operations", 6ht edition, Boston consulting Grou<br/>2016</li> <li>ohanty R.P, S.G Deshmuki "Supply Chain Management<br/>Biztantra, New Delhi.2015</li> <li>aghuram G Rangaraj,"Logistics and Supply Chain Management",<br/>Macmillan publication,2011</li> <li>ichard B chase Ravi Shankar,"Operations and Supply Chain<br/>Management",McGraw Hill,14<sup>th</sup> edition, 2014</li> </ol> |                 |  |  |  |  |  |
| Web<br>References      | www.logisticsmgmt.com<br>https://redstagfulfillment.com/<br>http://www.aims.education                                                                                                    |                 |  |  |  |  |  |
|                        | COURSE OUTCOME                                                                                                    |                 |  |  |  |  |  |
|                        | Upon completion of the course, students will<br>be able to:                                                                                                    | Cognitive level |  |  |  |  |  |
| CO-1                   | Understand the importance of logistics in business                                                                                                    | Understanding   |  |  |  |  |  |
| CO-2                   | Understand and follow the functions of supply Understanding and chain                                                                                                    |                 |  |  |  |  |  |
|                        | Apply and maintain the effective transportation Apply                                                                                                    |                 |  |  |  |  |  |
| CO-3                   | Apply and maintain the effective transportation                                                                                                    |                 |  |  |  |  |  |
| CO-3<br>CO-4           |                                                                                                    |                 |  |  |  |  |  |

| CO         | PO PSO |   |   |   |   |   |   |   |   |   |   |   |
|------------|--------|---|---|---|---|---|---|---|---|---|---|---|
|            | 1      | 2 | 3 | 4 | 5 | 6 | 1 | 2 | 3 | 4 | 5 | 6 |
| CO1        | S      | Μ | S | Μ | Μ | S | Μ | S | S | Μ | S | Μ |
| CO2        | S      | S | S | S | S | Μ | S | S | S | S | S | S |
| CO3        | S      | S | S | Μ | S | S | S | S | S | S | Μ | S |
| <b>CO4</b> | Μ      | S | Μ | S | S | Μ | S | Μ | S | Μ | S | S |
| CO5        | S      | S | S | S | S | Μ | S | S | Μ | S | S | Μ |

Strongly correlating (S)- 3 marksModerately correlating (M)- 2 marks

| Semester | Part | Code | Title of the course  | Hours<br>Per week | Credits |
|----------|------|------|----------------------|-------------------|---------|
| VI       | IV   | 19EA | EXTENSION ACTIVITIES | -                 | 1       |

| S.NO | COURSE    | COURSE<br>CODE | TITLE OF THE COURSE                 |
|------|-----------|----------------|-------------------------------------|
|      |           |                |                                     |
| 01   | CC - I    | 19B101         | Principles of Accounting            |
| 02   | CC - II   | 19B102         | Principles of Management            |
| 03   | CC - III  | 19B204         | Marketing Management                |
| 04   | CC - IV   | 19B307         | <b>Business Communication</b>       |
| 05   | CC - V    | 19B308         | Cost Accounting                     |
| 06   | CC - VI   | 19B410         | Computer Application in Business    |
| 07   | CC - VII  | 19B513         | Retail Management                   |
| 08   | CC - VIII | 19B514         | Human Resource Management           |
| 09   | CC - IX   | 19B515         | Production and Operation Management |
| 10   | CC - X    | 19B516         | Management Accounting               |
| 11   | CC - XI   | 19B618         | International Business              |
| 12   | CC – XII  | 19B619         | Taxation for Managers               |
| 13   | CC – XIII | 19B620         | Financial Management                |
| 14   | CC - XIV  | 19B621         | Entrepreneurship Development        |
| 15   | CC - XV   | 19B622         | Strategic Management                |
|      |           |                |                                     |

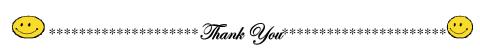